# **Texas Commission on Environmental Quality Form OP-UA15 Emission Point/Stationary Vent/Distillation Operation Vent/Process Vent Attributes**

# **General:**

This form is used to provide a description and data pertaining to all emission points, stationary vents, distillation operation vents, and process vents with potentially applicable requirements associated with a particular regulated entity number and application. Each table number, along with the possibility of a corresponding letter (i.e., Table 1a, Table 1b), corresponds to a certain state or federal rule. If the rule on the table is not potentially applicable to an emission point, stationary vent, distillation operation vent and/or process vent, then it should be left blank and need not be submitted with the application. If the codes entered by the applicant show negative applicability to the rule or sections of the rule represented on the table, then the applicant need not complete the remainder of the table(s) that corresponds to the rule. Further instruction as to which questions should be answered and which questions should not be answered are located in the "Specific" section of the instruction text. The following is included in this form:

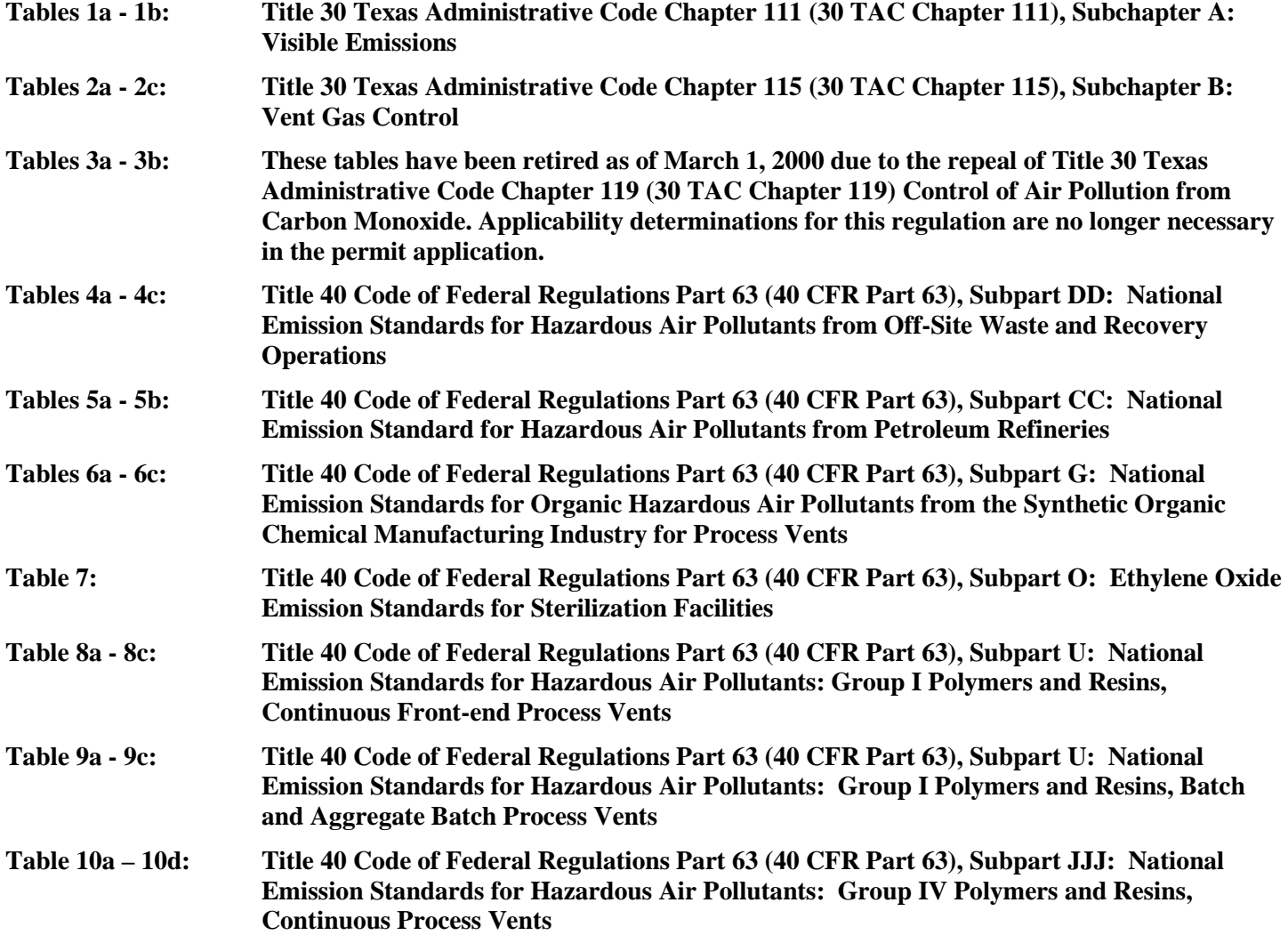

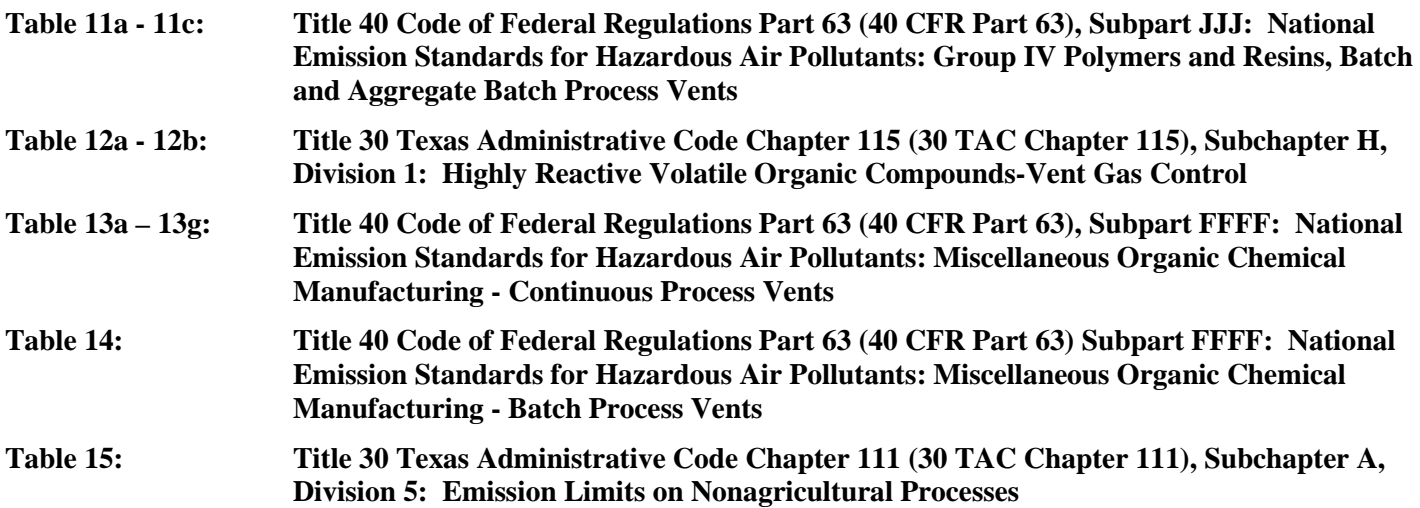

The application area name from Form OP-1 "Site Information Summary" must appear in the header of each page for the purpose of identification for the initial submittal. The date of the initial form submittal must also be included and should be consistent throughout the application (MM/DD/YYYY). Leave the permit number blank for the initial form submittal. If this form is included as part of the permit revision process, enter the permit number assigned by the TCEQ, the area name (from Form OP-1), and the date of the revision submittal.

Unit attribute questions that do not require a response from all applicants are preceded by qualification criteria in the instructions. If the unit does not meet the qualification criteria, a response to the question is not required. Anytime a response is not required based on the qualification criteria, leave the space on the form blank.

Notwithstanding any qualification criteria in the form instructions or information provided in other TCEQ guidance, the applicant may leave an attribute question blank (or indicate "N/A" for "Not Applicable") if the attribute is not needed for the applicable requirement determinations of a regulation for a unit.

In some situations, the applicant has the option of selecting alternate requirements, limitations, and/or practices for a unit. Note that these alternate requirements, limitations, and/or practices must have the required approval from the TCEQ Executive Director and/or the U.S. Environmental Protection Agency Administrator before the federal operating permit application is submitted.

The Texas Commission on Environmental Quality (TCEQ) requires that a Core Data Form be submitted on all incoming registrations unless all of the following are met: the Regulated Entity and Customer Reference Numbers have been issued by the TCEQ and no core data information has changed. The Central Registry, a common record area of the TCEQ which maintains information about TCEQ customers and regulated activities, such as company names, addresses, and telephone numbers. This information is commonly referred as "core data." The Central Registry provides the regulated community with a central access point within the agency to check core data and make changes when necessary. When core data about a facility is moved to the Central Registry, two new identification numbers are assigned: the Customer Reference (CN) number and the Regulated Entity (RN) number. The Core Data Form is required if facility records are not yet part of the Central Registry or if core data for a facility has changed. If this is the initial registration, permit, or license for a facility site, then the Core Data Form must be completed and submitted with application or registration forms. If amending, modifying, or otherwise updating an existing record for a facility site, the Core Data Form is not required, unless any core data information has changed. To review additional information regarding the Central Registry, go to the TCEQ Website a[t www.tceq.texas.gov/nav/permits/air\\_permits.html.](http://www.tceq.texas.gov/nav/permits/air_permits.html)

**Specific:**

- **Table 1a: Title 30 Texas Administrative Code Chapter 111 (30 TAC Chapter 111), Subchapter A: Visible Emissions**
- **For SOP applications, complete Table 1 for:**
	- **A. all stationary vents (other than flares) constructed on or before January 31, 1972;**
	- **B. stationary vents (other than flares) constructed after January 31, 1972 with a flow rate greater than or equal to 100,000 acfm (vents with a flowrate less than 100,000 acfm may be included);**
	- **C. solid fossil fuel-fired steam generators;**
	- **D. oil or mixture of oil and gas-fired steam generators; and**
	- **E. catalytic regenerators.**
- **For GOP applications, complete Table 1 for:** 
	- **A. stationary vents (other than flares) with a flow rate greater than or equal to 100,000 acfm;**
	- **B. solid fossil fuel-fired steam generators;**
	- **C. oil or mixture of oil and gas-fired steam generators; and**
	- **D. catalytic regenerators.**

## **Emission Point ID No.:**

Enter the identification number (ID No.) for the emission point or stationary vent (maximum 10 characters) as listed on Form OP-SUM "Individual Unit Summary."

*Note: The emission point ID No. should be representative of the vent stream prior to the control device. If no such ID No. is available, the control devices ID No. may be used to represent the emission point. The same practice may be used for combined vent streams, as long as the ID No. corresponds to a point after the combination of the vent streams. For further information on combined streams, refer to the TCEQ Rule Interpretation No. R5-121.009.* 

## **SOP/GOP Index No.:**

Site operating permit (SOP) applicants should indicate the SOP Index Number for the unit or group of units (maximum 15 characters consisting of numeric, alphanumeric characters, and/or dashes prefixed by a code for the applicable regulation [i.e., 60KB-XXXX]). General operating permit (GOP) applicants should indicate the appropriate GOP Index Number in this column from the applicable GOP table (SSS-FF-XXX). Applicants should complete all applicable GOP attribute information before determining the GOP Index Number. For additional information relating to SOP Index Numbers, please go to the TCEQ Website at

[www.tceq.texas.gov/assets/public/permitting/air/Guidance/Title\\_V/additional\\_fop\\_guidance.pdf.](http://www.tceq.texas.gov/assets/public/permitting/air/Guidance/Title_V/additional_fop_guidance.pdf)

## **Alternate Opacity Limitation:**

Enter "YES" if complying with an alternate opacity limitation (AOL) under 30 TAC § 111.113. Otherwise, enter "NO" (GOP applicants must answer "NO").

## **AOL ID No.:**

If an AOL has been approved, then enter the corresponding AOL unique identifier for each unit or process (maximum 10 characters). If the unique identifier is unavailable, then enter the date of the AOL approval letter. The unique identifier and/or the date of the approval letter are contained in the compliance file under the appropriate account number. Otherwise, leave this column blank.

## ▼ **Continue only if "Alternate Opacity Limitation" is "NO."**

## **Vent Source:**

Select one of the following vent sources. Enter the code on the form.

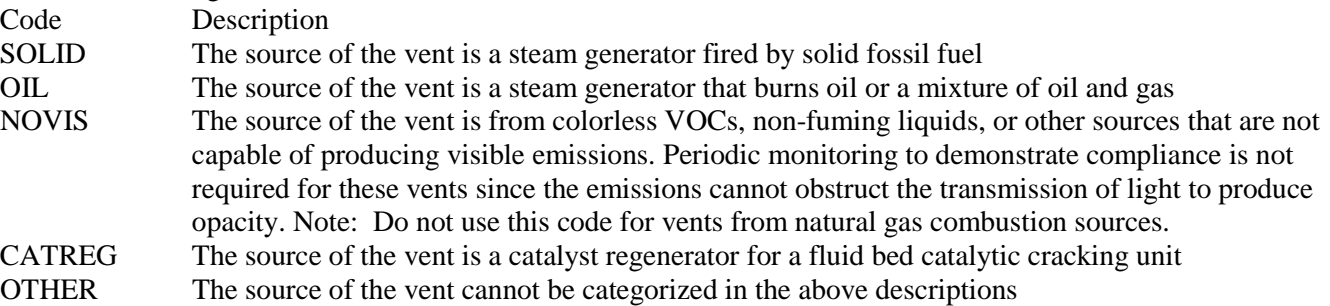

## **Opacity Monitoring System:**

Select one of the following options to describe the opacity monitoring system. Enter the code on the form.

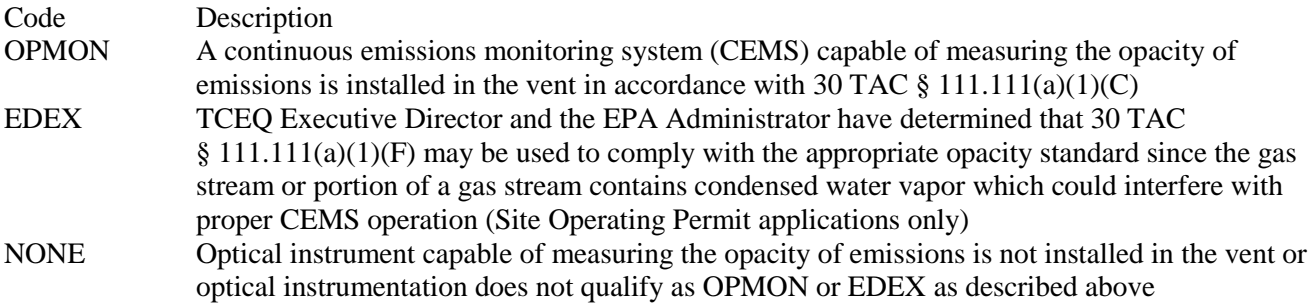

## **Construction Date:**

Select one of the following options that describes the date on which construction was begun for any source routing to the vent. Enter the code on the form.

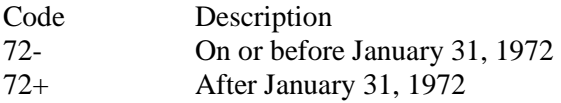

## **Effluent Flow Rate:**

Select one of the following options to describe the total effluent flow rate of the vent gas stream. Enter the code on the form.

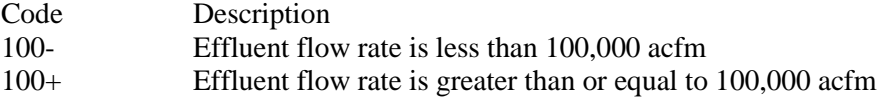

## **Table 1b: Title 30 Texas Administrative Code Chapter 111 (30 TAC Chapter 111), Subchapter A: Visible Emissions**

## **Emission Point ID No.:**

Enter the identification number (ID No.) for the emission point or stationary vent (maximum 10 characters) as listed on Form OP-SUM "Individual Unit Summary."

# **SOP Index No.:**

Site operating permit (SOP) applicants should indicate the SOP Index Number for the unit or group of units (maximum 15 characters consisting of numeric, alphanumeric characters, and/or dashes prefixed by a code for the applicable regulation [i.e., 60KB-XXXX]). For additional information relating to SOP Index Numbers, please go to the TCEQ Website at [www.tceq.texas.gov/assets/public/permitting/air/Guidance/Title\\_V/additional\\_fop\\_guidance.pdf.](http://www.tceq.texas.gov/assets/public/permitting/air/Guidance/Title_V/additional_fop_guidance.pdf)

# **Complete "Annual ACF" only if "Vent Source" is "SOLID."**

## **Annual Ace:**

Select one of the following annual average capacity factors (ACF) to describe the affected facility. Enter the code on the form.

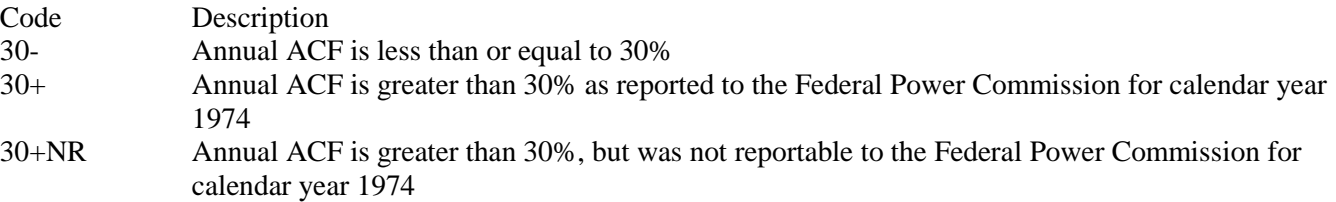

# **Complete "Heat Input" only if "Vent Source" is "SOLID" and "Annual ACF" is "30+."**

# **Heat Input:**

Select one of the following options to describe the heat input of the vent gas stream. Enter the code on the form.

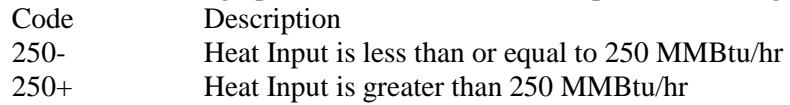

# **Complete "SIP Violation" only if "Vent Source" is "OIL."**

## **State Implementation Plan (SIP) Violation:**

Select one of the following options to describe the source of the vent gas stream. Enter the code on the form.

Code Description

- YES The source is not able to comply with applicable periodic monitoring (PM) and opacity regulations without the use of PM collection equipment and has been found to be in violation of any visible emission standard in an SIP NO The source is able to comply with applicable PM and opacity regulations without the use of PM
	- collection equipment and has not been found to be in violation of any visible emission standard in an SIP

## **Complete "Total Feed Capacity" only if "Vent Source" is "CATREG."**

## **Total Feed Capacity:**

Select one of the following options to describe the total feed capacity of the fluid bed catalytic cracking unit. Enter the code on the form.

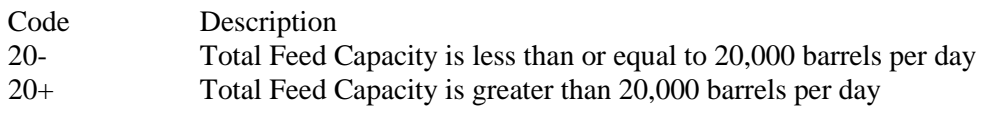

## **Table 2a: Title 30 Texas Administrative Code Chapter 115 (30 TAC Chapter 115), Subchapter B: Vent Gas Control**

*Note: Complete this table only for emission points, stationary vents, distillation operation vents, or process vents, which emit VOCs and are, located in a county subject to 30 TAC Chapter 115, Subchapter B, Division 2: Vent Gas Control.* 

- **Do not complete Table 2 for SOP applications for which the either of the following is true:**
	- **A. vents which are regulated in another division of 30 TAC Chapter 115, i.e., volatile organic compound (VOC) storage, VOC water separation, VOC loading/unloading, etc.; or**
	- **B. combustion unit exhaust for which the combustion unit is not used as a control device for a vent gas stream, originating from a non-combustion source, that is subject to the 30 TAC Chapter 115, Subchapter B, Division 2: Vent Gas Control.**

## **Emission Point ID No.:**

Enter the identification number (ID No.) for the emission point, stationary vent, distillation operation vent, or VOC process vent (maximum 10 characters) as listed on Form OP-SUM "Individual Unit Summary."

Note: The emission point ID No. should be representative of the vent stream prior to the control device. If no such ID No. is available, the control devices ID No. may be used to represent the emission point. The same practice may be used for combined vent streams, as long as the ID No. corresponds to a point after the combination of the vent streams. For further information on combined streams, refer to the TCEQ Rule Interpretation No. R5-121.009.

## **SOP/GOP Index No.:**

Site operating permit (SOP) applicants should indicate the SOP Index Number for the unit or group of units (maximum 15 characters consisting of numeric, alphanumeric characters, and/or dashes prefixed by a code for the applicable regulation [i.e., 60KB-XXXX]). General operating permit (GOP) applicants should indicate the appropriate GOP Index Number in this column from the applicable GOP table (SSS-FF-XXX). Applicants should complete all applicable GOP attribute information before determining the GOP Index Number. For additional information relating to SOP Index Numbers, please go to the TCEQ Website at

[www.tceq.texas.gov/assets/public/permitting/air/Guidance/Title\\_V/additional\\_fop\\_guidance.pdf.](http://www.tceq.texas.gov/assets/public/permitting/air/Guidance/Title_V/additional_fop_guidance.pdf)

## **Chapter 115 Division:**

Enter "YES" if the vent stream originates from a source for which another Division in Chapter 115 establishes a control requirement, emission specification, or exemption for that source. Otherwise, enter "NO."

## ▼ **Continue only if "Chapter 115 Division" is "NO."**

#### **Combustion Exhaust:**

Enter "YES" if the vent stream is combustion unit exhaust and the combustion unit is not used as a control device for a vent stream originating from a noncombustion source subject to 30 TAC Chapter 115, Subchapter B, Division 2. Otherwise, enter "NO."

## Continue only if "Combustion Exhaust" is "NO."

# **Vent Type:**

Select one of the following options to describe the vent type. Enter the code on the form.

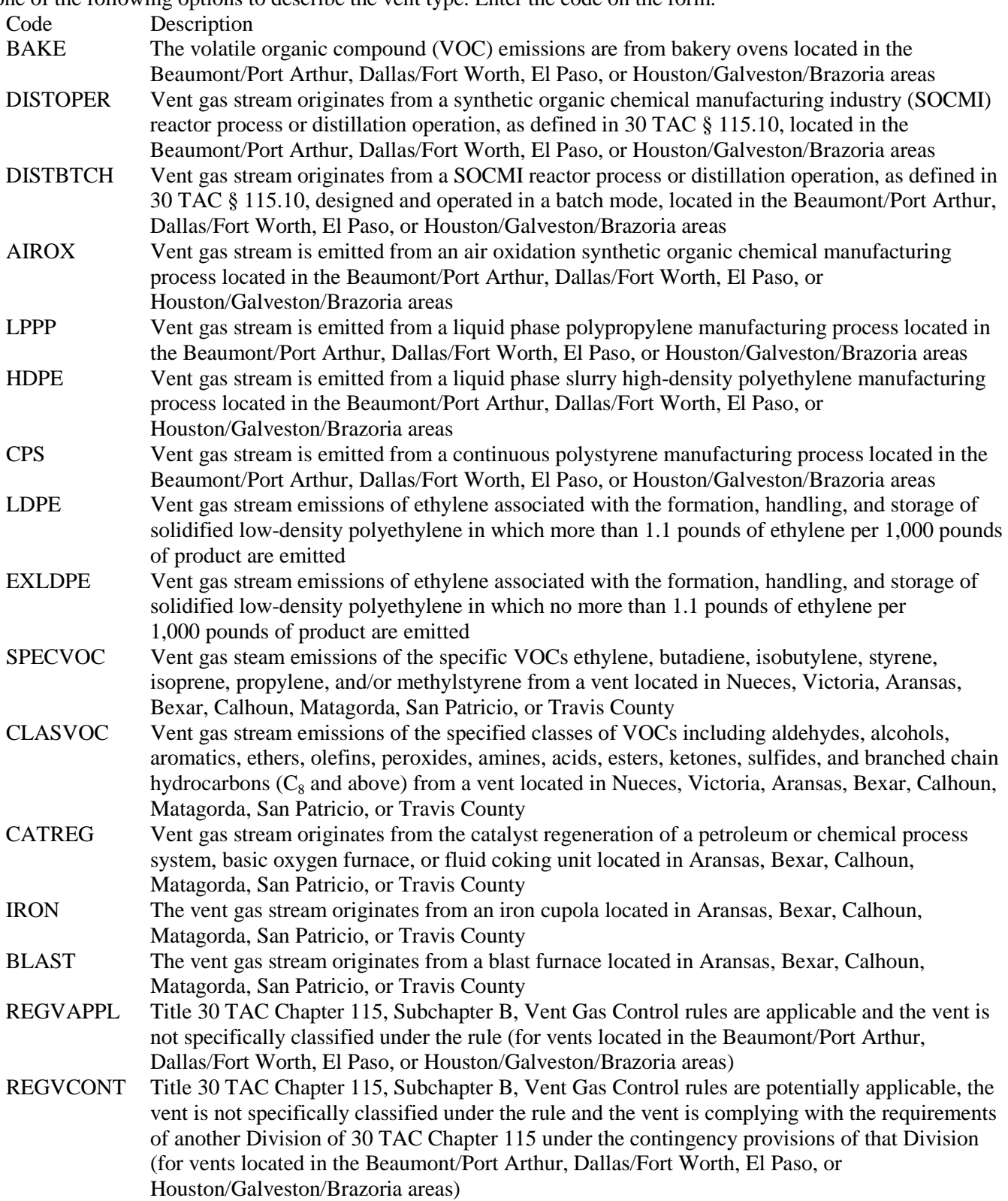

# **Complete "Total Uncontrolled VOC Weight" only if "Vent Type" is "BAKE" or "CATREG."**

## **Total Uncontrolled VOC Weight:**

Select one of the following options for the total weight of uncontrolled volatile organic compounds (VOCs) (in tpy) emitted. Enter the code on the form.

For "**Vent Type**" designation of "**BAKE**" in the Dallas/Fort Worth area:

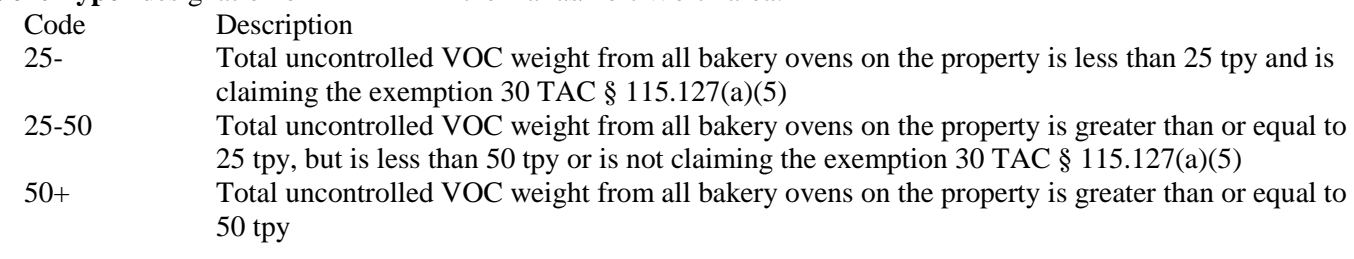

For "**Vent Type**" designation of "**BAKE**" in the El Paso or Houston/Galveston/Brazoria areas:

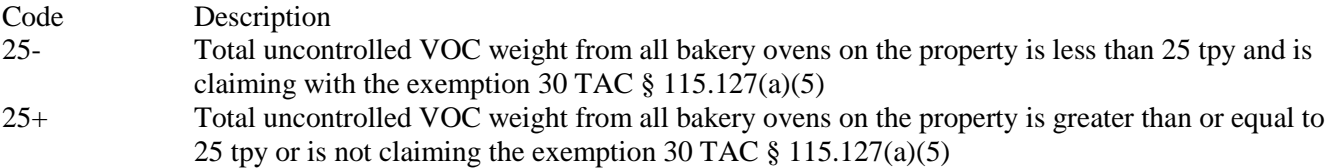

For "**Vent Type**" designation of "**BAKE**" in the Beaumont/Port Arthur area, leave this column blank.

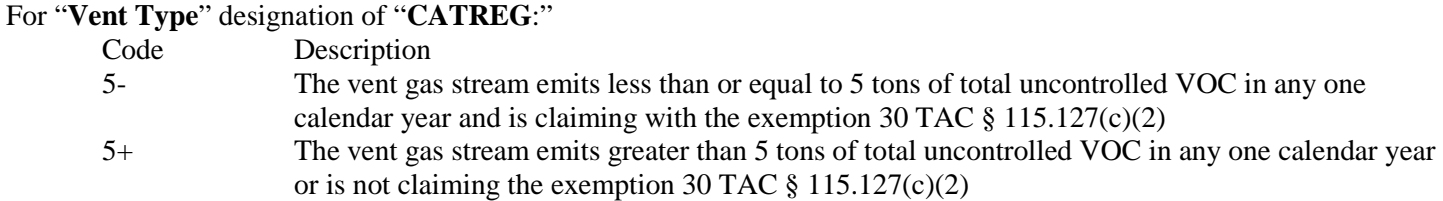

*Note: Applicants with "Total Uncontrolled VOC Weight" designations of "25+" or "5+" have the option to leave this column blank.* 

- **Complete "Combined 24-Hour VOC Weight" and "VOC Concentration" only for Vents That are Claiming an Exemption in 30 TAC § 115.127 and Meet Either of the Following Criteria:** 
	- **1. For the Beaumont/Port Arthur, Dallas/Fort Worth, El Paso, and Houston/Galveston/Brazoria Areas, all "Vent Types," excluding "BAKE," "DISTOPER," "DISTBTCH," "REGVCONT," and "EXLDPE"; or**
	- **2. For Nueces, Victoria, Aransas, Bexar, Calhoun, Matagorda, San Patricio, and Travis Counties, "Vent Types" "SPECVOC" or "CLASVOC."**

## **Combined 24-Hour VOC Weight:**

Select one of the following options for the applicable uncontrolled VOC emission rate in any continuous 24-hour period from the combination of all sources (if more than one) routing to the vent. Enter the code on the form.

- Code Description
- 100- Combined VOC Weight is less than or equal to 100 pounds (45.4 kg)
- 100+ Combined VOC Weight is greater than 100 pounds (45.4 kg)

*Note: For the Beaumont/Port Arthur, Dallas/Fort Worth, El Paso, and Houston/Galveston/Brazoria areas, the "Combined 24-Hour VOC Weight" shall be based on the highest value since July 17, 1991.* 

## **VOC Concentration:**

Select one of the following options for the VOC concentration (psia true partial pressure). Enter the code on the form. For vents located in the Beaumont/Port Arthur, Dallas/Fort Worth, El Paso, and Houston/Galveston/Brazoria Areas: For "Vent Type" designation of "LPPP," "HDPE," or "CPS:"

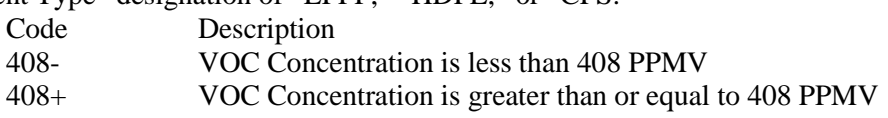

For all other "Vent Types:"

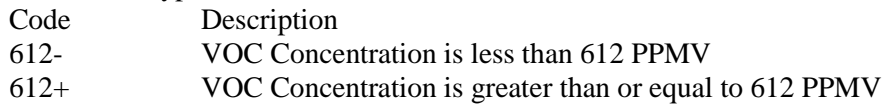

*Note: For the Beaumont/Port Arthur, Dallas/Fort Worth, El Paso, and Houston/Galveston/Brazoria areas, the "VOC Concentration" shall be based on the highest value since July 17, 1991.* 

For vents located in Nueces, Victoria, Aransas, Bexar, Calhoun, Matagorda, San Patricio, and Travis Counties:

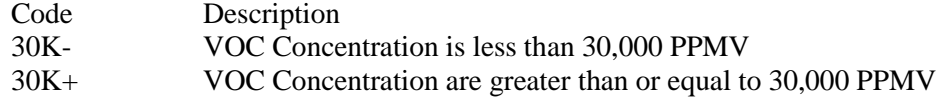

*Note: Applicants with "VOC Concentration" designations of "612+," "408+," or "30K+" have the option to leave this column blank.* 

- **Complete "VOC Concentration or Emission Rate at Maximum Operating Conditions" only for vents that meet one of the following criteria:**
	- **1. for the Beaumont/Port Arthur, Dallas/Fort Worth, El Paso, and Houston/Galveston/Brazoria areas, all "Vent Types," other than "BAKE," "DISTOPER," and "DISTBTCH," that are complying with an exemption in 30 TAC § 115.127(a); or**
	- **2. for Nueces and Victoria Counties, "Vent Types" "EXLDPE," "SPECVOC," or "CLASVOC" that are complying with an exemption in 30 TAC § 115.127(b); or**
	- **3. for Aransas, Bexar, Calhoun, Matagorda, San Patricio, and Travis Counties, "Vent Types" "EXLDPE," "SPECVOC," or "CLASVOC" that are complying with an exemption in 30 TAC § 115.127(c).**

## **VOC Concentration or Emission Rate at Maximum Operating Conditions:**

Enter "YES" if the VOC concentration or emission rate is less than the applicable exemption limit at maximum actual operating conditions and the alternate recordkeeping requirements of 30 TAC § 115.126(4) are being selected. Otherwise, enter "NO." If the exemption in 30 TAC § 115.127(a) or (b) does not relate to VOC concentration or emission rate, leave this column blank.

★ Do not complete the rest of Table 2 (i.e., Tables 2b and 2c) if "VOC Concentration or Emission Rate at **Maximum Operating Conditions" is "YES."** 

# **Table 2b: Title 30 Texas Administrative Code Chapter 115 (30 TAC Chapter 115), Subchapter B: Vent Gas Control**

## **Emission Point ID No.:**

Enter the identification number (ID No.) for the emission point, stationary vent, distillation operation vent, or VOC process vent (maximum 10 characters) as listed on Form OP-SUM "Individual Unit Summary."

## **SOP Index No.:**

Site operating permit (SOP) applicants should indicate the SOP Index Number for the unit or group of units should indicate the SOP Index Number for the unit or group of units (maximum 15 characters consisting of numeric, alphanumeric characters, and/or dashes prefixed by a code for the applicable regulation [i.e., 60KB XXXX]). For additional information relating to SOP Index Numbers, please go to the TCEQ Website at [www.tceq.texas.gov/assets/public/permitting/air/Guidance/Title\\_V/additional\\_fop\\_guidance.pdf.](http://www.tceq.texas.gov/assets/public/permitting/air/Guidance/Title_V/additional_fop_guidance.pdf)

## **Alternate Control Requirement:**

Select one of the following options to indicate if an alternate method of demonstrating and documenting compliance, allowed under 30 TAC § 115.123, is or is not used (GOP applicants must use code "NONE"). Enter the code on the form.

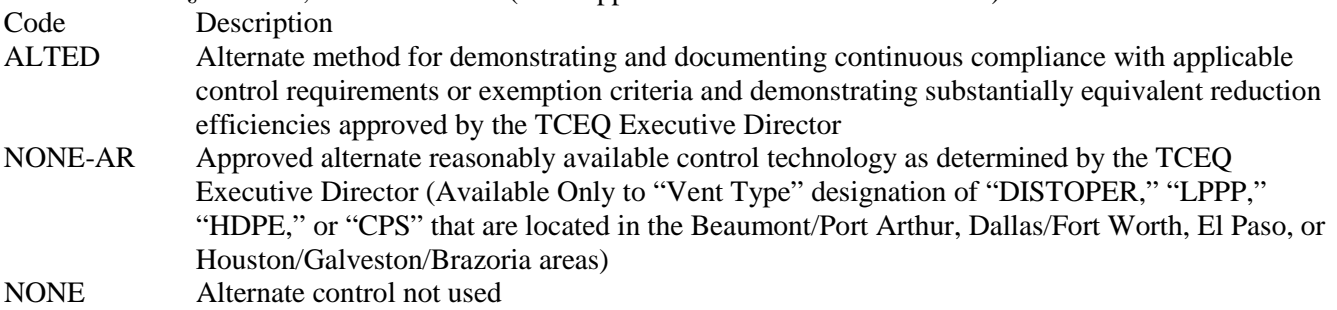

## **ACR ID No.:**

If an alternate control requirement (ACR) has been approved, enter the corresponding ACR unique identifier for each unit (maximum 10 characters). If the unique identifier is unavailable, then enter the date of the ACR approval letter in the table column. The unique identifier and/or the date of the approval letter are contained in the compliance file under the appropriate account number. Otherwise, leave this column blank.

*Note: Enter the identifier or date of the approval letter if using some other alternative, such as an alternate reasonably available control technology, alternate means of control, or emission reduction credit. For these cases, the type of alternate used will need to be explained in a cover letter or some other attachment to the permit application.*

## **Complete "Control Device Type" and "Control Device ID No." only if "Alternate Control requirement" is "NONE." If there is no control device, then leave these columns blank.**

## **Control Device Type:**

Select one of the following options for control device. Enter the code on the form.

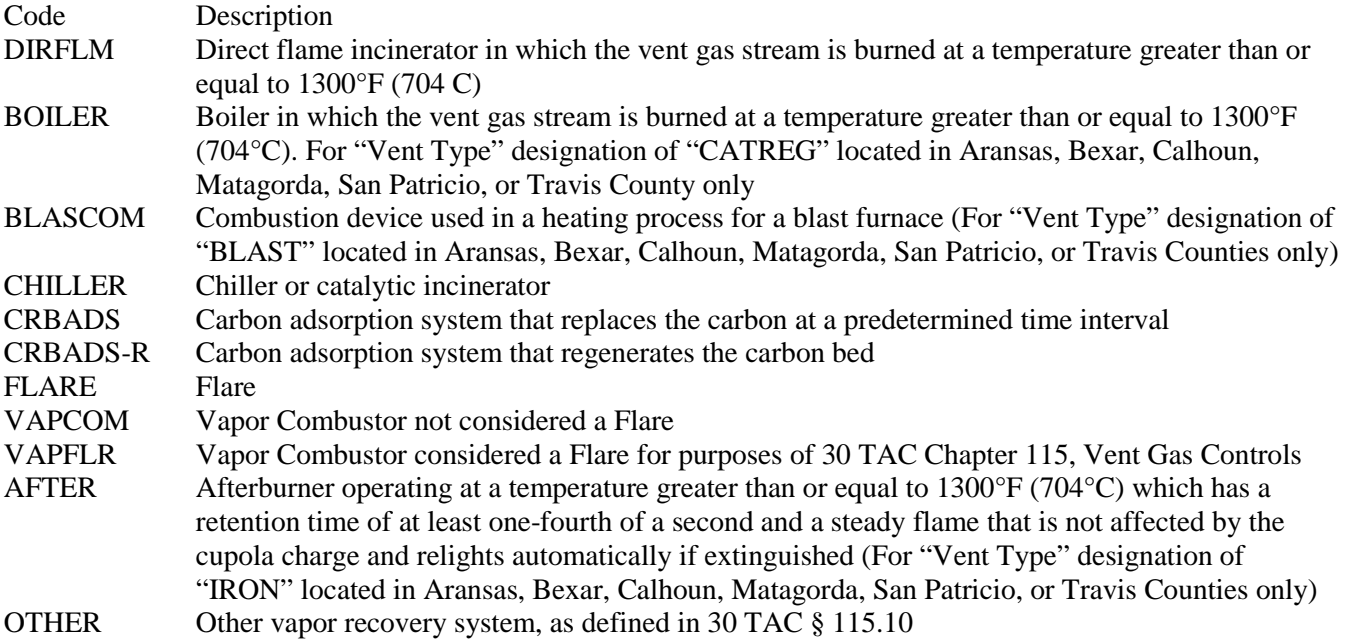

## **Control Device ID No.:**

If applicable, enter the identification number (ID No.) for the control device to which emissions are routed (maximum 10 characters). This number should be consistent with the control device identification number listed on Form OP SUM "Individual Unit Summary." If there is no control device, then leave this column blank.

# **Table 2c: Title 30 Texas Administrative Code Chapter 115 (30 TAC Chapter 115), Subchapter B: Vent Gas Control**

 **Complete only if "Vent Type" is "DISTOPER" OR you are claiming one of the exemptions in 30 TAC § 115.127(a)(4).** 

## **Emission Point ID No.:**

Enter the identification number (ID No.) for the emission point, stationary vent, distillation operation vent, or VOC process vent (maximum 10 characters) as listed on Form OP-SUM "Individual Unit Summary."

## **SOP Index No.:**

Site operating permit (SOP) applicants should indicate the SOP Index Number for the unit or group of units (maximum 15 characters consisting of numeric, alphanumeric characters, and/or dashes prefixed by a code for the applicable regulation [i.e., 60KB-XXXX]). For additional information relating to SOP Index Numbers, please go to the TCEQ Website at [www.tceq.texas.gov/assets/public/permitting/air/Guidance/Title\\_V/additional\\_fop\\_guidance.pdf.](http://www.tceq.texas.gov/assets/public/permitting/air/Guidance/Title_V/additional_fop_guidance.pdf)

## **Total Design Capacity:**

Select one of the following options for the total design capacity (in tpy) of the process which the SOCMI reactor process or distillation operation is operating. Enter the code on the form.

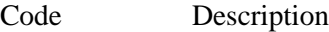

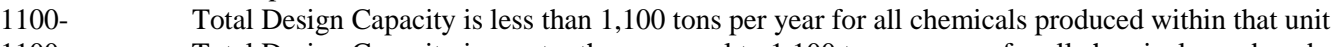

1100+ Total Design Capacity is greater than or equal to 1,100 tons per year for all chemicals produced within that unit

## **Flow Rate/Concentration:**

Select one of the following options for the flow rate in standard cubic meters per minute (scm/min) or VOC concentration in parts per million by volume (PPMV). Enter the code on the form.

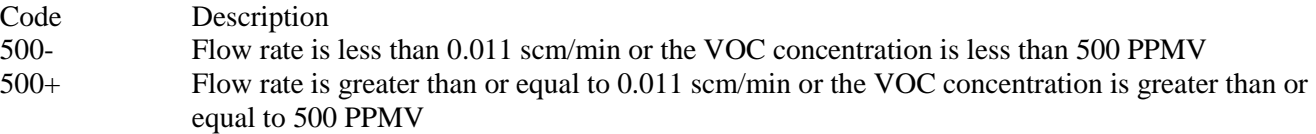

#### **40 CFR Part 60, Subpart NNN Requirements:**

Enter "YES" if the distillation unit vent gas stream satisfies either of the following requirements of 40 CFR Part 60, Subpart NNN, Standards of Performance for VOC Emissions from Synthetic Organic Chemical Manufacturing Industry (SOCMI) Distillation Operations:

- 1. Title 40 CFR § 60.660(c)(4) Total Resource Effectiveness (TRE) index value is greater than 8.0; or
- 2. Title 40 CFR § 60.662(c) TRE index value is greater than 1.0 without the use of VOC emission control devices. Otherwise, enter "NO."

*Note: The TRE index is defined in 40 CFR § 60.661.* 

## **40 CFR Part 60, Subpart RRR Requirements:**

Enter "YES" if the distillation unit vent gas stream satisfies either of the following requirements of 40 CFR Part 60, Subpart RRR, Standards of Performance for VOC Emissions from SOCMI Reactor Processes:

- 1. Title 40 CFR  $\S$  60.700(c)(2) TRE index value is greater than 8.0; or
- 2. Title 40 CFR § 60.702(c) TRE index value is greater than 1.0 without the use of VOC emission control devices. Otherwise, enter "NO."

*Note: The TRE index is defined in 40 CFR § 60.701.* 

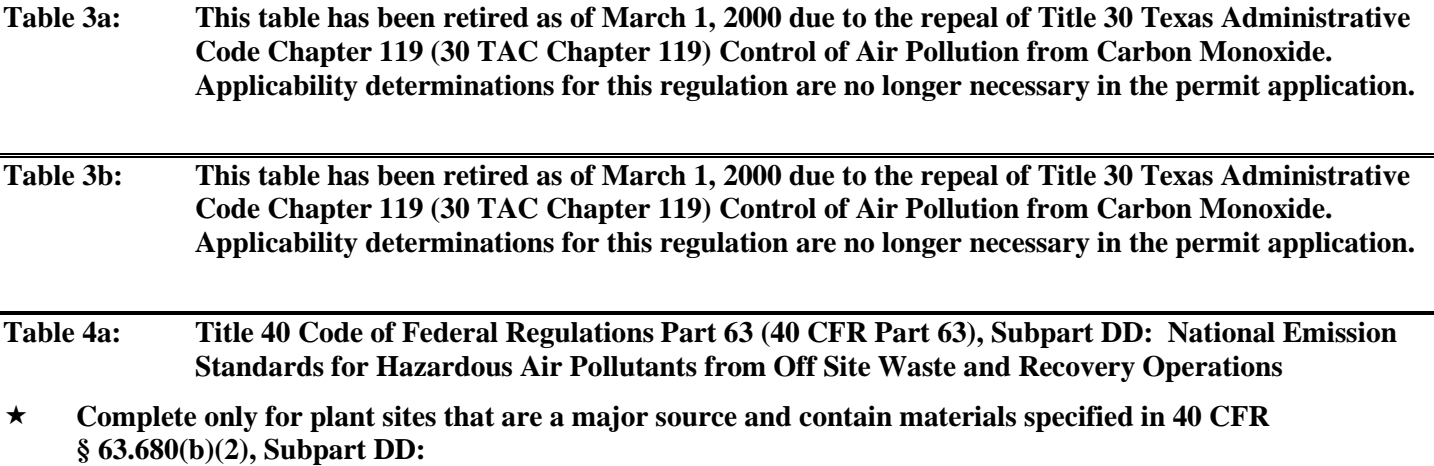

 **Complete only for plant sites that have a waste management operation of HAPs as specified in 40 CFR Part 264 and 265.** 

## **Emission Point ID No.:**

Enter the identification number (ID No.) for the process vent (maximum 10 characters) as listed on Form OP-SUM "Individual Unit Summary."

*Note: The emission point ID No. should be representative of the vent stream prior to the control device. If no such ID No. is available, the control devices ID No. may be used to represent the emission point. The same practice may be used for combined vent streams, as long as the ID No. corresponds to a point after the combination of the vent streams. For further information on combined streams, refer to the TCEQ Rule Interpretation No. R5-121.009.* 

## **SOP Index No.:**

Site operating permit (SOP) applicants should indicate the SOP Index Number for the unit or group of units (maximum 15 characters consisting of numeric, alphanumeric characters, and/or dashes prefixed by a code for the applicable regulation [i.e., 60KB-XXXX]). For additional information relating to SOP Index Numbers, please go to the TCEQ Website at [www.tceq.texas.gov/assets/public/permitting/air/Guidance/Title\\_V/additional\\_fop\\_guidance.pdf.](http://www.tceq.texas.gov/assets/public/permitting/air/Guidance/Title_V/additional_fop_guidance.pdf)

## **Air Emission Controls:**

Enter "YES" if the owner or operator is opting to install and operate air emission controls on the process vent in accordance with the standards specified in 40 CFR § 63.690. Otherwise, enter "NO."

## **Complete "Direct Measurement" only if "Air Emission Controls" is "NO."**

## **Direct Measurement:**

Enter "YES" if direct measurement is used to determine the volatile organic hazardous air pollutant (VOHAP) concentration. Otherwise, enter "NO."

## ▼ **Continue only if "Air Emission Controls" is "YES."**

## **Inspected and Monitored:**

Enter "YES" if the closed-vent system is inspected and monitored as specified in 40 CFR § 63.693(b)(4)(i). Otherwise, enter "NO."

#### **Bypass Device:**

Enter "YES" if the closed-vent system includes bypass devices that to diverts the gas or vapor stream to the atmosphere before entering the control device. Otherwise, enter "NO."

## **Complete "Flow Meter" only if "Bypass Device" is "YES."**

# **Flow Meter:**

Enter "YES" if the bypass device is equipped with a flow meter. Otherwise, enter "NO."

## **Design Analysis:**

Enter "YES" if design analysis is used to demonstrate control device performance. Otherwise, enter "NO."

#### **No Detectable Organic Emissions:**

Enter "YES" if the closed-vent system routing to the control device is designed to operate with no detectable organic emissions, as specified in 40 CFR § 63.694(k). Otherwise, enter "NO."

## **Table 4b: Title 40 Code of Federal Regulations Part 63 (40 CFR Part 63), Subpart DD: National Emission Standards for Hazardous Air Pollutants from Off Site Waste and Recovery Operations**

## **Emission Point ID No.:**

Enter the identification number (ID No.) for the process vent (maximum 10 characters) as listed on Form OP-SUM "Individual Unit Summary."

## **SOP Index No.:**

Site operating permit (SOP) applicants should indicate the SOP Index Number for the unit or group of units (maximum 15 characters consisting of numeric, alphanumeric characters, and/or dashes prefixed by a code for the applicable regulation [i.e., 60KB-XXXX]). For additional information relating to SOP Index Numbers, please go to the TCEQ Website at [www.tceq.texas.gov/assets/public/permitting/air/Guidance/Title\\_V/additional\\_fop\\_guidance.pdf.](http://www.tceq.texas.gov/assets/public/permitting/air/Guidance/Title_V/additional_fop_guidance.pdf)

## **Control Device:**

Select one of the following options for the type of control device. Enter the code on the form.

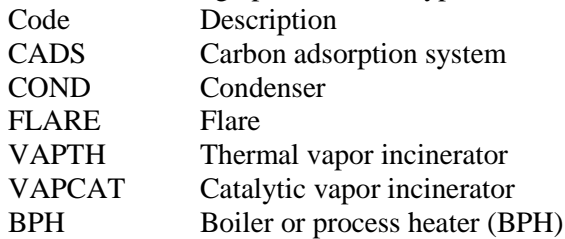

#### **Control Device ID No.:**

If applicable, enter the identification number for the control device to which emissions are routed (maximum 10 characters). This number should be consistent with the control device identification number listed on Form OP-SUM "Individual Unit Summary." Use multiple lines if more than one control device is used. If there is no control device, then leave this column blank.

## Do not continue if "Control Device" is "FLARE."

#### **Alternative Operating Parameters:**

Enter "YES" if a continuous monitoring system that measures alternative operating parameters (AOP), approved by the EPA Administrator, and is being used. Otherwise, enter "NO."

## **AOP ID No.:**

If an alternative operating parameter has been approved, then enter the corresponding AOP unique identifier for each unit or process (maximum 10 characters). If the unique identifier is unavailable then enter the date of the AOP approval. The unique identifier and/or the date of the approval letter are contained in the compliance file under the appropriate account number. Otherwise, leave this column blank.

# **Complete "HAP Recovery" only if "Control Device" is "CADS" or "COND."**

## **HAP Recovery:**

Enter "YES" if the carbon adsorber or condenser is designed and operated to recover greater than or equal to 95%, on a weight-basis, of the total hazardous air pollutants (HAP) listed in Table 1 of 40 CFR 63, Subpart DD contained in the vent stream entering the carbon adsorber or condenser. Otherwise, enter "NO."

## **Complete "Regenerable Carbon Adsorber" only if "Control Device" is "CADS."**

## **Regenerable Carbon Adsorber:**

Enter "YES" if the carbon adsorption system is regenerable. Otherwise, enter "NO."

## **Complete "Complying with 40 CFR § 63.693(d)(4)(iii)" only if "Regenerable Carbon Adsorber" is "NO".**

## **Complying with 40 CFR § 63.693(d)(4)(iii):**

Enter "YES" if the owner or operator has chosen to comply with the requirements of 40 CFR  $\S$  63.693(d)(4)(iii). Otherwise, enter "NO."

## **Complete "Exhaust Stream Temperature Monitor" only if "Control Device" is "COND" and "Alternative Operating Parameters" is "NO."**

## **Exhaust Stream Temperature Monitor:**

Enter "YES" if a temperature monitoring device equipped with a continuous recorder is being used to monitor the continuous parameter monitoring system is used to measure and record the daily average temperature in the exhaust stream gases from the condenser. Otherwise, enter "NO."

# **Table 4c: Title 40 Code of Federal Regulations Part 63 (40 CFR Part 63), Subpart DD: National Emission Standards for Hazardous Air Pollutants from Off Site Waste and Recovery Operations**

## **Complete only if "Control Device" is "VAPTH," "VAPCAT," or "BPH."**

#### **Emission Point ID No.:**

Enter the identification number (ID No.) for the process vent (maximum 10 characters) as listed on Form OP-SUM "Individual Unit Summary."

#### **SOP Index No.:**

Site operating permit (SOP) applicants should indicate the SOP Index Number for the unit or group of units (maximum 15 characters consisting of numeric, alphanumeric characters, and/or dashes prefixed by a code for the applicable regulation [i.e., 60KB-XXXX]). For additional information relating to SOP Index Numbers, please go to the TCEQ Website at [www.tceq.texas.gov/assets/public/permitting/air/Guidance/Title\\_V/additional\\_fop\\_guidance.pdf.](http://www.tceq.texas.gov/assets/public/permitting/air/Guidance/Title_V/additional_fop_guidance.pdf)

#### **HAP Destruction:**

Enter "YES" if the vapor incinerator, boiler, or process heater is designed and operated to destroy the HAP listed in Table 1 contained in the vent stream entering the vapor incinerator, boiler, or process heater. Otherwise, enter "NO."

## **Complete "Organic Monitoring Device" only if "Control Device" is "VAPTH" or "VAPCAT" and "Alternative Operating Parameters" is "NO."**

#### **Organic Monitoring Device:**

Enter "YES" if a continuous monitoring system that measures and records the daily average concentration of organic compounds in the exhaust vent stream of the control device is used. Otherwise, enter "NO."

## **Complete "Meets 40 CFR § 63.693(f)(1)(iii)" only if "Control Device" is "VAPTH" or "VAPCAT" and "HAP Destruction" is "NO."**

## **Meets 40 CFR § 63.693(f)(1)(iii):**

Enter "YES" if a residence time of 0.5 seconds or longer and a temperature of 760°C or higher is maintained in the vapor incinerator combustion chamber. Otherwise, enter "NO."

## **Complete "95% HAP Destruction" only if "Control Device" is "VAPTH," "VAPCAT," or "BPH" and "HAP Destruction" is "YES."**

# **95% HAP Destruction:**

Enter "YES" if the HAP is destroyed by greater than or equal to 95% on a total HAP weight basis. Otherwise, enter "NO."

## **Complete "BPH TOC Destruction" only if "Control Device" is "BPH" and "HAP Destruction" is "NO."**

## **BPH TOC Destruction:**

Enter "YES" if the boiler or process heater (BPH) is designed and operated to destroy the total organic compounds (TOC), less methane and ethane, contained in the vent stream introduced into the flame zone of the boiler or process heater. Otherwise, enter "NO."

 **Complete "95% TOC Destruction" only if "Control Device" is "VAPTH" or "VAPCAT" and "Meets 40 CFR § 63.693(f)(1)(iii)" is "NO," or if "Control Device" is "BPH" and "BPH TOC Destruction" is "YES."** 

## **95% TOC Destruction:**

Enter "YES" if the TOC, less methane and ethane, contained in the vent stream entering the vapor incinerator or introduced into the flame zone of the boiler or process heater is destroyed by greater than or equal to 95% on a weightbasis. Otherwise, enter "NO."

 **Complete "Meets 40 CFR § 63.693(g)(1)(iii)" only if "Control Device" is "BPH" and "BPH TOC Destruction" is "NO."**

## **Meets 40 CFR § 63.693(g)(1)(iii):**

Enter "YES" if the vent stream is introduced into the flame zone of the boiler or process heater and the combustion chamber maintains a residence time of 0.5 seconds or longer and a temperature of 760°C or higher. Otherwise, enter "NO."

## **Complete "Introduced With Fuel" only if "Meets 40 CFR § 63.693(g)(1)(iii)" is "NO."**

#### **Introduced with Fuel:**

Enter "YES" if the vent stream is introduced with the fuel that provides the predominate heat input to the boiler or process heater. Otherwise, enter "NO."

Complete "Continuous Temperature Monitoring System" only if "Control Device" is "BPH" and "Alternative Operating Parameters" is "NO."

#### **Continuous Temperature Monitoring System:**

Enter "YES" if a continuous parameter monitoring system is used to measure and record the daily average combustion zone temperature. Otherwise, enter "NO."

## **Table 5a: Title 40 Code of Federal Regulations Part 63 (40 CFR Part 63), Subpart CC: National Emission Standard for Hazardous Air Pollutants (HAPs) from Petroleum Refineries**

- **Complete only for plant sites that are a major source and contain or contact one or more of the HAPs listed in Table 1 of 40 CFR Part 63, Subpart CC:**
- **Complete only for miscellaneous process vents as defined in 40 CFR Part 63, Subpart CC, 40 CFR § 63.641.**

#### **Emission Point ID No.:**

Enter the identification number (ID No.) for the miscellaneous process vent (maximum 10 characters) as listed on Form OP-SUM "Individual Unit Summary."

*Note: The emission point ID No. should be representative of the vent stream prior to the control device. If no such ID No. is available, the control devices ID No. may be used to represent the emission point. The same practice may be used for combined vent streams, as long as the ID No. corresponds to a point after the combination of the vent streams. For further information on combined streams, refer to the TCEQ Rule Interpretation No. R5-121.009.* 

# **SOP Index No.:**

Site operating permit (SOP) applicants should indicate the SOP Index Number for the unit or group of units (maximum 15 characters consisting of numeric, alphanumeric characters, and/or dashes prefixed by a code for the applicable regulation [i.e., 60KB-XXXX]). For additional information relating to SOP Index Numbers, please go to the TCEQ Website at [www.tceq.texas.gov/assets/public/permitting/air/Guidance/Title\\_V/additional\\_fop\\_guidance.pdf.](http://www.tceq.texas.gov/assets/public/permitting/air/Guidance/Title_V/additional_fop_guidance.pdf)

# **Specified in 40 CFR § 63.640(g)(1) - (6):**

Enter "YES" if the miscellaneous process vent is part of a process specified in 40 CFR  $\S$  63.640(g)(1) - (6). Otherwise, enter "NO."

## Continue only if "Specified in 40 CFR  $\S$  63.640(g)(1) - (6)" is "NO."

## **Subject to 40 CFR Part 63, Subparts F, G, H, or I:**

Enter "YES" if the miscellaneous process vent is subject to 40 CFR Part 63, Subparts F, G, H, or I. Otherwise, enter " $NO$ "

## ▼ **Continue only if "Subject to 40 CFR Part 63, Subparts F, G, H, or I" is "NO."**

## **Group 1:**

Enter "YES" if the miscellaneous process vent is a Group 1 vent. Otherwise, enter "NO."

## **Engineering Assessment:**

Enter "YES" if engineering assessment is used to determine the total organic compound (TOC) emission rate for the representative operating condition expected to yield the highest daily emission rate. Otherwise, enter "NO."

## ▼ **Do not continue if "Group 1" is "NO."**

## **Control Device:**

Select one of the following options for the type of control device. Enter the code on the form.

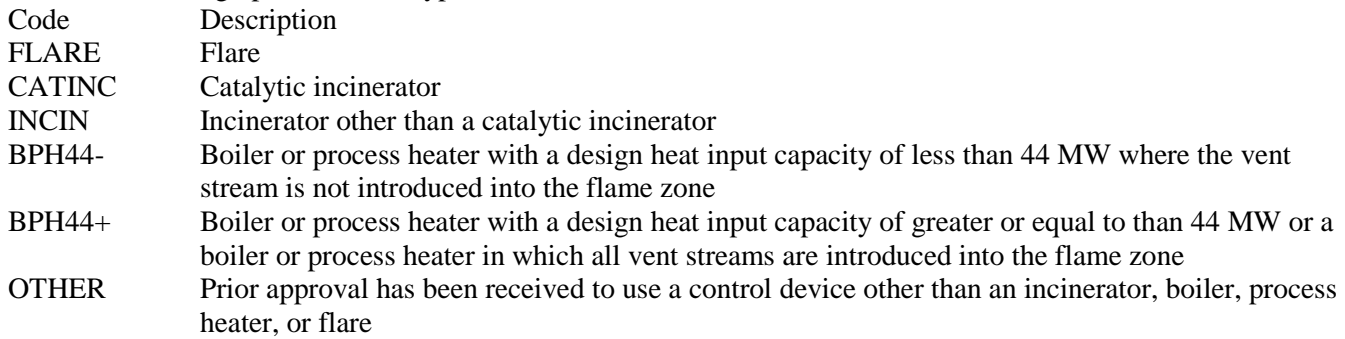

#### **Control Device ID No.:**

If applicable, enter the identification number for the control device to which emissions are routed (maximum 10 characters). This number should be consistent with the control device identification number listed on Form OP-SUM "Individual Unit Summary." If there is no control device, then leave this column blank.

#### **Performance Test:**

Enter "YES" if a performance test was conducted for determining compliance with a regulation promulgated by the EPA and the test was conducted using the same methods specified in Subpart G and either no process changes have been made since the test, or the owner or operator can demonstrate that the results of the performance test, with or without adjustments, reliably demonstrate compliance despite process changes. Otherwise, enter "NO."

## **Do not complete "Additional Parameter Monitoring" if "Control Device" is "OTHER."**

#### **Additional Parameter Monitoring:**

Enter "YES" if the owner or operator received prior approval to monitor parameters other than those specified in 40 CFR § 63.644(a). Otherwise, enter "NO."

## **Table 5b: Title 40 Code of Federal Regulations Part 63 (40 CFR Part 63), Subpart CC: National Emission Standard for Hazardous Air Pollutants from Petroleum Refineries**

## **Emission Point ID No.:**

Enter the identification number (ID No.) for the miscellaneous process vent (maximum 10 characters) as listed on Form OP-SUM "Individual Unit Summary."

# **SOP Index No.:**

Site operating permit (SOP) applicants should indicate the SOP Index Number for the unit or group of units (maximum 15 characters consisting of numeric, alphanumeric characters, and/or dashes prefixed by a code for the applicable regulation [i.e., 60KB-XXXX]). For additional information relating to SOP Index Numbers, please go to the TCEQ Website at [www.tceq.texas.gov/assets/public/permitting/air/Guidance/Title\\_V/additional\\_fop\\_guidance.pdf.](http://www.tceq.texas.gov/assets/public/permitting/air/Guidance/Title_V/additional_fop_guidance.pdf)

## **98% Reduction:**

Enter "YES" if compliance with the 98% by reduction requirements specified in § 63.116(c)(1)(i) are chosen. Otherwise, enter "NO."

# **Divert Vent Stream:**

Enter "YES" if the miscellaneous process vent utilizes a vent system that contains bypass lines that could divert the vent stream away from the control device used to comply with 40 CFR § 63.644(a). Otherwise, enter "NO."

# **Complete "Secured Bypass Line" only if "Divert Vent Stream" is "YES."**

# **Secured Bypass Line:**

Enter "YES" if the bypass line valve is secured in the closed position with a car-seal or a lock and key type configuration. Otherwise, enter "NO."

# **Automated Data Compression Recording System:**

Enter "YES" if the owner or operator received prior approval by the EPA Administrator for using an automated data compression system that does not record monitored operating parameter values at a set frequency, but records all values that meet set criteria for variation from previously recorded values. Otherwise, enter "NO."

# **Continuous Operating Parameter Provisions:**

Enter "YES" if the owner or operator received prior approval by the EPA Administrator for using an approved alternative to the continuous operating parameter monitoring and recordkeeping provisions of 40 CFR  $\S$  63.654(i). Otherwise, enter "NO."

## **Complete "Alternative ID No." if "Control Device" is "OTHER," "Additional Parameter Monitoring" is "YES," "Automated Data Compression Recording System" is "YES," or "Continuous Operating Parameter Provisions" is "YES."**

## **Alternate ID No.:**

If an alternate has been approved, then enter the corresponding alternate unique identifier for each unit or process (maximum 10 characters). If the unique identifier is unavailable, then enter the date of the alternate approval letter. The unique identifier and/or the date of the approval letter are contained in the Compliance File under the appropriate account number. Otherwise, leave this column blank.

- **Table 6a: Title 40 Code of Federal Regulations Part 63 (40 CFR Part 63), Subpart G: National Emission Standards for Organic Hazardous Air Pollutants from the Synthetic Organic Chemical Manufacturing Industry for Process Vents**
- **Complete only for process vents handling streams which meet the applicability requirements of 40 CFR § 63.107(b) through (h) or meet the criteria of 40 CFR § 63.107(i) and are not transferred to off-site control or on-site control not owned or operated by the source under 40 CFR § 63.113(i) or if the site receives streams transferred under 40 CFR § 63.113(i).**

## **Emission Point ID No.:**

Enter the identification number (ID No.) for the process vent (maximum 10 characters) as listed on Form OP-SUM "Individual Unit Summary."

Note: The emission point ID No. should be representative of the vent stream prior to the control device. If no such ID No. is available, the control devices ID No. may be used to represent the emission point. The same practice may be used for combined vent streams, as long as the ID No. corresponds to a point after the combination of the vent streams. For further information on combined streams, refer to the TCEQ Rule Interpretation No. R5-121.009.

## **SOP Index No.:**

Site operating permit (SOP) applicants should indicate the SOP Index Number for the unit or group of units (maximum 15 characters consisting of numeric, alphanumeric characters, and/or dashes prefixed by a code for the applicable regulation [i.e., 60KB-XXXX]). For additional information relating to SOP Index Numbers, please go to the TCEQ Website at [www.tceq.texas.gov/assets/public/permitting/air/Guidance/Title\\_V/additional\\_fop\\_guidance.pdf.](http://www.tceq.texas.gov/assets/public/permitting/air/Guidance/Title_V/additional_fop_guidance.pdf)

## **Overlap:**

Select one of the following options to describe the overlap with other regulations. Enter the code on the form.

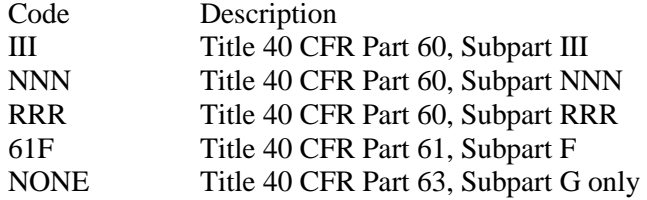

## **Group 1:**

Enter "YES" if the process vent meets the definition of a Group 1 process vent. Otherwise, enter "NO."

## **Complete "Regulation" only if "Overlap" is "III," "NNN," "RRR," or "61F" and "Group 1" is "NO."**

## **Regulation:**

Select one of the following options that best describe the rule for which the owner or operator is electing to comply. Enter the code on the form.

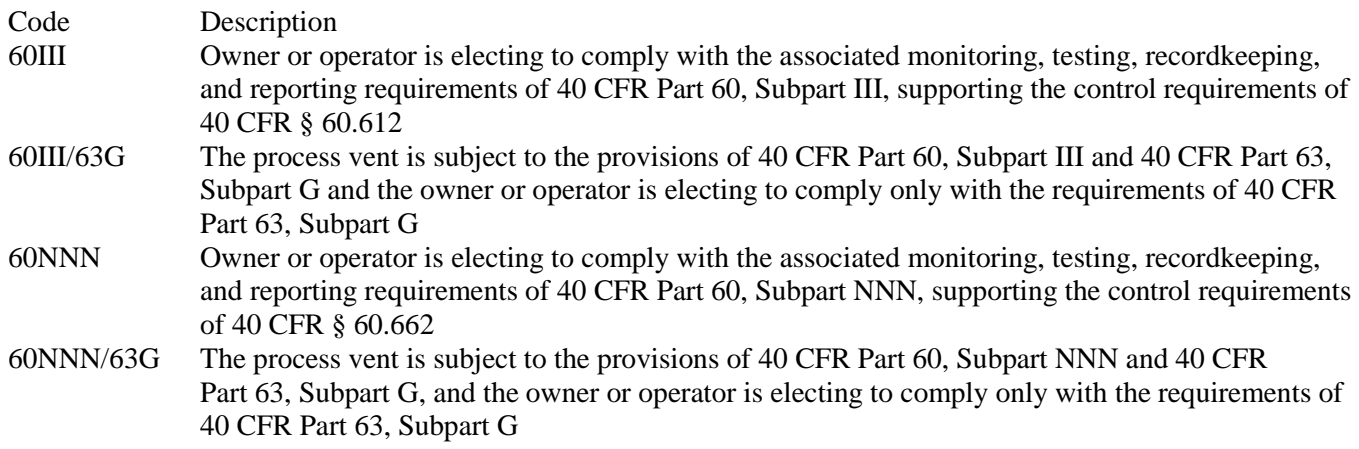

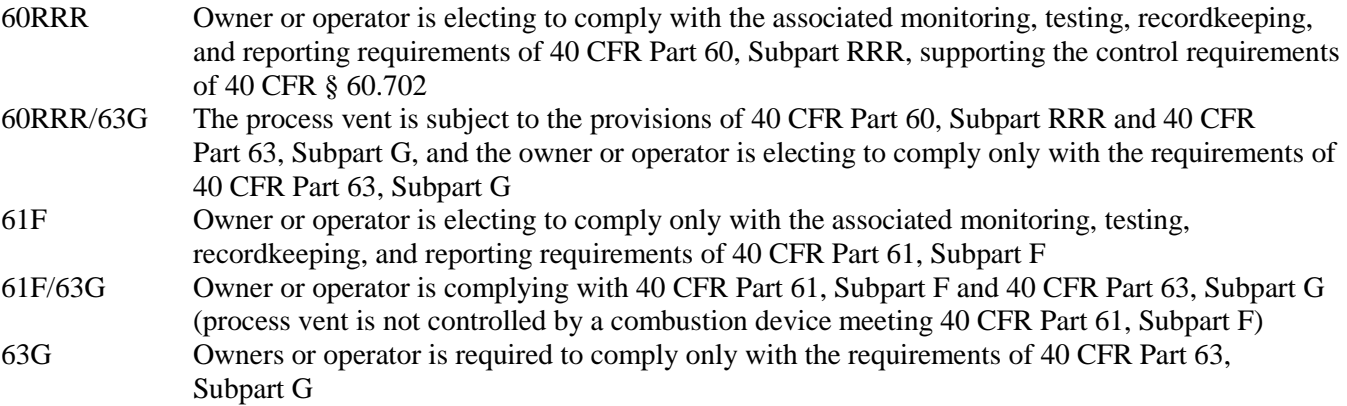

# **Complete "HAP Concentration" only if "Group 1" is "NO."**

## **HAP Concentration:**

Select one of the following options to describe the hazardous air pollutant (HAP) concentration. Enter the code on the form.

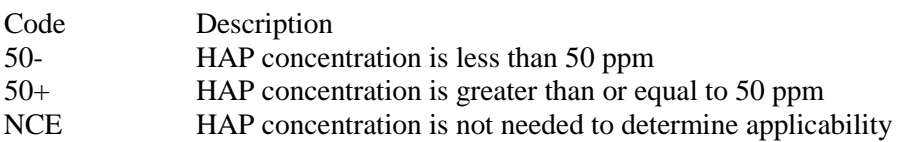

## **Complete "Flow Rate" only if "Group 1" is "NO."**

## **Flow Rate:**

Select one of the following options that best describes the flow rate. Enter the code on the form.

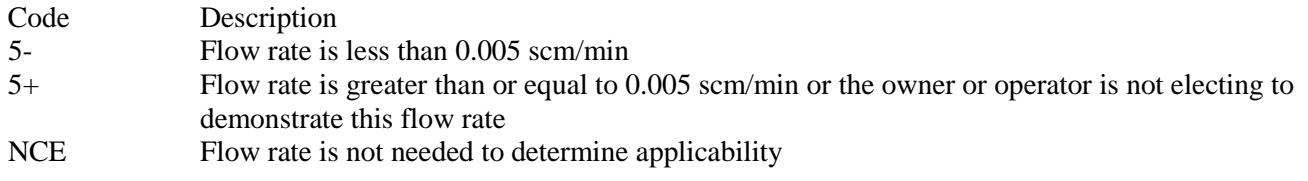

# **Complete "Electing Control" if "Group 1" is "NO"; or if "Group 1" is "YES" and unit is complying with 40 CFR § 63.113(a)(3).**

## **Electing Control:**

Select one of the following options that best describes the total resource effectiveness (TRE) index value. Enter the code on the form.

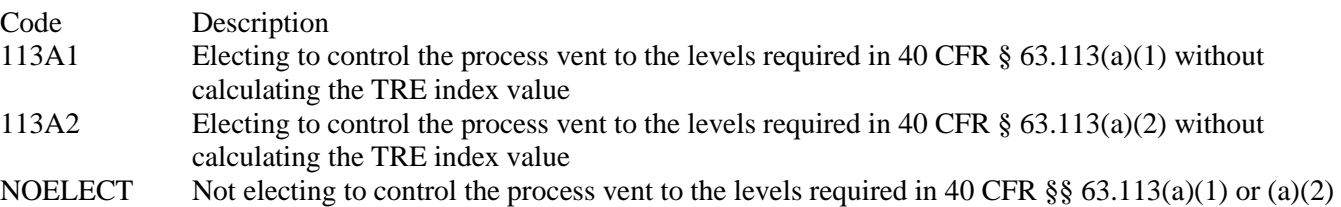

## **Complete "NSPS TRE Index Value" if "Electing Control" is "NOELECT," "Group 1" is "NO" and "Overlap" is "III," "NNN", or "RRR".**

## **NSPS Tre Index Value:**

Select one of the following options that best describes the total resource effectiveness (TRE) index value calculated using the appropriate equation from 40 CFR Part 60, Subparts III, NNN or RRR. Enter the code on the form.

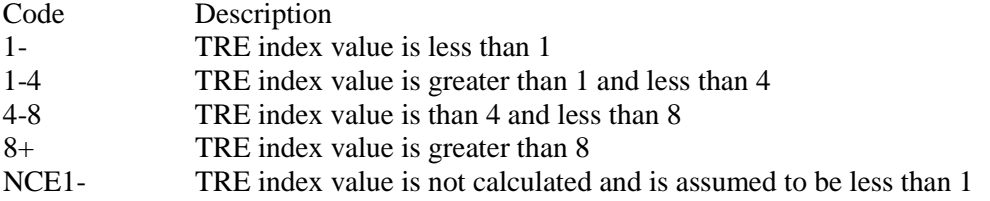

## **Complete "MACT TRE Index Value" if "Electing Control" is "NOELECT" and either "Group 1" is "NO", "Overlap" is "III", "NNN", or "RRR" and "NSPS TRE Index Value is NOT "1-" or "NCE1-" or "Group 1" is "YES" and unit is complying with 40 CFR § 63.113(a)(3).**

## **MACT TRE Index Value:**

Select one of the following options that best describes the total resource effectiveness (TRE) index value calculated using the procedures of 40 CFR § 63.115(d). Enter the code on the form.

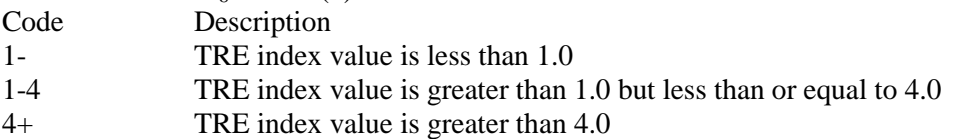

## **Complete "Plant Type" only if "Group 1" is "NO," "Overlap" is "61F" and "Electing Control" is "113A1" or "113A2.**

## **Plant Type:**

Select one of the following options to describe the plant from which the emissions from the process vent originate. Enter the code on the form.

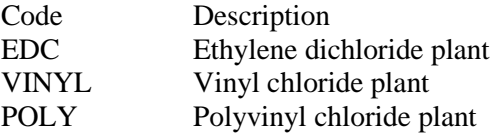

## **Table 6b: Title 40 Code of Federal Regulations Part 63 (40 CFR Part 63), Subpart G: National Emission Standards for Organic Hazardous Air Pollutants from the Synthetic Organic Chemical Manufacturing Industry for Process Vents**

## **Emission Point ID No.:**

Enter the identification number (ID No.) for the process vent (maximum 10 characters) as listed on Form OP-SUM "Individual Unit Summary."

#### **SOP Index No.:**

Site operating permit (SOP) applicants should indicate the SOP Index Number for the unit or group of units (maximum 15 characters consisting of numeric, alphanumeric characters, and/or dashes prefixed by a code for the applicable regulation [i.e., 60KB-XXXX]). For additional information relating to SOP Index Numbers, please go to the TCEQ Website at [www.tceq.texas.gov/assets/public/permitting/air/Guidance/Title\\_V/additional\\_fop\\_guidance.pdf.](http://www.tceq.texas.gov/assets/public/permitting/air/Guidance/Title_V/additional_fop_guidance.pdf)

## **Control Device:**

Select one of the following options that best describes the type of control, recapture, or recovery device. Enter the code on the form.

Select from the following list for units complying with the requirements of 40 CFR  $\S$  63.113(a)(1) or 63.113(a)(2).

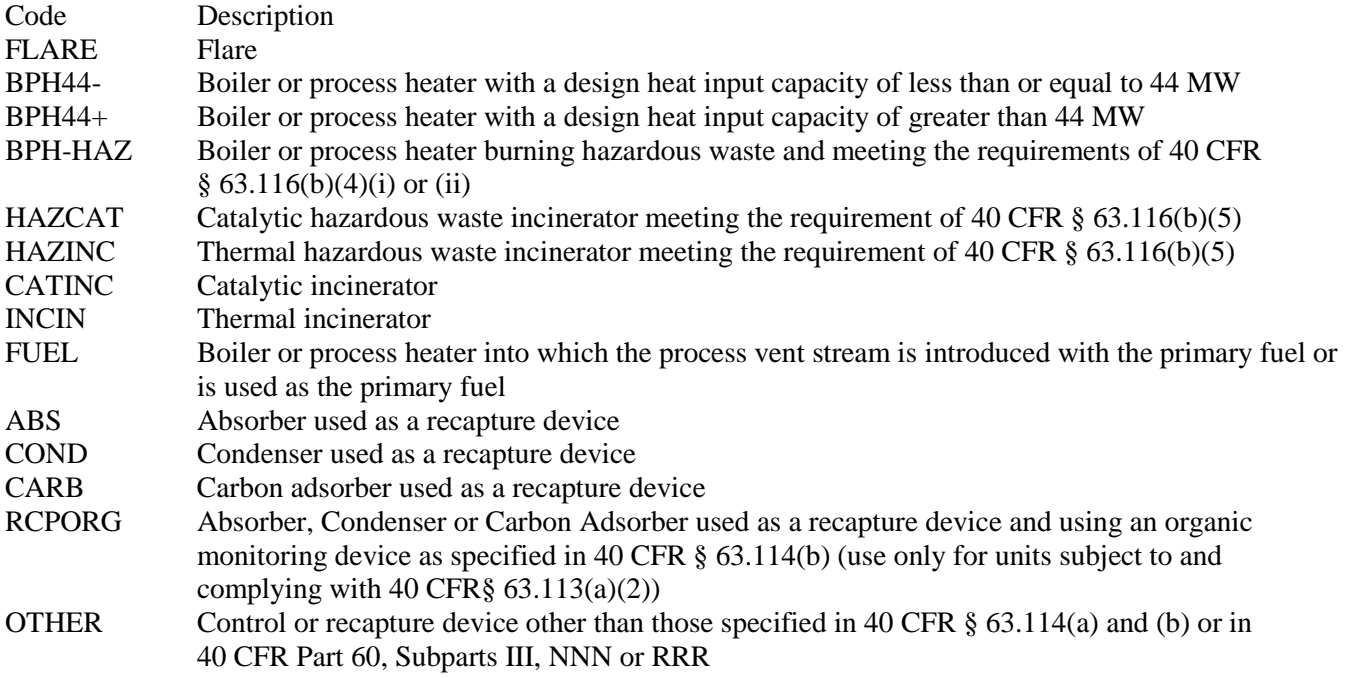

Select from the following list for units complying with 40 CFR  $\S$  63.113(a)(3) or 63.113(d) or using a recovery device to comply with the requirements of 40 CFR Part 60, Subparts III, NNN or RRR.

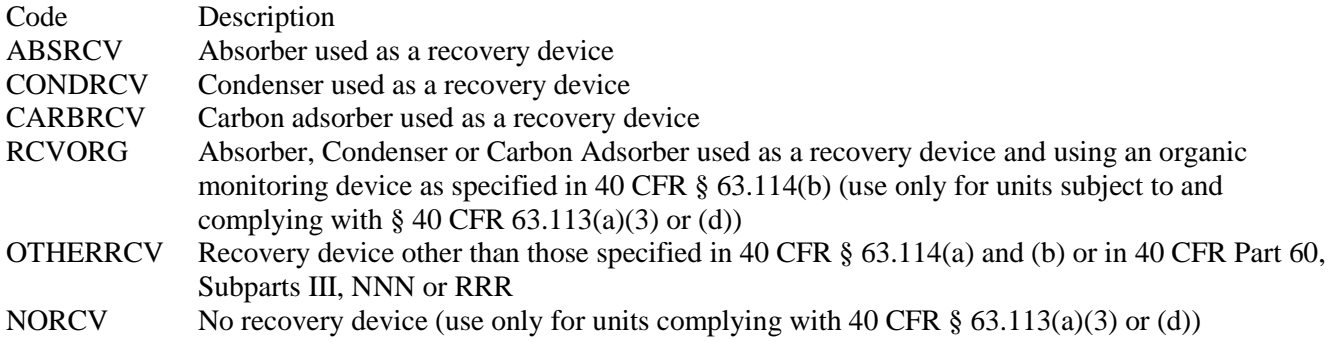

## **Control Device ID No.:**

If applicable, enter the identification number for the control device to which emissions are routed (maximum 10 characters). This number should be consistent with the control device identification number listed on Form OP-SUM "Individual Unit Summary." If there is no control device, then leave this column blank.

#### **Halogenated:**

Enter "YES" if the vent stream is halogenated. Otherwise, enter "NO."

 **Complete "TRE for Halogenated Vent Stream" only if "Group 1" is "NO," "Overlap" is "III," "NNN" or "RRR," "Halogenated" is "YES," "Electing Control" is "NOELECT," "MACT TRE Index Value is NOT "1-" and "NSPS TRE Index Value" is NOT "1-."** 

## **Tre for Halogenated Vent Stream:**

Enter "YES" if the total resource effectiveness (TRE) index value is being calculated for a halogenated vent stream. Otherwise, enter "NO."

## **Complete "Halogen Reduction Device" only if "Halogenated" is "YES" and the vent stream is complying using a non-flare combustion control device.**

## **Halogen Reduction Device:**

Select one of the following options for the type of halogen reduction device. Enter the code on the form.

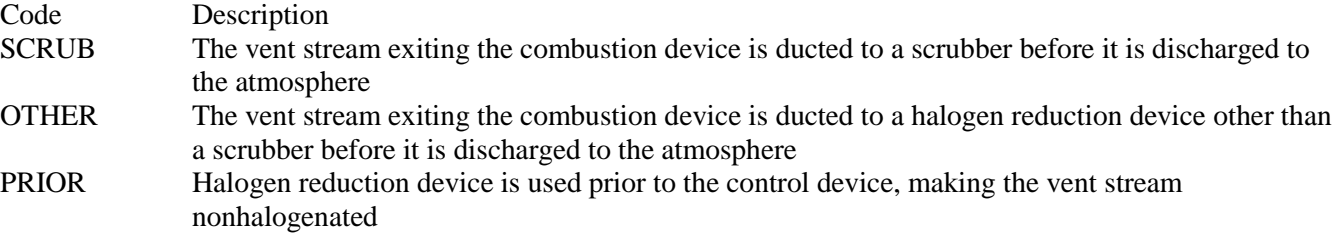

## **Complete "Installation Date" only if "Halogen Reduction Device" is "SCRUB" or "OTHER."**

## **Installation Date:**

Select one of the following options to describe the installation date of the scrubber or other halogen reduction device. Enter the code on the form.

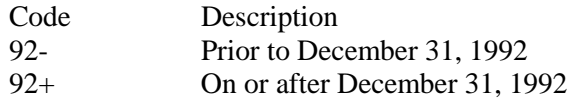

## **Performance Test:**

Enter "YES" if a performance test was conducted for determining compliance with a regulation promulgated by the EPA and the test was conducted using the same methods specified in Subpart G and either no process changes have been made since the test, or the owner or operator can demonstrate that the results of the performance test, with or without adjustments, reliably demonstrate compliance despite process changes. Otherwise, enter "NO."

## **Table 6c: Title 40 Code of Federal Regulations Part 63 (40 CFR Part 63), Subpart G: National Emission Standards for Organic Hazardous Air Pollutants from the Synthetic Organic Chemical Manufacturing Industry for Process Vents**

#### **Emission Point ID No.:**

Enter the identification number (ID No.) for the process vent (maximum 10 characters) as listed on Form OP-SUM "Individual Unit Summary."

## **SOP Index No.:**

Site operating permit (SOP) applicants should indicate the SOP Index Number for the unit or group of units (maximum 15 characters consisting of numeric, alphanumeric characters, and/or dashes prefixed by a code for the applicable regulation [i.e., 60KB-XXXX]). For additional information relating to SOP Index Numbers, please go to the TCEQ Website at [www.tceq.texas.gov/assets/public/permitting/air/Guidance/Title\\_V/additional\\_fop\\_guidance.pdf.](http://www.tceq.texas.gov/assets/public/permitting/air/Guidance/Title_V/additional_fop_guidance.pdf)

## **Alternate Monitoring Parameters (AMP):**

Enter "YES" if the EPA Administrator has approved an AMP. Otherwise, enter "NO."

## **AMP ID No.:**

If an AMP has been approved, then enter the corresponding AMP unique identifier for each unit or process (maximum 10 characters). If the unique identifier is unavailable, then enter the date of the AMP approval letter. The unique identifier and/or the date of the approval letter are contained in the Compliance File under the appropriate account number. Otherwise, leave this column blank.

## **Continuous Monitoring:**

Select one of the following options that best describes the continuous monitoring and recordkeeping used for the unit. Enter the code on the form.

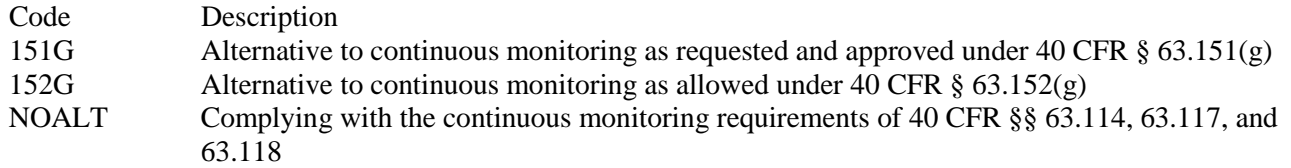

## **Continuous Monitoring Alt ID No.:**

If alternative continuous monitoring has been approved under 40 CFR  $\S$  63.151(g), then enter the corresponding unique identifier for each unit or process (maximum 10 characters). If the unique identifier is unavailable, then enter the date of the approval letter. The unique identifier and/or the date of the approval letter are contained in the Compliance File under the appropriate account number. Otherwise, leave this column blank.

#### **Bypass Lines:**

Enter "YES" if the vent system contains bypass lines that can divert the vent stream from the control device. Otherwise, enter "NO."

## **Complete "Flow Indicator" only if "Bypass Lines" is "YES."**

#### **Flow Indicator:**

Enter "YES" if a flow indicator is installed and operated at the entrance of the bypass line. Otherwise, enter "NO."

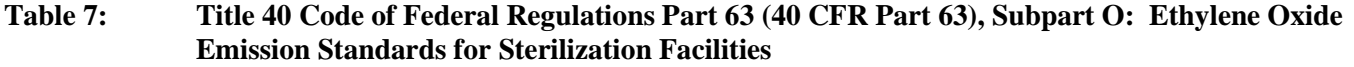

## **Complete Table 7 only for vents at sterilization facilities that have used more than 907 kg (1 ton) of ethylene oxide in any consecutive 12-month period since December 3, 1996.**

#### **Emission Point ID No.:**

Enter the identification number (ID No.) for the process vent (maximum 10 characters) as listed on Form OP-SUM "Individual Unit Summary."

#### **SOP Index No.:**

Site operating permit (SOP) applicants should indicate the SOP Index Number for the unit or group of units (maximum 15 characters consisting of numeric, alphanumeric characters, and/or dashes prefixed by a code for the applicable regulation [i.e., 60KB-XXXX]). For additional information relating to SOP Index Numbers, please go to the TCEQ Website at [www.tceq.texas.gov/assets/public/permitting/air/Guidance/Title\\_V/additional\\_fop\\_guidance.pdf.](http://www.tceq.texas.gov/assets/public/permitting/air/Guidance/Title_V/additional_fop_guidance.pdf)

#### **Facility Type:**

Select one of the following options to describe the facility type. Enter the code on the form.

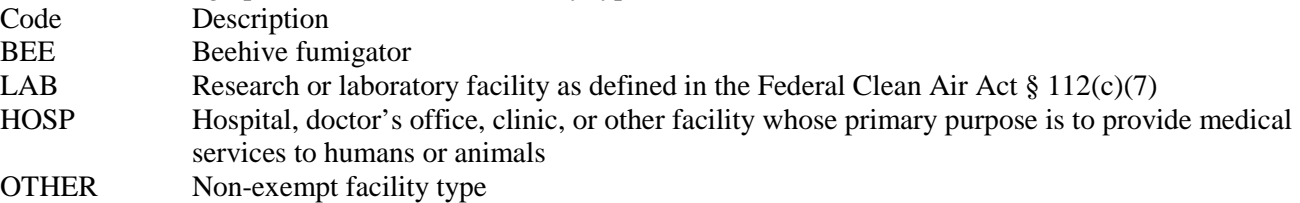

# ▼ **Continue only if "Facility Type" is "OTHER."**

## **Facility Ethylene Oxide Usage:**

Select one of the following options to describe the ethylene oxide usage since December 6, 1996. Enter the code on the form.

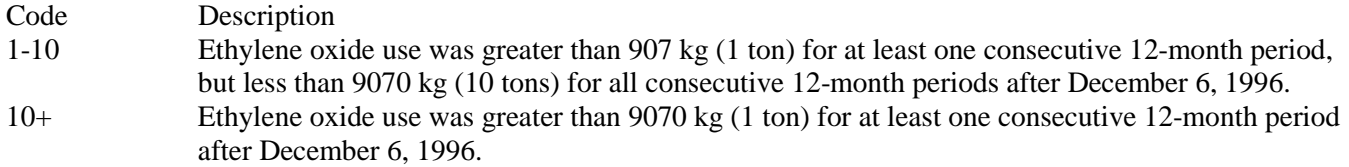

#### **Vent Type:**

Select one of the following options to indicate the type of sterilization facility vent. Enter the code on the form.

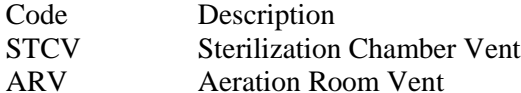

★ Complete "Control Device Efficiency" only if "Vent Type" is "ARV" and "Facility Ethylene Oxide Usage" is  $(40+$ ."

## **Control Device Efficiency:**

Enter "YES" if the efficiency of the control device is being determined using the procedures in 40 CFR § 63.365(d). Otherwise, enter "NO."

 **Complete "Control Device Type" if "Vent Type" is "STCV," or if "Vent Type" is "ARV" and "Facility Ethylene Oxide Usage" is "10+."** 

## **Control Device Type:**

Select one of the following options to describe the type of control technology used for control of the vent. Enter the code on the form.

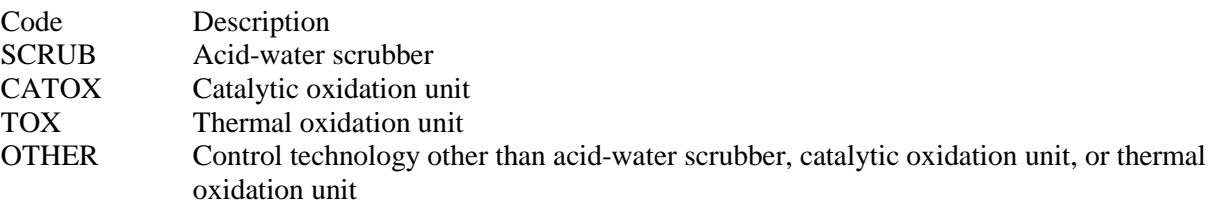

## **Control Device ID No.:**

Enter the identification number for the control device to which emissions are routed (maximum 10 characters). This number should be consistent with the control device identification number listed on Form OP-SUM "Individual Unit Summary." If there is no control device, then leave this column blank.

## **Complete "Monitoring Option" only if "Control Device Type" is "CATOX" or "TOX."**

#### **Monitoring Option:**

Select one of the following to describe how the thermal or catalytic oxidizer is being monitored. Enter the code on the form.

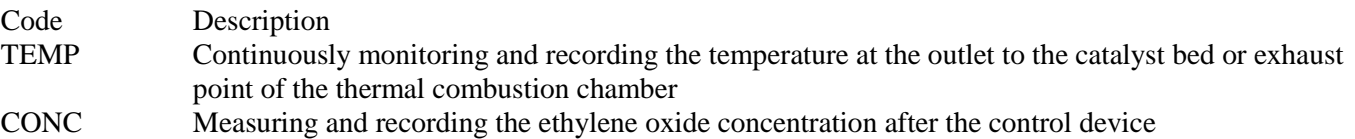

**Table 8a: Title 40 Code of Federal Regulations Part 63 (40 CFR Part 63), Subpart U: National Emission Standards for Hazardous Air Pollutant Emissions: Group I Polymers and Resins, Continuous Front-end Process Vents**

- **Complete only for the following process vent streams subject to 40 CFR Part 63, Subpart U:**
	- **Continuous front-end process vent streams**
	- **Combined vent streams (continuous front-end and batch or aggregate batch vent streams) routed to a recovery device prior to any control or release to the atmosphere**
	- **Combined vent streams (continuous front-end and batch or aggregate batch vent streams) containing a Group 1 continuous front-end process vent stream**
	- **Combined vent streams (continuous front-end and batch or aggregate batch vent streams) not containing a Group 1 continuous front-end process vent stream but electing to comply with the Group 1 continuous front end process vent stream requirements**

## **Emission Point ID No.:**

Enter the identification number (ID No.) for the process vent (maximum 10 characters) as listed on Form OP-SUM "Individual Unit Summary."

*Note: The emission point ID No. should be representative of the vent stream prior to the control device. If no such ID No. is available, the control devices ID No. may be used to represent the emission point. The same practice may be used for combined vent streams, as long as the ID No. corresponds to a point after the combination of the vent streams. For further information on combined streams, refer to the TCEQ historical rule opinion No. R5-121.009.* 

## **SOP Index No.:**

Site operating permit (SOP) applicants should indicate the SOP Index Number for the unit or group of units (maximum 15 characters consisting of numeric, alphanumeric characters, and/or dashes prefixed by a code for the applicable regulation [i.e., 60KB-XXXX]). For additional information relating to SOP Index Numbers, please go to the TCEQ Website at [www.tceq.texas.gov/assets/public/permitting/air/Guidance/Title\\_V/additional\\_fop\\_guidance.pdf.](http://www.tceq.texas.gov/assets/public/permitting/air/Guidance/Title_V/additional_fop_guidance.pdf)

#### **Vent Stream Type:**

Select one of the following options to describe the type of vent stream. Enter the code on the form.

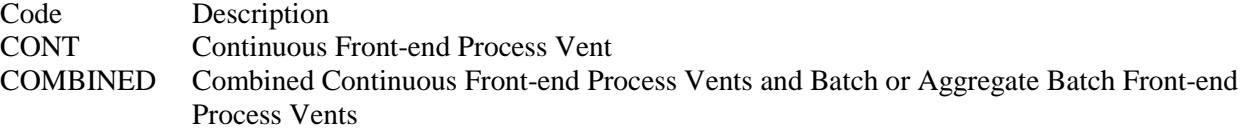

#### **Complete "Routed to Recovery" only if "Vent Stream Type" is "COMBINED."**

#### **Routed to Recovery:**

Enter "YES" if the combined front-end process vent stream is routed to a recovery device prior to any other control or venting to the atmosphere. Otherwise, enter "NO."

## **Complete "Stream Group Status" if "Vent Stream Type" is NOT "COMBINED," or if "Vent Stream Type" is "COMBINED" and "Routed to Recovery" is "NO."**

## **Stream Group Status:**

Select one of the following options to describe the Group or control status of the vent stream. Enter the code on the form.<br>Code Description Description

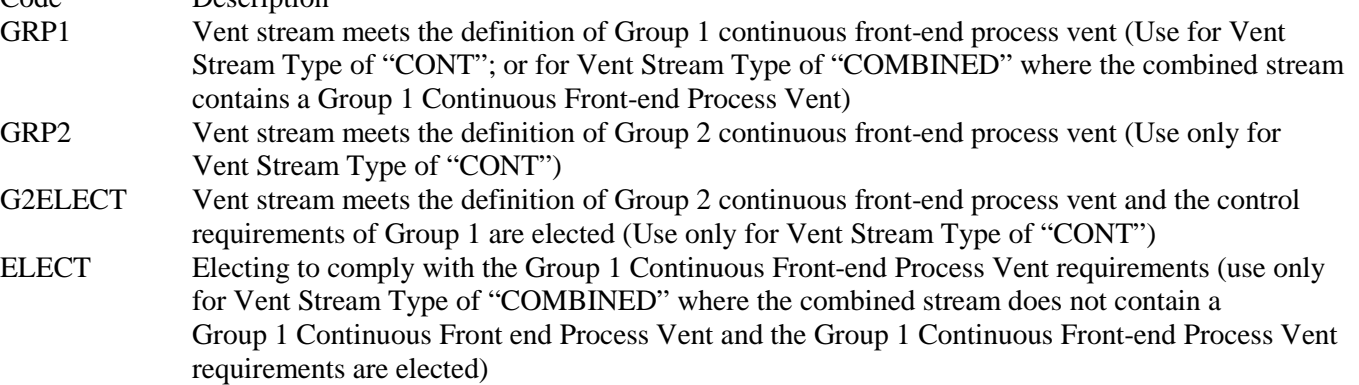

**Complete "HAP Concentration" only if one of the following conditions is met:** 

- **"Vent Stream Type" is "CONT" and "Stream Group Status" is "GRP2"**
- **"Vent Stream Type" is "CONT," "Stream Group Status" is "GRP1" and vent stream is routed to a recovery device prior to any control or release to the atmosphere**
- **"Vent Stream Type" is "COMBINED" and "Routed to Recovery" is "YES."**

## **HAP Concentration:**

Select one of the following options to describe the hazardous air pollutant (HAP) concentration. Enter the code on the form.

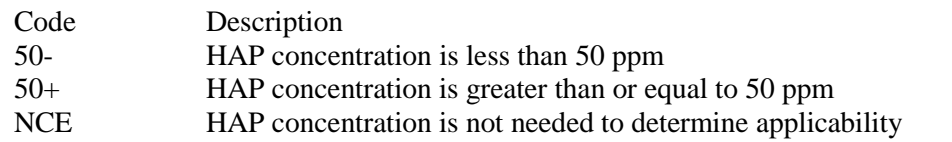

**Complete "Flow Rate" only if one of the following conditions is met:**

- **"Vent Stream Type" is "CONT" and "Stream Group Status" is "GRP2"**
- **"Vent Stream Type" is "CONT," "Stream Group Status" is "GRP1" and vent stream is routed to a recovery device prior to any control or release to the atmosphere**
- **"Vent Stream Type" is "COMBINED" and "Routed to Recovery" is "YES."**

## **Flow Rate:**

Select one of the following options that best describes the flow rate. Enter the code on the form.

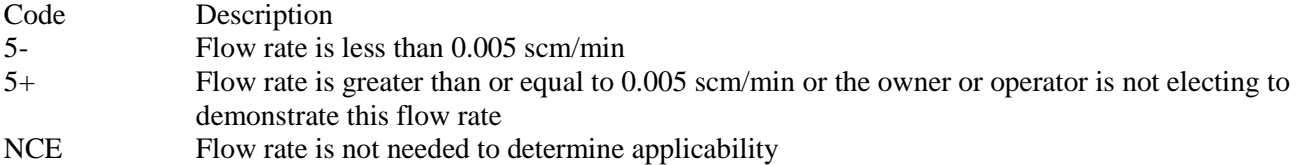

**Complete "TRE Index Value" only if one of the following conditions is met:** 

- **"Vent Stream Type" is "CONT" and "Stream Group Status" is "GRP2"**
- **"Vent Stream Type" is "CONT," "Stream Group Status" is "GRP1" and vent stream is routed to a recovery device prior to any control or release to the atmosphere**
- **"Vent Stream Type" is "COMBINED" and "Routed to Recovery" is "YES."**

## **TRE Index Value:**

Select one of the following options that best describes the total resource effectiveness (TRE) index value. Enter the code on the form.

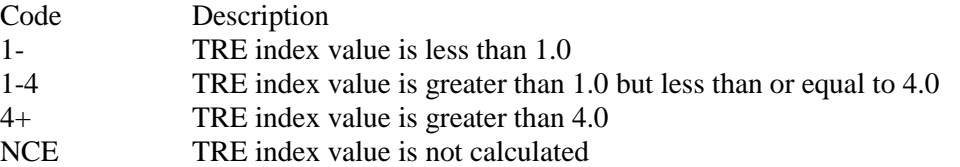

▼ **Continue only if one of the following conditions is met:**

- **"Stream Group Status" is "GRP1" and "TRE Index Value" is "1-4."**
- **"Stream Group Status" is NOT "GRP1" and "HAP Concentration" is "50+" or "NCE," "Flow Rate" is "5+" or "NCE" and "TRE Index Value" is "1-4."**

## **Halogenated:**

Enter "YES" if the vent stream is halogenated. Otherwise, enter "NO."

# **Table 8b: Title 40 Code of Federal Regulations Part 63 (40 CFR Part 63), Subpart U: National Emission Standards for Hazardous Air Pollutant Emissions: Group I Polymers and Resins, Continuous Front-End Process Vents**

## **Emission Point ID No.:**

Enter the identification number (ID No.) for the process vent (maximum 10 characters) as listed on Form OP-SUM "Individual Unit Summary."

## **SOP Index No.:**

Site operating permit (SOP) applicants should indicate the SOP Index Number for the unit or group of units (maximum 15 characters consisting of numeric, alphanumeric characters, and/or dashes prefixed by a code for the applicable regulation [i.e., 60KB-XXXX]). For additional information relating to SOP Index Numbers, please go to the TCEQ Website at [www.tceq.texas.gov/assets/public/permitting/air/Guidance/Title\\_V/additional\\_fop\\_guidance.pdf.](http://www.tceq.texas.gov/assets/public/permitting/air/Guidance/Title_V/additional_fop_guidance.pdf)

## **Complete "Existing Source" only if "Halogenated" is "YES."**

## **Existing Source:**

Enter "YES" if the vent is an existing source. Otherwise, enter "NO."

# **Complete "Product Type and Production Process" only if "Halogenated" is "YES."**

## **Product Type and Production Process:**

Select one of the following that describes the rubber type and production process used. Enter the code on the form.

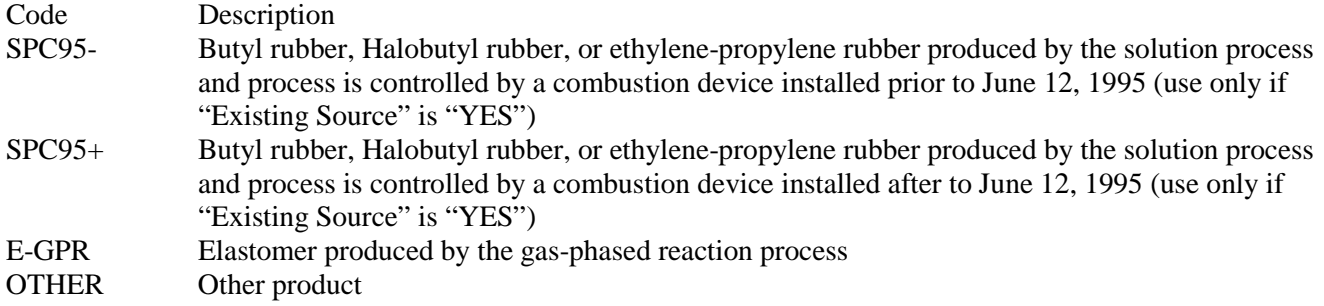

 **Complete "Meeting Process Vent Requirements" only if "Product Type and Production Process" is "SPC95-" or "E GPR."** 

## **Meeting Process Vent Requirements:**

Enter "YES" if the requirements of 40 CFR § 63.113(a)(2); 40 CFR § 63.113(a)(3); 40 CFR § 63.113(b) and the associated testing requirements in 40 CFR § 63.116; or 40 CFR § 63.11(b) and 40 CFR § 63.504(c) are met. Otherwise, enter "NO."

- **Complete "Halogen Reduction Device" only if "Halogenated" is "YES" and one of the following conditions are met:**
	- **"Product Type and Production Process" is "OTHER"or"SPC95+."**
	- **"Product Type and Production Process" is "E-GPR" or "SPC95-" and "Meeting Process Vent Requirements" is "NO."**

#### **Halogen Reduction Device:**

Select one of the following options for the type of halogen reduction device. Enter the code on the form.

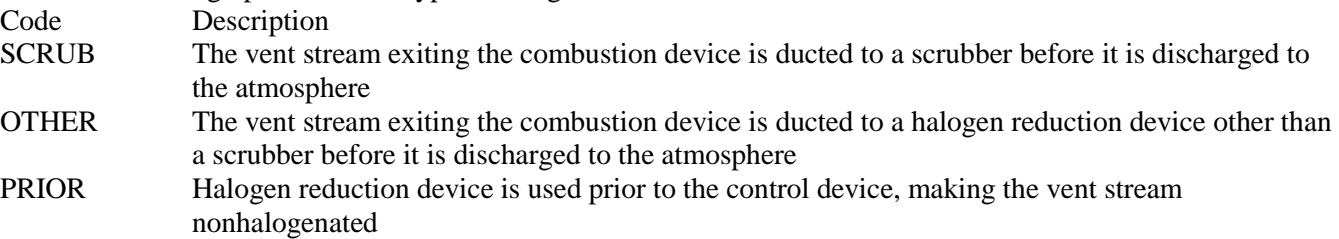

#### **Complete "Installation Date" only if "Halogen Reduction Device" is "SCRUB" or "OTHER."**

#### **Installation Date:**

Select one of the following options to describe the installation date of the scrubber or other halogen reduction device. Enter the code on the form.

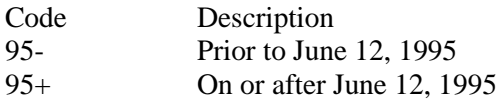

#### **Control Device:**

Select one of the following options that best describes the type of control, recapture, or recovery device. Enter the code on the form.

Select from the following list for vent streams complying with the requirements of 40 CFR  $\S$  63.113(a)(1) or 63.113(a)(2).

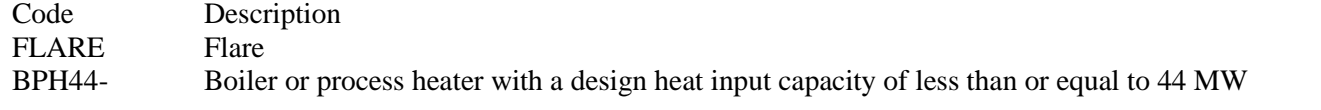

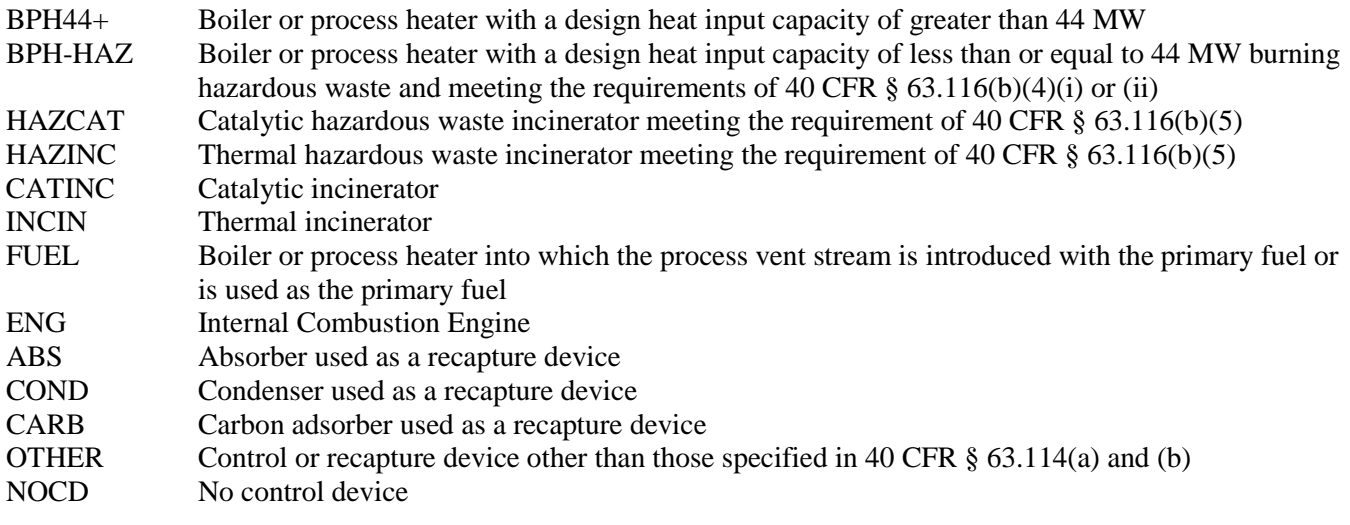

Select from the following list for vent streams complying with the requirements of 40 CFR §§ 63.113(a)(3) or 63.113(d). Code Description

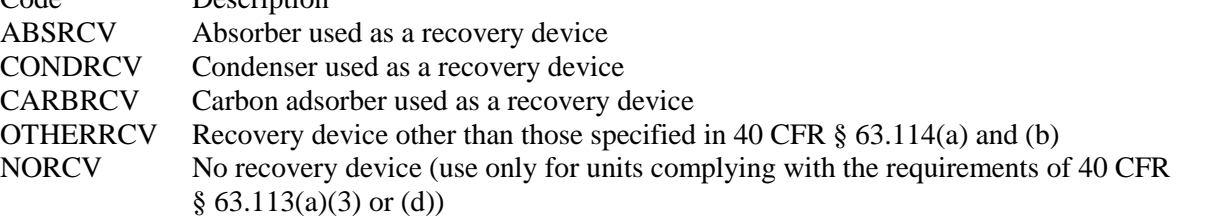

# **Control Device ID No.:**

If applicable, enter the identification number for the control device to which emissions are routed (maximum 10 characters). This number should be consistent with the control device identification number listed on Form OP-SUM "Individual Unit Summary." If there is no control device, then leave this column blank.

# **Table 8c: Title 40 Code of Federal Regulations Part 63 (40 CFR PART 63), Subpart U: National Emission Standards for Hazardous Air Pollutant Emissions: Group I Polymers and Resins, Continuous Front-end Process Vents**

## **Emission Point ID No.:**

Enter the identification number (ID No.) for the process vent (maximum 10 characters) as listed on Form OP-SUM entitled, "Individual Unit Summary."

## **SOP Index No.:**

Site operating permit (SOP) applicants should indicate the SOP Index Number for the unit or group of units (maximum 15 characters consisting of numeric, alphanumeric characters, and/or dashes prefixed by a code for the applicable regulation [i.e., 60KB-XXXX]). For additional information relating to SOP Index Numbers, please go to the TCEQ Website at [www.tceq.texas.gov/assets/public/permitting/air/Guidance/Title\\_V/additional\\_fop\\_guidance.pdf.](http://www.tceq.texas.gov/assets/public/permitting/air/Guidance/Title_V/additional_fop_guidance.pdf)

## **Performance Test:**

Enter "YES" if a performance test was conducted for determining compliance with a regulation promulgated by the EPA and the test was conducted using the same methods specified in 40 CFR § 63.116 and either no process changes have been made since the test, or the owner or operator can demonstrate that the results of the performance test, with or without adjustments, reliably demonstrate compliance despite process changes. Otherwise, enter "NO."

## **Alternate Monitoring Parameters (AMP):**

Enter "YES" if the EPA Administrator has approved an AMP. Otherwise, enter "NO."

# **AMP ID No.:**

If an AMP has been approved, then enter the corresponding AMP unique identifier for each unit or process (maximum 10 characters). If the unique identifier is unavailable, then enter the date of the AMP approval letter. The unique identifier and/or the date of the approval letter are contained in the Compliance File under the appropriate account number. Otherwise, leave this column blank.

## **Alternate Continuous Monitoring Requested:**

Enter "YES" if an alternate continuous monitoring system is requested and approved. Otherwise, enter "NO."

## **ALT Continuous Monitoring ID No:**

If alternative continuous monitoring has been approved under 40 CFR  $\S$  63.506(g), then enter the corresponding unique identifier for each unit or process (maximum 10 characters). If the unique identifier is unavailable, then enter the date of the approval letter. The unique identifier and/or the date of the approval letter are contained in the Compliance File under the appropriate account number. Otherwise, leave this column blank.

#### **Bypass Lines:**

Enter "YES" if the vent system contains bypass lines that can divert the vent stream from the control device. Otherwise, enter "NO."

## **Complete "Flow Indicator" only if "Bypass Lines" is "YES."**

#### **Flow Indicator:**

Enter "YES" if a flow indicator is installed and operated at the entrance of the bypass line. Otherwise, enter "NO."

**Table 9a: Title 40 Code of Federal Regulations Part 63 (40 CFR PART 63), Subpart U: National Emission Standards for Hazardous Air Pollutant Emissions: Group I Polymers and Resins, Batch and Aggregate Batch Front-end Vents**

- **Complete only for the following process vent streams subject to 40 CFR PART 63, Subpart U:**
	- **Batch or aggregate batch process vent streams**
	- **Combined vent streams (continuous front-end and batch or aggregate batch vent streams) not routed to a recovery device prior to any control or release to the atmosphere**
	- **Combined vent streams (continuous front-end and batch or aggregate batch vent streams) not containing a Group 1 continuous front-end process vent stream and not electing to comply with the Group 1 continuous front-end process vent requirements**

#### **Emission Point ID No.:**

Enter the identification number (ID No.) for the process vent (maximum 10 characters) as listed on Form OP-SUM "Individual Unit Summary."

#### **SOP Index No.:**

Site operating permit (SOP) applicants should indicate the SOP Index Number for the unit or group of units (maximum 15 characters consisting of numeric, alphanumeric characters, and/or dashes prefixed by a code for the applicable regulation [i.e., 60KB-XXXX]). For additional information relating to SOP Index Numbers, please go to the TCEQ Website at [www.tceq.texas.gov/assets/public/permitting/air/Guidance/Title\\_V/additional\\_fop\\_guidance.pdf.](http://www.tceq.texas.gov/assets/public/permitting/air/Guidance/Title_V/additional_fop_guidance.pdf)

## **Vent Stream Type:**

Select one of the following options to describe the type of vent stream. Enter the code on the form.

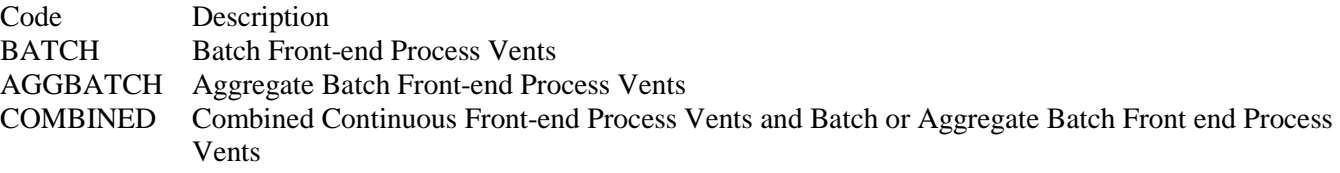

## **Stream Group Status:**

Select one of the following options to describe the Group or control status of the vent stream. Enter the code on the form.

Code Description CONTROL Stream is routed to a flare or control device complying with the control requirements or 40 CFR § 63.487(a) or (b) for Batch or Aggregate Batch vent streams 488 Requirements of 40 CFR § 63.488 are used to determine control requirements for the stream

## **Complete "Annual Organic HAP Emissions" only if "Stream Group Status" is "488."**

#### **Annual Organic HAP Emissions:**

Enter "YES" if the vent has annual organic HAP emissions of 11,800 kilograms per year or more. Otherwise, enter "NO."

#### **Complete "Cutoff Flow Rate" only if "Annual Organic HAP Emissions" is "YES."**

#### **Cutoff Flow Rate:**

Enter "YES" if the vent has a cutoff flow rate of less than the annual average flow rate. Otherwise, enter "NO."

 **Complete "Single Highest HAP Recipe" if "Annual Organic HAP Emissions" is "NO"; or if "Annual Organic HAP Emissions" is "YES" and "Cutoff Flow Rate" is "YES."** 

#### **Single Highest HAP Recipe:**

Enter "YES" if the emissions from the single highest HAP recipe were used in the group determination and the group determination assumed operation of the batch unit at maximum design capacity for 12 months. Otherwise, enter "NO."

- Do Not Continue if "Single Highest HAP Recipe" is "YES" or if "Single Highest HAP Recipe" is "NO" and **"Annual Organic HAP Emissions" is "YES."**
- **Complete "Electing to Comply with § 63.487(f)(1)" only if "Single Highest HAP Recipe" is "NO" and "Annual Organic HAP Emissions" is "NO."**

#### **Electing to Comply with § 63.487(f)(1):**

Enter "YES" if electing to comply with 40 CFR § 63.487(f)(1). Otherwise, enter "NO."

▼ **Do not continue if "Electing to Comply with § 63.487(f)(1)" is required to be answered.** 

# **Table 9b: Title 40 Code of Federal Regulations Part 63 (40 CFR PART 63), Subpart U: National Emission Standards for Hazardous Air Pollutant Emissions: Group I Polymers and Resins, Batch and Aggregate Batch Front-end Process Vents**

#### **Emission Point ID No.:**

Enter the identification number (ID No.) for the process vent (maximum 10 characters) as listed on Form OP-SUM "Individual Unit Summary."

## **SOP Index No.:**

Site operating permit (SOP) applicants should indicate the SOP Index Number for the unit or group of units (maximum 15 characters consisting of numeric, alphanumeric characters, and/or dashes prefixed by a code for the applicable regulation [i.e., 60KB-XXXX]). For additional information relating to SOP Index Numbers, please go to the TCEQ Website at [www.tceq.texas.gov/assets/public/permitting/air/Guidance/Title\\_V/additional\\_fop\\_guidance.pdf.](http://www.tceq.texas.gov/assets/public/permitting/air/Guidance/Title_V/additional_fop_guidance.pdf)

#### **Halogenated:**

Enter "YES" if the vent stream is halogenated. Otherwise, enter "NO."

Complete "Halogen Reduction Device" only if "Halogenated" is "YES" and the vent stream is complying using a combustion control device.

## **Halogen Reduction Device:**

Select one of the following options for the type of halogen reduction device. Enter the code on the form.

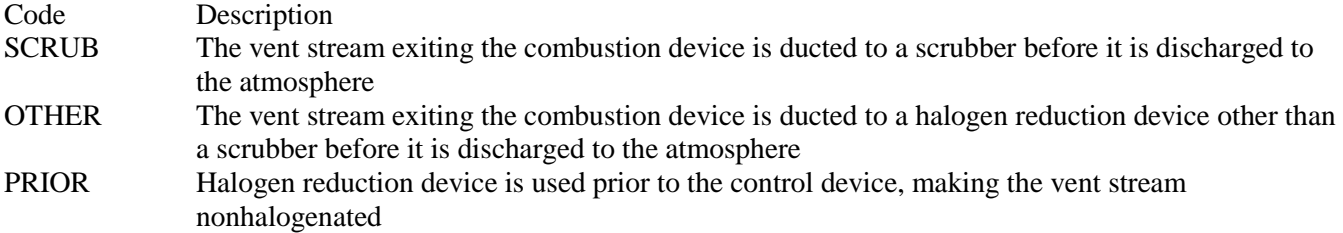

## **Complete "Installation Date" only if "Halogen Reduction Device" is "SCRUB" or "OTHER."**

## **Installation Date:**

Select one of the following options to describe the installation date of the scrubber or other halogen reduction device. Enter the code on the form.

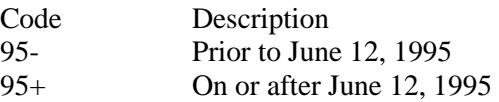

## **Control Device:**

Select one of the following options that best describes the type of control, recapture, or recovery device. Enter the code on the form.

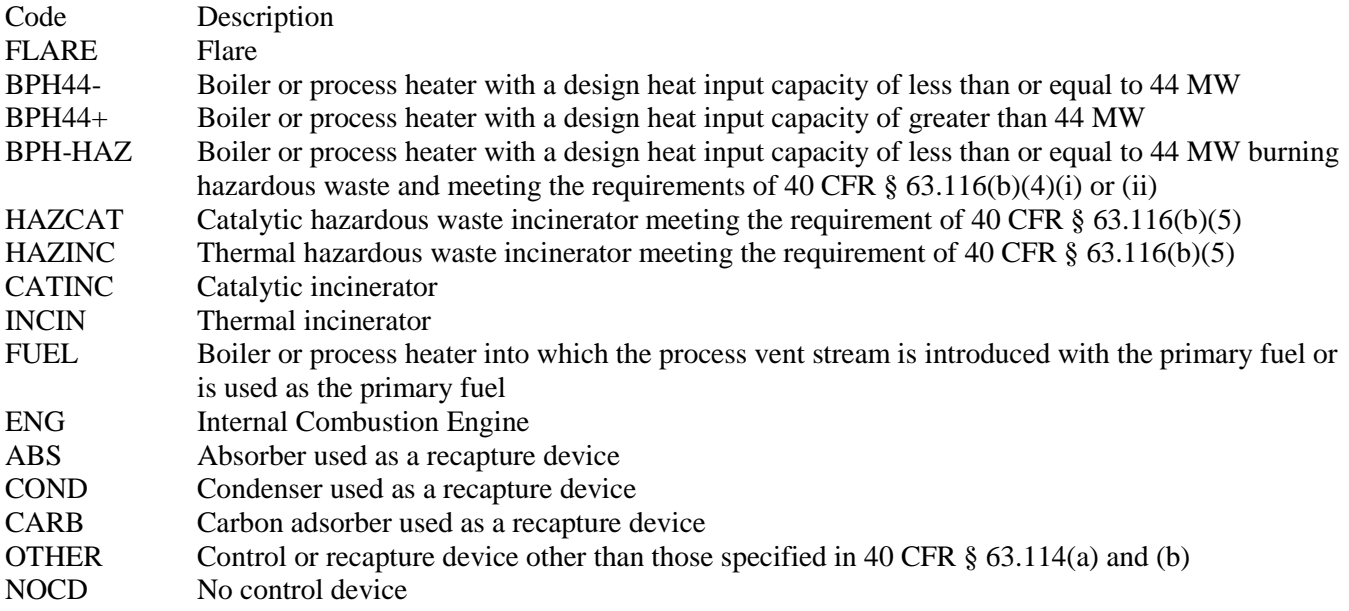

#### **Control Device ID No.:**

If applicable, enter the identification number for the control device to which emissions are routed (maximum 10 characters). This number should be consistent with the control device identification number listed on Form OP-SUM "Individual Unit Summary." If there is no control device, then leave this column blank.

## **Complete "Complying with 20 PPMV Limit" only if "Vent Stream Type" is "AGGBATCH" or "COMBINED."**

#### **Complying with 20 PPMV Limit:**

Enter "YES" if complying with the 20 parts per million by volume outlet concentration standard specified in 40 CFR § 63.487(b)(2). Otherwise, enter "NO."

## **Performance Test:**

Enter "YES" if a performance test was conducted for determining compliance with a regulation promulgated by the EPA and the test was conducted using the same methods specified in 40 CFR § 63.490 and either no process changes have been made since the test, or the owner or operator can demonstrate that the results of the performance test, with or without adjustments, reliably demonstrate compliance despite process changes. Otherwise, enter "NO."

## **Table 9c: Title 40 Code of Federal Regulations Part 63 (40 CFR PART 63), Subpart U: National Emission Standards for Hazardous Air Pollutant Emissions: Group I Polymers and Resins, Batch and Aggregate Batch Front-end Process Vents**

## **Emission Point ID No.:**

Enter the identification number (ID No.) for the process vent (maximum 10 characters) as listed on Form OP-SUM "Individual Unit Summary."

## **SOP Index No.:**

Site operating permit (SOP) applicants should indicate the SOP Index Number for the unit or group of units (maximum 15 characters consisting of numeric, alphanumeric characters, and/or dashes prefixed by a code for the applicable regulation [i.e., 60KB-XXXX]). For additional information relating to SOP Index Numbers, please go to the TCEQ Website at

[www.tceq.texas.gov/assets/public/permitting/air/Guidance/Title\\_V/additional\\_fop\\_guidance.pdf.](http://www.tceq.texas.gov/assets/public/permitting/air/Guidance/Title_V/additional_fop_guidance.pdf)Complete "Organic Monitoring Device" only if "Vent Stream Type" is "BATCH."

## **Organic Monitoring Device:**

Enter "YES" if electing to install an organic monitoring device as an alternate to the devices required by 40 CFR § 63.489(b)(5) - (b)(7). Otherwise, enter "NO."

## **Alternate Monitoring Parameters (AMP):**

Enter "YES" if the EPA Administrator has approved an AMP. Otherwise, enter "NO."

#### **AMP ID No.:**

If an AMP has been approved, then enter the corresponding AMP unique identifier for each unit or process (maximum 10 characters). If the unique identifier is unavailable, then enter the date of the AMP approval letter. The unique identifier and/or the date of the approval letter are contained in the Compliance File under the appropriate account number. Otherwise, leave this column blank.

## **Complete "Emission Episodes" only if "Control Device" is NOT "NOCD."**

#### **Emission Episodes:**

Enter "YES" if the control device is operated at all times when batch emission episodes are venting. Otherwise, enter "NO."

#### **Bypass Lines:**

Enter "YES" if the vent system contains bypass lines that can divert the vent stream from the control device. Otherwise, enter "NO."

## **Complete "Flow Indicator" only if "Bypass Lines" is "YES."**

#### **Flow Indicator:**

Enter "YES" if a flow indicator is installed and operated at the entrance of the bypass line. Otherwise, enter "NO."

- **Table 10a: Title 40 Code of Federal Regulations Part 63 (40 CFR PART 63), Subpart JJJ: National Emission Standards for Hazardous Air Pollutant Emissions: Group IV Polymers and Resins, Continuous Process Vents**
- **Complete only for the following process vent streams subject to 40 CFR Part 63, Subpart JJJ:** 
	- **Continuous process vent streams**
	- **Combined vent streams (continuous and batch or aggregate batch vent streams) routed to a recovery device prior to any control or release to the atmosphere**
	- **Combined vent streams (continuous and batch or aggregate batch vent streams) containing a Group 1 continuous process vent stream**
	- **Combined vent streams (continuous and batch or aggregate batch vent streams) not containing a Group 1 continuous process vent stream but electing to comply with the Group 1 continuous process vent stream requirements**

## **Emission Point ID No.:**

Enter the identification number (ID No.) for the process vent (maximum 10 characters) as listed on Form OP-SUM "Individual Unit Summary."

## **SOP Index No.:**

Site operating permit (SOP) applicants should indicate the SOP Index Number for the unit or group of units (maximum 15 characters consisting of numeric, alphanumeric characters, and/or dashes prefixed by a code for the applicable regulation [i.e., 60KB-XXXX]). For additional information relating to SOP Index Numbers, please go to the TCEQ Website at [www.tceq.texas.gov/assets/public/permitting/air/Guidance/Title\\_V/additional\\_fop\\_guidance.pdf.](http://www.tceq.texas.gov/assets/public/permitting/air/Guidance/Title_V/additional_fop_guidance.pdf)

## **Construction/Modification Date:**

Select one of the following options that describe the construction, reconstruction, or modification date of the affected source. Enter the code on the form.

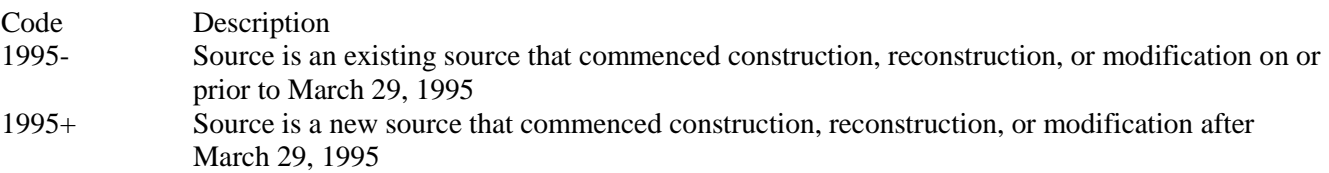

## **Thermoplastic Produced:**

Select one of the following options that describe the thermoplastic product produced by the affected source. Enter the code on the form.

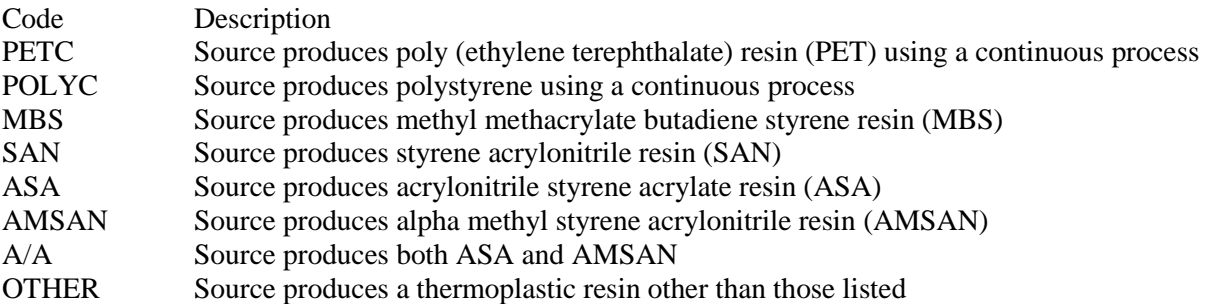

- ★ If "Thermoplastic Produced" is "SAN," "ASA," "AMSAN," "A/A" or "OTHER," go to Table 10b.
- **Complete "PET Process" only if "Thermoplastic Produced" is "PETC."**

## **PET Process:**

Select one of the following that describes the continuous process used to produce PET. Enter the code on the form.

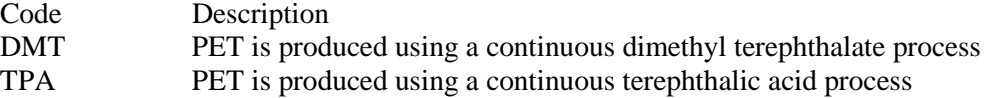

# **Complete "Vent Section" only if "Thermoplastic Produced" is "PETC" or "POLYC."**

## **Vent Section:**

Select one of the following options that describe the section of the process that contains the vent. Enter the code on the form.

For vents from a source producing PET using a continuous dimethyl terephthalate process

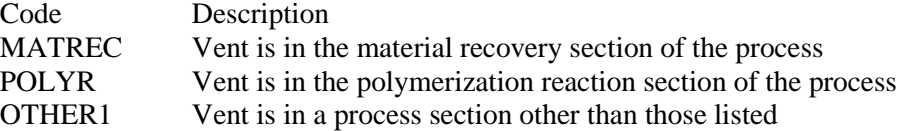

For vents from a source producing PET using a continuous terephthalic acid process

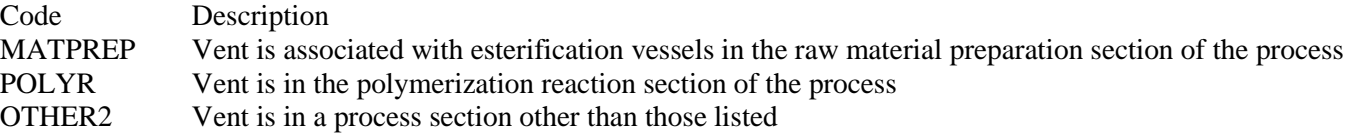

For vents from a source producing polystyrene using a continuous process

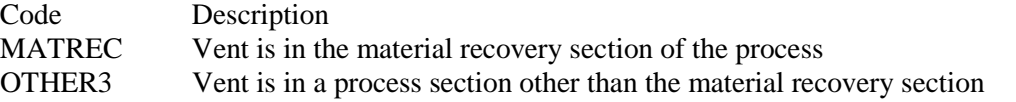

- **Complete "Compliance Option" only if one of the following conditions apply:**
	- **"Thermoplastic Produced" is "PETC" and "Vent Section" is "MATREC," "MATPREP" or "POLYR."**
	- **"Thermoplastic Produced" is "POLYC" and "Vent Section" is "MATREC."**
	- **"Thermoplastic Produced" is "MBS."**
- **Complete if "Vent Section" is "OTHER1," "OTHER2" or "OTHER3;" go to Table 10b.**

## **Compliance Option:**

Select one of the following options that describe the compliance option selected for the vent. Enter the code on the form. For "Thermoplastic Produced" of "PETC" with "PET Process" of "DMT" and "Vent Section" is "MATREC"

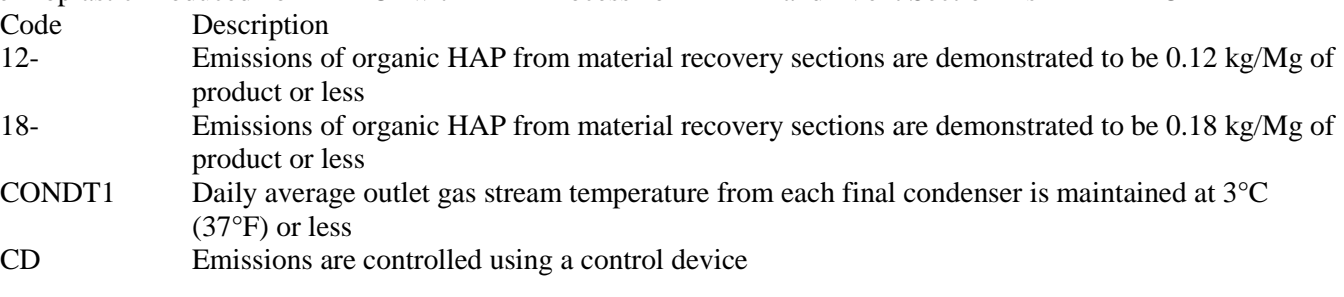

For "Thermoplastic Produced" of "PETC" with "PET Process" of "TPA" and "Vent Section" is "MATPREP"

Code Description

- 04- Emissions of organic HAP from material preparation sections are demonstrated to be 0.04 kg/Mg of product or less
- CD Emissions are controlled using a control device

For "Thermoplastic Produced" of "PETC" and "Vent Section" is "POLYR"

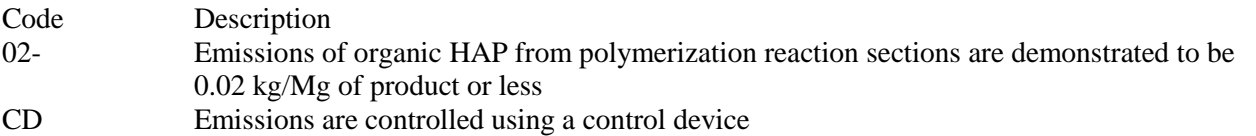

For "Thermoplastic Produced" of "POLYC" and "Vent Section" is "MATREC"

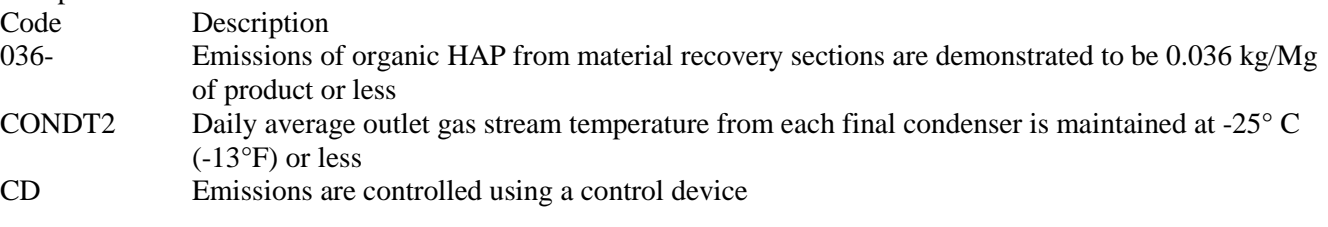

For "Thermoplastic Produced" of "MBS"

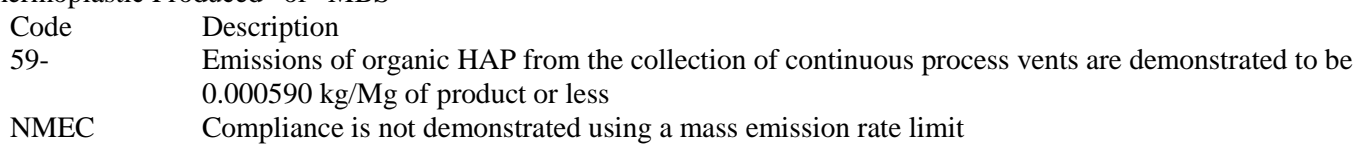

▼ **Continue only if "Compliance Option" is "CD" or "NMEC." If "Compliance Option" is "CD," go to Table 10c and begin with the "Control Device" question. If "Compliance Option" is "NMEC," go to Table 10b.** 

**Table 10b: Title 40 Code of Federal Regulations Part 63 (40 CFR PART 63), Subpart JJJ: National Emission Standards for Hazardous Air Pollutant Emissions: Group IV Polymers and Resins, Continuous Process Vents**

## **Emission Point ID No.:**

Enter the identification number (ID No.) for the process vent (maximum 10 characters) as listed on Form OP-SUM "Individual Unit Summary."

# **SOP Index No.:**

Site operating permit (SOP) applicants should indicate the SOP Index Number for the unit or group of units (maximum 15 characters consisting of numeric, alphanumeric characters, and/or dashes prefixed by a code for the applicable regulation [i.e., 60KB-XXXX]). For additional information relating to SOP Index Numbers, please go to the TCEQ Website at [www.tceq.texas.gov/assets/public/permitting/air/Guidance/Title\\_V/additional\\_fop\\_guidance.pdf.](http://www.tceq.texas.gov/assets/public/permitting/air/Guidance/Title_V/additional_fop_guidance.pdf)

## **Vent Stream Type:**

Select one of the following options to describe the type of vent stream. Enter the code on the form.

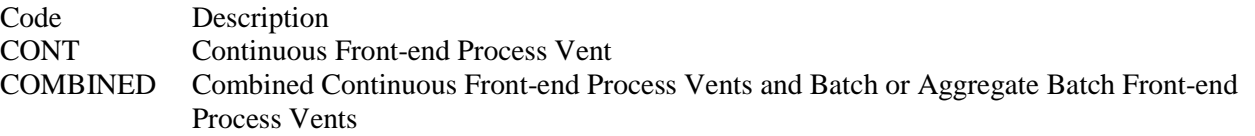

# **Complete "Routed to Recovery" only if "Vent Stream Type" is "COMBINED."**

## **Routed to Recovery:**

Enter "YES" if the combined front-end process vent stream is routed to a recovery device prior to any other control or venting to the atmosphere. Otherwise, enter "NO."

 **Complete "Stream Group Status" if "Vent Stream Type" is NOT "COMBINED," or if "Vent Stream Type" is "COMBINED" and "Routed to Recovery" is "NO."**
### **Stream Group Status:**

Select one of the following options to describe the Group or control status of the vent stream. Enter the code on the form.

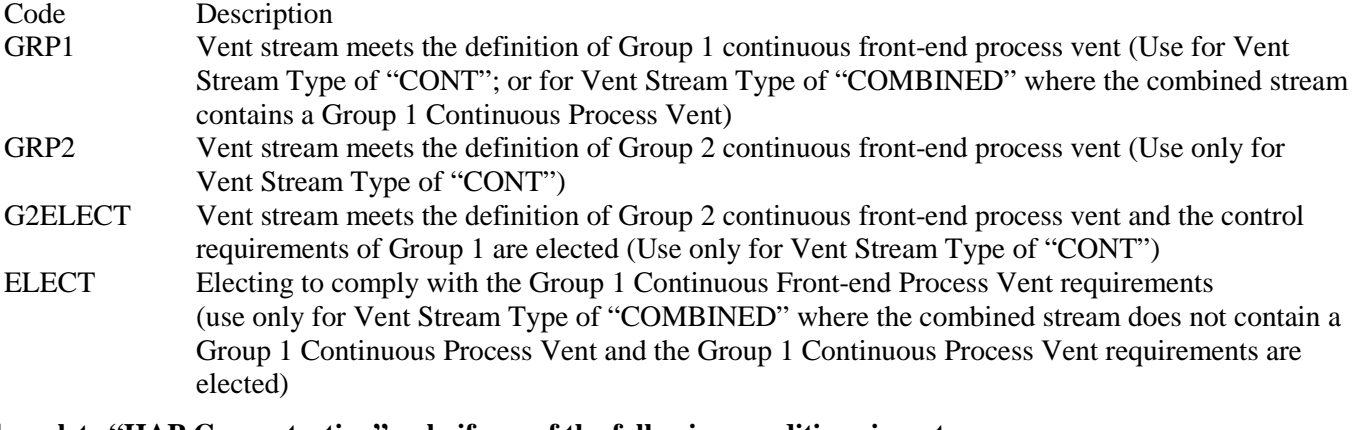

**Complete "HAP Concentration" only if one of the following conditions is met:** 

- **"Vent Stream Type" is "CONT" and "Stream Group Status" is "GRP2"**
- **"Vent Stream Type" is "CONT," "Stream Group Status" is "GRP1" and vent stream is routed to a recovery device prior to any control or release to the atmosphere**
- **"Vent Stream Type" is "COMBINED" and "Routed to Recovery" is "YES."**

### **HAP Concentration:**

Select one of the following options to describe the hazardous air pollutant (HAP) concentration. Enter the code on the form.

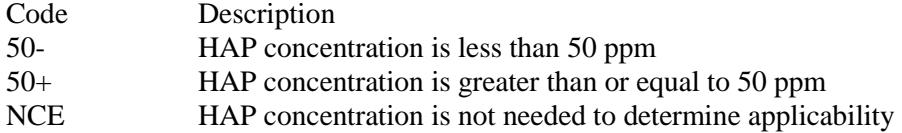

- **Complete "Flow Rate" only if one of the following conditions is met:**
	- **"Vent Stream Type" is "CONT" and "Stream Group Status" is "GRP2"**
	- **"Vent Stream Type" is "CONT," "Stream Group Status" is "GRP1" and vent stream is routed to a recovery device prior to any control or release to the atmosphere**
	- **"Vent Stream Type" is "COMBINED" and "Routed to Recovery" is "YES."**

#### **Flow Rate:**

Select one of the following options that best describes the flow rate. Enter the code on the form.

- Code Description
- 5- Flow rate is less than 0.005 scm/min
- 5+ Flow rate is greater than or equal to 0.005 scm/min or the owner or operator is not electing to demonstrate this flow rate
- NCE Flow rate is not needed to determine applicability
- **Complete "TRE Index Value" only if one of the following conditions is met:** 
	- **"Vent Stream Type" is "CONT" and "Stream Group Status" is "GRP2"**
	- **"Vent Stream Type" is "CONT," "Stream Group Status" is "GRP1" and vent stream is routed to a recovery device prior to any control or release to the atmosphere**
	- **"Vent Stream Type" is "COMBINED" and "Routed to Recovery" is "YES."**

# **TRE Index Value:**

Select one of the following options that best describes the total resource effectiveness (TRE) index value. Enter the code on the form.

For "Vent Stream Type" of "COMBINED" or for "Vent Stream Type" of "CONT" and "Thermoplastic Produced" is NOT "MBS."

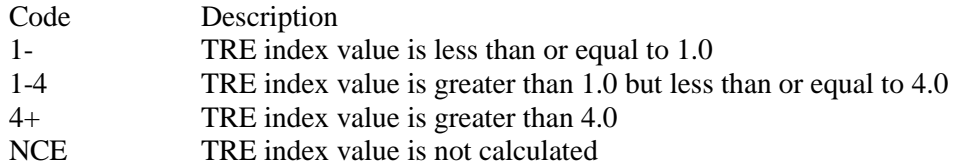

For "Vent Stream Type" of "CONT" and "Thermoplastic Produced" is "MBS."

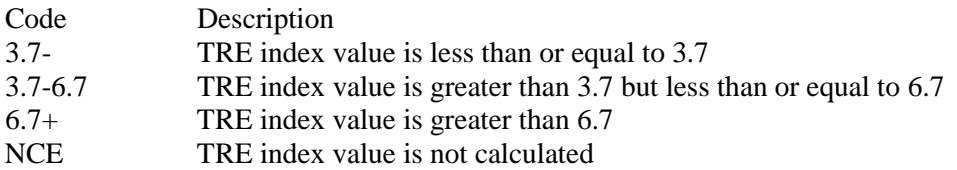

### **Continue only if one of the following conditions is met:**

- **"Stream Group Status" is "GRP1" and "TRE Index Value" is "1-4" or "3.7-6.7."**
- **"Stream Group Status" is NOT "GRP1" and "HAP Concentration" is "50+" or "NCE," "Flow Rate" is "5+" or "NCE" and "TRE Index Value" is "1-4" or "3.7-6.7."**

### **Halogenated:**

Enter "YES" if the vent stream is halogenated. Otherwise, enter "NO."

### **Table 10c: Title 40 Code of Federal Regulations Part 63 (40 CFR Part 63), Subpart JJJ: National Emission Standards for Hazardous Air Pollutant Emissions: Group IV Polymers and Resins, Continuous Process Vents**

#### **Emission Point ID No.:**

Enter the identification number (ID No.) for the process vent (maximum 10 characters) as listed on Form OP-SUM "Individual Unit Summary."

#### **SOP Index No.:**

Site operating permit (SOP) applicants should indicate the SOP Index Number for the unit or group of units (maximum 15 characters consisting of numeric, alphanumeric characters, and/or dashes prefixed by a code for the applicable regulation [i.e., 60KB-XXXX]). For additional information relating to SOP Index Numbers, please go to the TCEQ Website at [www.tceq.texas.gov/assets/public/permitting/air/Guidance/Title\\_V/additional\\_fop\\_guidance.pdf.](http://www.tceq.texas.gov/assets/public/permitting/air/Guidance/Title_V/additional_fop_guidance.pdf)

#### **Halogen Reduction Device:**

Select one of the following options for the type of halogen reduction device. Enter the code on the form.

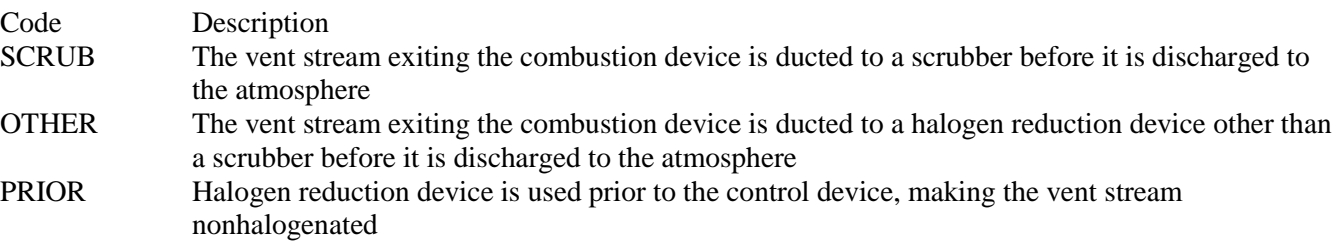

# **Complete "Installation Date" only if "Halogen Reduction Device" is "SCRUB" or "OTHER."**

### **Installation Date:**

Select one of the following options to describe the installation date of the scrubber or other halogen reduction device. Enter the code on the form.

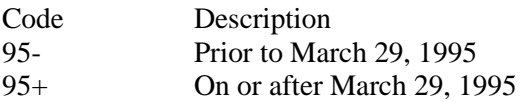

### **Control Device:**

Select one of the following options that best describes the type of control, recapture, or recovery device. Enter the code on the form.

Select from the following list for vent streams complying with the requirements of 40 CFR  $\S\S 63.1316(b)(2)(v)$ , 63.1316(b)(2)(v), or  $63.1316(c)(1)(iii)$ .

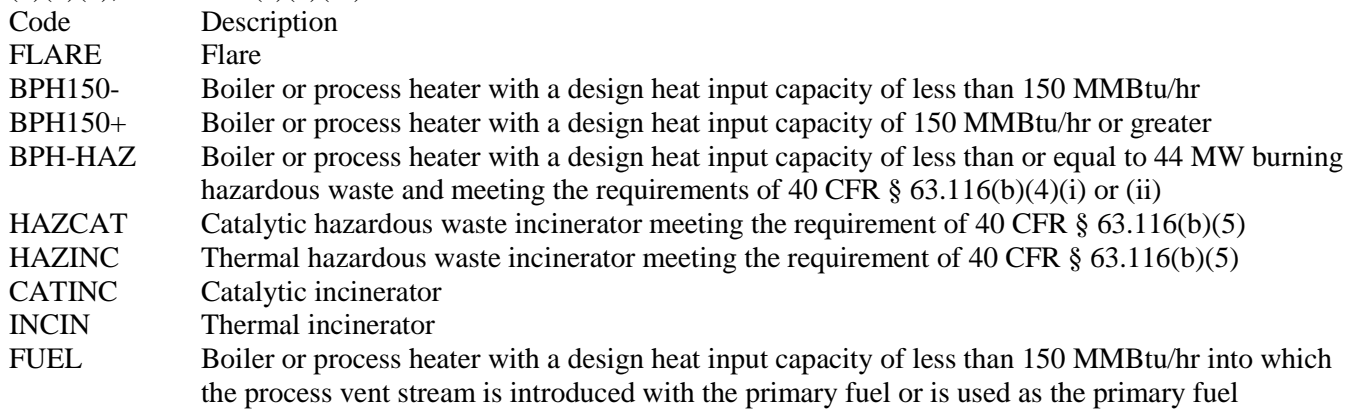

Select from the following list for vent streams complying with the requirements of 40 CFR  $\S$  63.113(a)(1) or 63.113(a)(2).

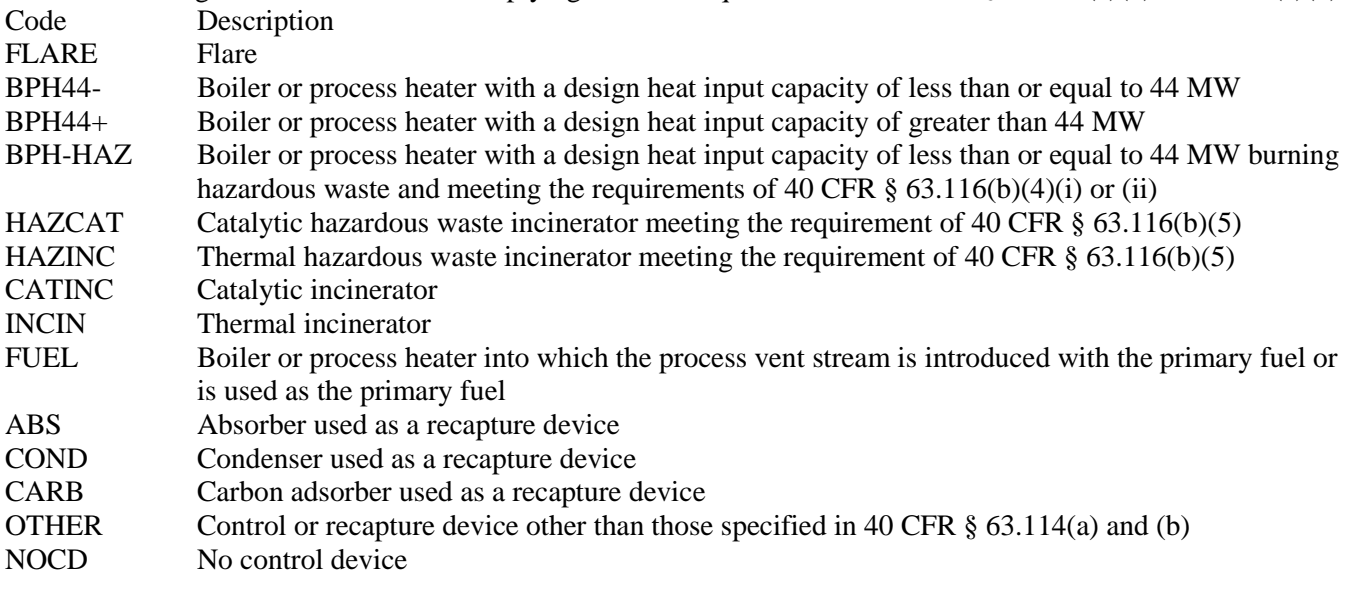

Select from the following list for vent streams complying with the requirements of 40 CFR§§ 63.113(a)(3) or 63.113(d).

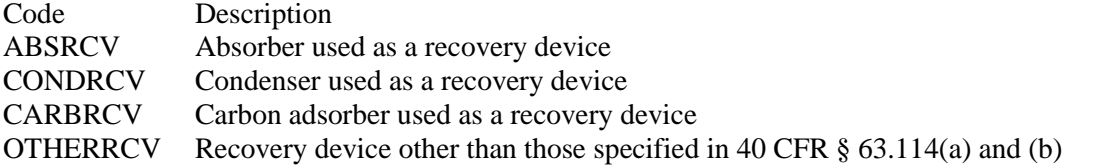

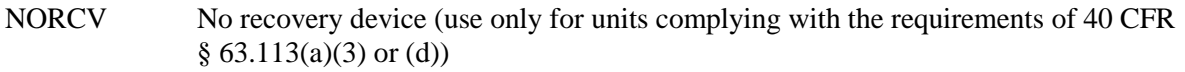

# **Control Device ID No.:**

If applicable, enter the identification number for the control device to which emissions are routed (maximum 10 characters). This number should be consistent with the control device identification number listed on Form OP-SUM "Individual Unit Summary." If there is no control device, then leave this column blank.

## **Table 10d: Title 40 Code of Federal Regulations Part 63 (40 CFR PART 63), Subpart JJJ: National Emission Standards for Hazardous Air Pollutant Emissions: Group I Polymers and Resins, Continuous Process Vents**

## **Emission Point ID No.:**

Enter the identification number (ID No.) for the process vent (maximum 10 characters) as listed on Form OP-SUM entitled, "Individual Unit Summary."

### **SOP Index No.:**

Site operating permit (SOP) applicants should indicate the SOP Index Number for the unit or group of units (maximum 15 characters consisting of numeric, alphanumeric characters, and/or dashes prefixed by a code for the applicable regulation [i.e., 60KB-XXXX]). For additional information relating to SOP Index Numbers, please go to the TCEQ Website at [www.tceq.texas.gov/assets/public/permitting/air/Guidance/Title\\_V/additional\\_fop\\_guidance.pdf.](http://www.tceq.texas.gov/assets/public/permitting/air/Guidance/Title_V/additional_fop_guidance.pdf)

## **Performance Test:**

Enter "YES" if a performance test was conducted for determining compliance with a regulation promulgated by the EPA and the test was conducted using the same methods specified in 40 CFR § 63.116 and either no process changes have been made since the test, or the owner or operator can demonstrate that the results of the performance test, with or without adjustments, reliably demonstrate compliance despite process changes. Otherwise, enter "NO."

#### **Alternate Monitoring Parameters (AMP):**

Enter "YES" if the EPA Administrator has approved an AMP. Otherwise, enter "NO."

## **AMP ID No.:**

If an AMP has been approved, then enter the corresponding AMP unique identifier for each unit or process (maximum 10 characters). If the unique identifier is unavailable, then enter the date of the AMP approval letter. The unique identifier and/or the date of the approval letter are contained in the Compliance File under the appropriate account number. Otherwise, leave this column blank.

## **Alternate Continuous Monitoring Requested:**

Enter "YES" if an alternate continuous monitoring system is requested and approved. Otherwise, enter "NO."

## **ALT Continuous Monitoring ID No.:**

If alternative continuous monitoring has been approved under 40 CFR  $\S$  63.506(g), then enter the corresponding unique identifier for each unit or process (maximum 10 characters). If the unique identifier is unavailable, then enter the date of the approval letter. The unique identifier and/or the date of the approval letter are contained in the Compliance File under the appropriate account number. Otherwise, leave this column blank.

#### **Bypass Lines:**

Enter "YES" if the vent system contains bypass lines that can divert the vent stream from the control device. Otherwise, enter "NO."

## **Complete "Flow Indicator" only if "Bypass Lines" is "YES."**

#### **Flow Indicator:**

Enter "YES" if a flow indicator is installed and operated at the entrance of the bypass line. Otherwise, enter "NO."

- **Table 11a: Title 40 Code of Federal Regulations Part 63 (40 CFR PART 63), Subpart JJJ: National Emission Standards for Hazardous Air Pollutant Emissions: Group IV Polymers and Resins, Batch and Aggregate Batch Process Vents**
- **Complete only for the following process vent streams subject to 40 CFR PART 63, Subpart JJJ:** 
	- **Batch or aggregate batch process vent streams**
	- **Combined vent streams (continuous and batch or aggregate batch vent streams) not routed to a recovery device prior to any control or release to the atmosphere**
	- **Combined vent streams (continuous and batch or aggregate batch vent streams) not containing a Group 1 continuous process vent stream and not electing to comply with the Group 1 continuous process vent requirements**

#### **Emission Point ID No.:**

Enter the identification number (ID No.) for the process vent (maximum 10 characters) as listed on Form OP-SUM "Individual Unit Summary."

#### **SOP Index No.:**

Site operating permit (SOP) applicants should indicate the SOP Index Number for the unit or group of units (maximum 15 characters consisting of numeric, alphanumeric characters, and/or dashes prefixed by a code for the applicable regulation [i.e., 60KB-XXXX]). For additional information relating to SOP Index Numbers, please go to the TCEQ Website at [www.tceq.texas.gov/assets/public/permitting/air/Guidance/Title\\_V/additional\\_fop\\_guidance.pdf.](http://www.tceq.texas.gov/assets/public/permitting/air/Guidance/Title_V/additional_fop_guidance.pdf)

#### **Vent Stream Type:**

Select one of the following options to describe the type of vent stream. Enter the code on the form.

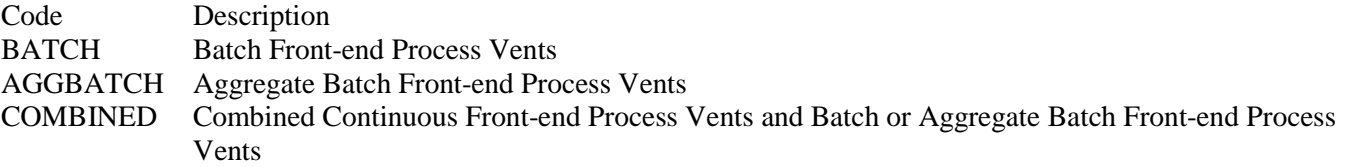

### **Construction/Modification Date:**

Select one of the following options that describe the construction, reconstruction, or modification date of the affected source. Enter the code on the form.

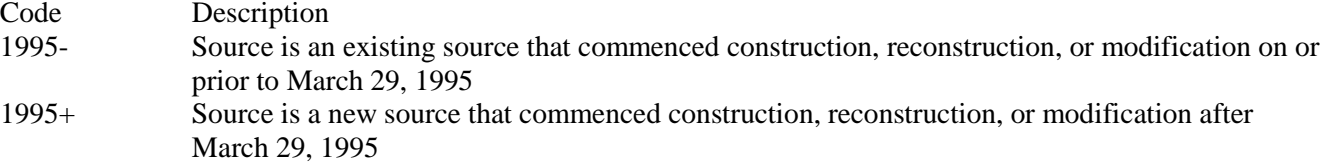

#### **Thermoplastic Produced:**

Select one of the following options that describe the thermoplastic product produced by the affected source. Enter the code on the form.

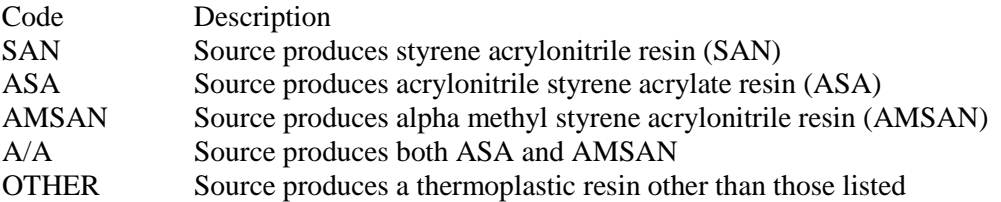

 **Complete "Stream Group Status" only if "Thermoplastic Produced" is "OTHER"; or "Thermoplastic Produced" is "SAN" and "Construction/Modification Date" is "1995-."** 

## **If "Thermoplastic Produced" is "ASA," "AMSAN" or "A/A;" or "Thermoplastic Produced" is "SAN" and "Construction/Modification Date" is "1995+,"go to Table 11b.**

### **Stream Group Status:**

Select one of the following options to describe the Group or control status of the vent stream. Enter the code on the form. Code Description

- CONTROL Stream is routed to a flare or control device complying with the control requirements or 40 CFR § 63.1322(a) or (b) for Batch or Aggregate Batch vent streams
- 1323 Requirements of 40 CFR§ 63.1323 are used to determine control requirements for the stream

### **Complete "Annual Organic HAP Emissions" only if "Stream Group Status" is "1323."**

#### **Annual Organic HAP Emissions:**

Enter "YES" if the vent has annual organic HAP emissions of 11,800 kilograms per year or more. Otherwise, enter "NO."

### **Complete "Cutoff Flow Rate" only if "Annual Organic HAP Emissions" is "YES."**

### **Cutoff Flow Rate:**

Enter "YES" if the vent has a cutoff flow rate of less than the annual average flow rate. Otherwise, enter "NO."

 **Complete "Single Highest HAP Recipe" if "Annual Organic HAP Emissions" is "NO"; or if "Annual Organic HAP Emissions" is "YES" and "Cutoff Flow Rate" is "YES."** 

### **Single Highest HAP Recipe:**

Enter "YES" if the emissions from the single highest HAP recipe were used in the group determination and the group determination assumed operation of the batch unit at maximum design capacity for 12 months. Otherwise, enter "NO."

- ▼ **Do Not Continue if "Single Highest HAP Recipe" is "YES" or if "Single Highest HAP Recipe" is "NO" and "Annual Organic HAP Emissions" is "YES."**
- **Complete "Electing to Comply with § 63.1322(f)(1)" only if "Single Highest HAP Recipe" is "NO" and "Annual Organic HAP Emissions" is "NO."**

### **Electing to Comply with § 63.1322(f)(1):**

Enter "YES" if electing to comply with 40 CFR § 63.1322(f)(1). Otherwise, enter "NO."

- Do not continue if "Electing to Comply with  $\S$  63.1322(f)(1)" is required to be answered.
- **Table 11b: Title 40 Code of Federal Regulations Part 63 (40 CFR PART 63), Subpart JJJ: National Emission Standards for Hazardous Air Pollutant Emissions: Group IV Polymers and Resins, Batch and Aggregate Batch Process Vents**

#### **Emission Point ID No.:**

Enter the identification number (ID No.) for the process vent (maximum 10 characters) as listed on Form OP-SUM "Individual Unit Summary."

#### **SOP Index No.:**

Site operating permit (SOP) applicants should indicate the SOP Index Number for the unit or group of units (maximum 15 characters consisting of numeric, alphanumeric characters, and/or dashes prefixed by a code for the applicable regulation [i.e., 60KB-XXXX]). For additional information relating to SOP Index Numbers, please go to the TCEQ Website at [www.tceq.texas.gov/assets/public/permitting/air/Guidance/Title\\_V/additional\\_fop\\_guidance.pdf.](http://www.tceq.texas.gov/assets/public/permitting/air/Guidance/Title_V/additional_fop_guidance.pdf)

# **Halogenated:**

Enter "YES" if the vent stream is halogenated. Otherwise, enter "NO."

 **Complete "Halogen Reduction Device" only if "Halogenated" is "YES" and the vent stream is complying using a combustion control device.**

### **Halogen Reduction Device:**

Select one of the following options for the type of halogen reduction device. Enter the code on the form.

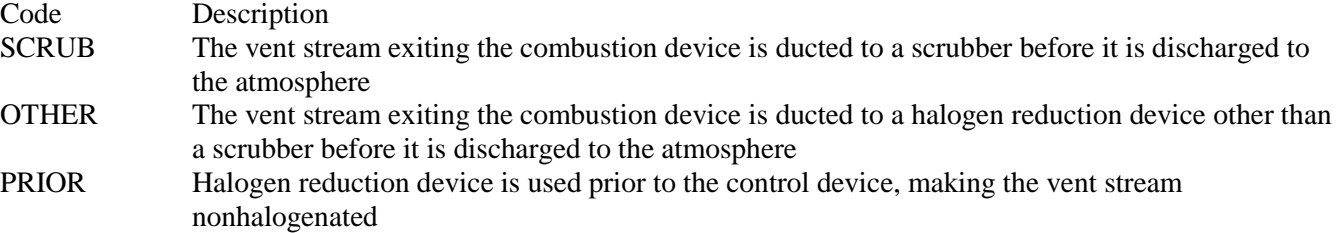

## **Complete "Installation Date" only if "Halogen Reduction Device" is "SCRUB" or "OTHER."**

## **Installation Date:**

Select one of the following options to describe the installation date of the scrubber or other halogen reduction device. Enter the code on the form.

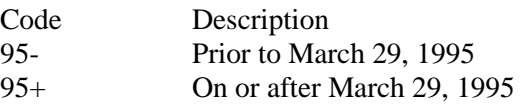

#### **Control Device:**

Select one of the following options that best describes the type of control, recapture, or recovery device. Enter the code on the form.

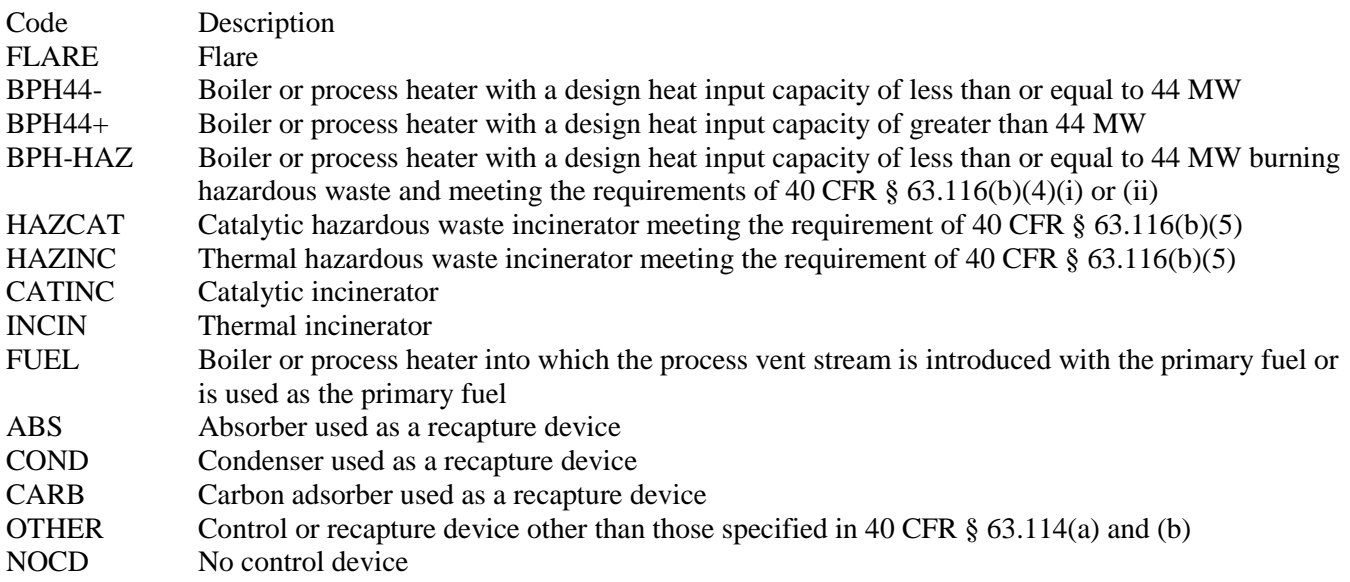

# **Control Device ID No.:**

If applicable, enter the identification number for the control device to which emissions are routed (maximum 10 characters). This number should be consistent with the control device identification number listed on Form OP-SUM "Individual Unit Summary." If there is no control device, then leave this column blank.

- **Complete "Complying with 20 PPMV Limit" only if the following conditions are met:** 
	- **"Vent Stream Type" is "AGGBATCH" or "COMBINED."**
	- **"Thermoplastic Produced" is "OTHER"; or "Thermoplastic Produced" is "SAN" and "Construction/Modification Date" is "1995-."**

### **Complying with 20 PPMV Limit:**

Enter "YES" if complying with the 20 parts per million by volume outlet concentration standard specified in 40 CFR § 63.1322(b)(2). Otherwise, enter "NO."

### **Performance Test:**

Enter "YES" if a performance test was conducted for determining compliance with a regulation promulgated by the EPA and the test was conducted using the same methods specified in 40 CFR § 63.1325 and either no process changes have been made since the test, or the owner or operator can demonstrate that the results of the performance test, with or without adjustments, reliably demonstrate compliance despite process changes. Otherwise, enter "NO."

## **Table 11c: Title 40 Code of Federal Regulations Part 63 (40 CFR PART 63), Subpart JJJ: National Emission Standards for Hazardous Air Pollutant Emissions: Group IV Polymers and Resins, Batch and Aggregate Process Vents**

### **Emission Point ID No.:**

Enter the identification number (ID No.) for the process vent (maximum 10 characters) as listed on Form OP-SUM "Individual Unit Summary."

### **SOP Index No.:**

Site operating permit (SOP) applicants should indicate the SOP Index Number for the unit or group of units (maximum 15 characters consisting of numeric, alphanumeric characters, and/or dashes prefixed by a code for the applicable regulation [i.e., 60KB-XXXX]). For additional information relating to SOP Index Numbers, please go to the TCEQ Website at [www.tceq.texas.gov/assets/public/permitting/air/Guidance/Title\\_V/additional\\_fop\\_guidance.pdf.](http://www.tceq.texas.gov/assets/public/permitting/air/Guidance/Title_V/additional_fop_guidance.pdf)

# **Complete "Organic Monitoring Device" only if "Vent Stream Type" is "BATCH."**

#### **Organic Monitoring Device:**

Enter "YES" if electing to install an organic monitoring device as an alternate to the devices required by 40 CFR § 63.1324(c)(5) - (c)(7). Otherwise, enter "NO."

#### **Alternate Monitoring Parameters (AMP):**

Enter "YES" if the EPA Administrator has approved an AMP. Otherwise, enter "NO."

## **AMP ID No.:**

If an AMP has been approved, then enter the corresponding AMP unique identifier for each unit or process (maximum 10 characters). If the unique identifier is unavailable, then enter the date of the AMP approval letter. The unique identifier and/or the date of the approval letter are contained in the Compliance File under the appropriate account number. Otherwise, leave this column blank.

## **Complete "Emission Episodes" only if "Control Device" is NOT "NOCD."**

#### **Emission Episodes:**

Enter "YES" if the control device is operated at all times when batch emission episodes are venting. Otherwise, enter "NO."

# **Bypass Lines:**

Enter "YES" if the vent system contains bypass lines that can divert the vent stream from the control device. Otherwise, enter "NO."

### **Complete "Flow Indicator" only if "Bypass Lines" is "YES."**

### **Flow Indicator:**

Enter "YES" if a flow indicator is installed and operated at the entrance of the bypass line. Otherwise, enter "NO."

## **Table 12a: Title 30 Texas Administrative Code Chapter 115 (30 TAC Chapter 115, Subchapter H, Division 1: Highly Reactive Volatile Organic Compounds-Vent Gas Control**

- **Complete this table only for operations located in the Houston/Galveston/Brazoria area; and**
- **Complete this table only for operations with vent gas streams containing HRVOC, as defined in § 115.10.**
- **Do not complete this table if all individual gas streams routed to a flare contain less than 5% by weight of HRVOC at all times and all individual gas streams not routed to a flare contain less than 100 PPMV HRVOC at all times.**
- **Do not complete this table for pressure relief valves**
- ★ Do not complete this table if the vent gas streams are from any of the following sources:
	- **Vent gas steams from the combustion of less than 5.% by weight HRVOC in boilers, furnaces, engines, turbines, incinerators, and heaters;**
	- **Vent gas streams from pressure tanks that maintain working pressure sufficient at all times to prevent any vapor or gas loss to the atmosphere;**
	- **Vent gas streams from laboratory vent hoods;**
	- **Vent gas streams from instrumentation air systems;**
	- **Vent gas streams from atmospheric storage tanks;**
	- **Vent gas streams from wastewater systems vents;**
	- **Vent gas streams from cooling towers; and**
	- **Vent gas streams from equipment leak fugitive components, except for vents from pressure relief valves occurring when the process is sufficient to overcome the preset pressure relief point of the pressure relief valve and emissions are either released directly to the atmosphere or routed to a control device.**

#### **Emission Point ID No.:**

Enter the identification number (ID No.) for HRVOC sources (maximum 10 characters) as listed on Form OP-SUM.

#### **SOP Index No.:**

Site operating permit (SOP) applicants should indicate the SOP Index Number for the unit or group of units (maximum 15 characters consisting of numeric, alphanumeric characters, and/or dashes prefixed by a code for the applicable regulation [i.e., 60KB-XXXX]). For additional information relating to SOP Index Numbers, please go to the TCEQ Website at [www.tceq.texas.gov/assets/public/permitting/air/Guidance/Title\\_V/additional\\_fop\\_guidance.pdf.](http://www.tceq.texas.gov/assets/public/permitting/air/Guidance/Title_V/additional_fop_guidance.pdf)

#### **HRVOC Concentration:**

Enter "YES" if the vent gas stream has a HRVOC concentration less than 100 ppmv at all times. Otherwise, enter "NO."

#### **Max Flow Rate:**

Enter "YES" if the vent gas stream has a maximum potential flow rate less than or equal to 100 dry standard cubic feet per hour (ft3/hr). Otherwise, enter "NO."

#### **Complete "Exempt Date" only if "HRVOC Concentration" or "Max Flow Rate" is "YES"**

# **Exempt Date:**

Enter "YES" if the vent gas stream became exempt after 12/31/05. Otherwise, enter "NO."

## Continue only if "HRVOC Concentration" and "Max Flow Rate" are "NO."

### **Vent Gas Stream Control:**

Select one of the following codes that best describes the vent gas stream at the site. Enter the code on the form.

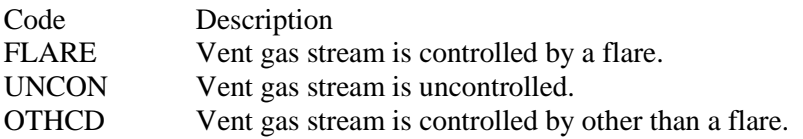

### ▼ **Do not continue if "Vent Gas Stream" control is "Flare."**

# **Table 12b: Title 30 Texas Administrative Code Chapter 115 (30 TAC Chapter 115), Subchapter H, Division 1: Highly-Reactive Volatile Organic Compounds-Vent Gas Control**

### **Emission Point ID No.:**

Enter the identification number (ID No.) for HRVOC sources (maximum 10 characters) as listed on Form OP-SUM.

#### **SOP Index No.:**

Site operating permit (SOP) applicants should indicate the SOP Index Number for the unit or group of units (maximum 15 characters consisting of numeric, alphanumeric characters, and/or dashes prefixed by a code for the applicable regulation [i.e., 60KB-XXXX]). For additional information relating to SOP Index Numbers, please go to the TCEQ Website at [www.tceq.texas.gov/assets/public/permitting/air/Guidance/Title\\_V/additional\\_fop\\_guidance.pdf.](http://www.tceq.texas.gov/assets/public/permitting/air/Guidance/Title_V/additional_fop_guidance.pdf)

#### **Alternative Monitoring (AM):**

Enter "YES" if using alternative monitoring (AM) and testing methods approved by the executive director. Otherwise, enter "NO."

#### **AM ID No.:**

If an AM has been approved, then enter the unique identifier for each unit or process (maximum 10 characters). If the unique identifier is unavailable, then enter the date of the AM approval letter. The unique identifier and/or the date of the approval letter are contained in the Compliance File under the appropriate account number. Otherwise, leave this column blank.

### **Minor Modification:**

Enter "YES" if using any minor modification to the monitoring and testing methods approved by the executive director. Otherwise, enter "NO."

#### **Minor Modifications ID No.:**

If a minor modification has been approved, then enter the corresponding minor modification unique identifier (maximum 10 characters) for each unit or process. If the unique identifier is unavailable, then enter the date of the minor modification approval letter in the table column. The unique identifier and/or the date of the approval letter is contained in the compliance file under the appropriate account number. Otherwise, leave this column blank.

#### **Process Knowledge:**

Enter "YES" if process knowledge and engineering calculations are used to determine HRVOC emissions during emission events and scheduled startup, shutdown, and maintenance activities. Otherwise, enter "NO."

## **Waived Testing:**

.Enter "YES" if the executive director waived testing for identical vents. Otherwise, enter "NO."

### **Testing Requirements:**

Select one of the following codes that best describes the testing requirements. Enter the code on the form.

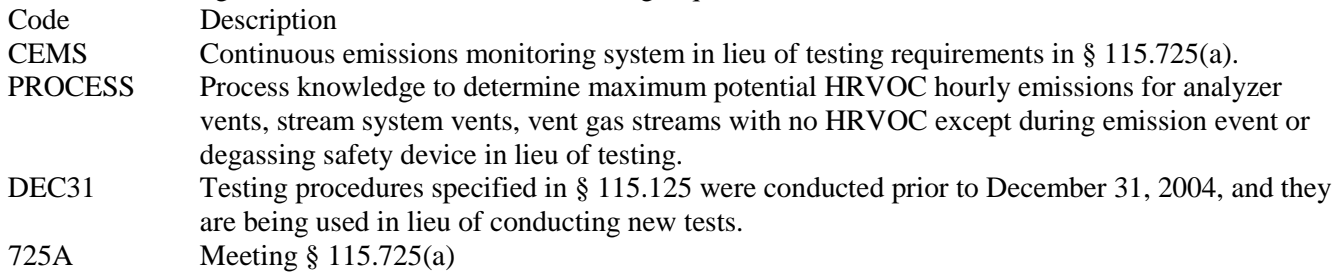

**Table 13a: Title 40 Code of Federal Regulations Part 63 (40 CFR Part 63), Subpart FFFF: National Emission Standards for Hazardous Air Pollutants: Miscellaneous Organic Chemical Manufacturing - Continuous Process Vents**

 **Complete only for continuous process vent streams at Miscellaneous Organic Chemical Manufacturing Facilities that meet criteria in 40 CFR § 63.2435(a)-(b) and § 63.2455(a) and that are not complying with the pollution prevention alternative standards §63.2495(a)(1) and (2) in lieu of the emission limitations and work practice standards contained in Table 1.**

### **Emission Point ID No.:**

Enter the identification number (ID No.) for HRVOC sources (maximum 10 characters) as listed on Form OP-SUM.

### **SOP Index No.:**

Site operating permit (SOP) applicants should indicate the SOP Index Number for the unit or group of units (maximum 15 characters consisting of numeric, alphanumeric characters, and/or dashes prefixed by a code for the applicable regulation [i.e., 60KB-XXXX]). For additional information relating to SOP Index Numbers, please go to the TCEQ Website at [www.tceq.texas.gov/assets/public/permitting/air/Guidance/Title\\_V/additional\\_fop\\_guidance.pdf.](http://www.tceq.texas.gov/assets/public/permitting/air/Guidance/Title_V/additional_fop_guidance.pdf)

## **Emission Standard:**

Select one of the following emission standard options. Enter the code on the form.

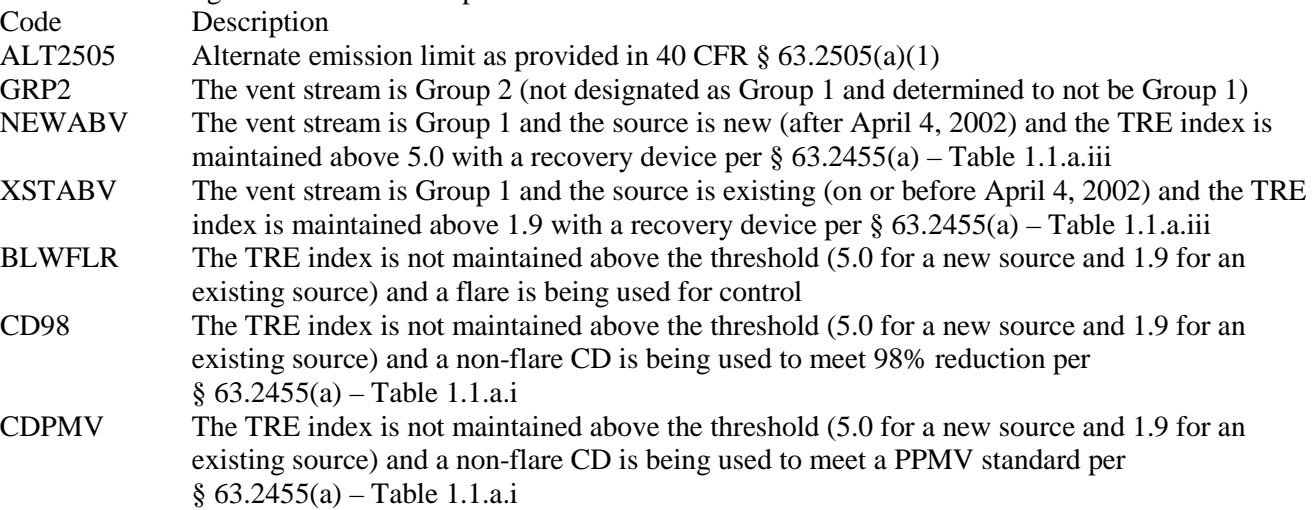

- **Go to Table 13e if "Emission Standard" is "CD98" or "CDPMV."**
- **Go to Table 13d if "Emission Standard" is "BLWFLR."**
- **Go to Table 13c if "Emission Standard" is "NEWABV" or "XSTABV."**
- **Go to Table 13b if "Emission Standard" is "GRP2."**
- ▼ **Continue with Table 13a only if "Emission Standard" is "ALT2505."**

### **COMB Device:**

Enter "YES" if a combustion control device is being used. Otherwise, enter "NO."

**Complete "95% Scrubber" only if "Comb Device" is "YES."** 

#### **95% Scrubber:**

Enter "YES" if combustion device is followed by a scrubber AND the 95% reduction efficiency requirement is met. Otherwise, enter "NO."

### **PERF Test:**

Enter "YES" if a performance test is conducted. Otherwise, enter "NO."

### **Negative Pressure:**

Enter "YES" if the closed vent system is operated and maintained under negative pressure. Otherwise, enter "NO."

## ▼ **Continue only if "Negative Pressure" is "NO."**

### **Bypass Line:**

Select the option that best describes the bypass lines on the closed vent system. Enter the code on the form.

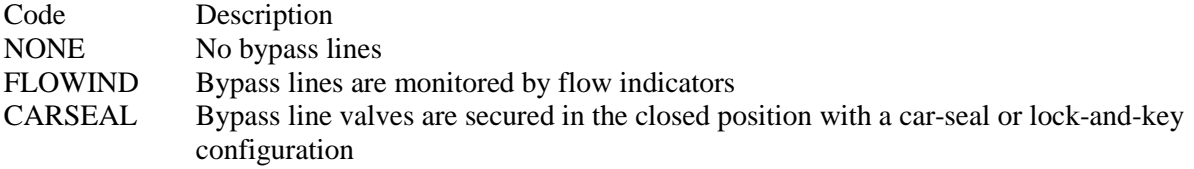

# **Table 13b: Title 40 Code of Federal Regulations Part 63 (40 CFR Part 63), Subpart FFFF: National Emission Standards for Hazardous Air Pollutants: Miscellaneous Organic Chemical Manufacturing - Continuous Process Vents**

## **Continue with Table 13b only if "Emission Standard" is "GRP2."**

#### **Emission Point ID No.:**

Enter the identification number (ID No.) for HRVOC sources (maximum 10 characters) as listed on Form OP-SUM.

#### **SOP Index No.:**

Site operating permit (SOP) applicants should indicate the SOP Index Number for the unit or group of units (maximum 15 characters consisting of numeric, alphanumeric characters, and/or dashes prefixed by a code for the applicable regulation [i.e., 60KB-XXXX]). For additional information relating to SOP Index Numbers, please go to the TCEQ Website at [www.tceq.texas.gov/assets/public/permitting/air/Guidance/Title\\_V/additional\\_fop\\_guidance.pdf.](http://www.tceq.texas.gov/assets/public/permitting/air/Guidance/Title_V/additional_fop_guidance.pdf)

#### **Recovery Device:**

Enter "YES" if the TRE index is maintained using a recovery device. Otherwise, enter "NO."

## ▼ **Continue only if "Recovery Device" is "YES."**

# **Existing Source:**

Enter "YES" if the source is an existing source (commenced construction on or before April 4, 2002). Otherwise, enter "NO."

# **TRE Index Threshold:**

Enter "YES" if the TRE index is greater than the applicable threshold (i.e., 5.0 for existing source or 8.0 for new source). Otherwise, enter "NO."

# ▼ **Continue only if "TRE Index Threshold" is "NO."**

# **ALT 63SS MON Parameters:**

Enter "YES" if alternate monitoring parameters or requirements have been approved by the Administrator. Otherwise, enter "NO."

# **Complete "Alt 63SS MON ID:" only if "Alt 63SS Mon Parameters" is "YES."**

## **ALT 63SS MON ID:**

If an alternate has been approved, then enter the corresponding alternate unique identifier for each unit or process (maximum 10 characters). If the unique identifier is unavailable, then enter the date of the alternate approval letter. The unique identifier and/or the date of the approval letter are contained in the Compliance File under the appropriate account number. Otherwise, leave this column blank.

## **SS Device Type:**

Select one of the following options that describes device used. Enter the code on the form.

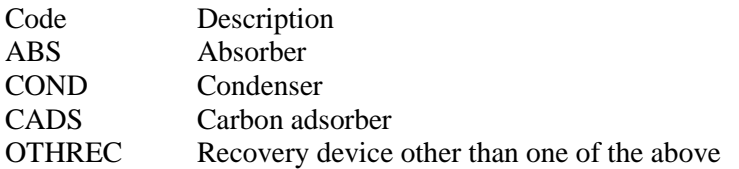

## **SS Device ID:**

If applicable, enter the identification number (ID No.) for the control device to which emissions are routed (maximum 10 characters). This number should be consistent with the control device identification number listed on Form OP-SUM entitled, "Individual Unit Summary." If there is no control device, then leave this column blank.

## **Complete "Water" only if "SS Device Type" is "ABS."**

## **Water:**

Enter "YES" if the scrubbing liquid is water. Otherwise, enter "NO."

**Table 13c: Title 40 Code of Federal Regulations Part 63 (40 CFR Part 63), Subpart FFFF: National Emission Standards for Hazardous Air Pollutants: Miscellaneous Organic Chemical Manufacturing - Continuous Process Vents**

▼ **Continue with Table 13c only if "Emission Standard" is "NEWABV" or "XSTABV."** 

# **Emission Point ID No.:**

Enter the identification number (ID No.) for HRVOC sources (maximum 10 characters) as listed on Form OP-SUM.

## **SOP Index No.:**

Site operating permit (SOP) applicants should indicate the SOP Index Number for the unit or group of units (maximum 15 characters consisting of numeric, alphanumeric characters, and/or dashes prefixed by a code for the applicable regulation [i.e., 60KB-XXXX]). For additional information relating to SOP Index Numbers, please go to the TCEQ Website at [www.tceq.texas.gov/assets/public/permitting/air/Guidance/Title\\_V/additional\\_fop\\_guidance.pdf.](http://www.tceq.texas.gov/assets/public/permitting/air/Guidance/Title_V/additional_fop_guidance.pdf)

# **Designated GRP1:**

Enter "YES" if the emission stream is designated as Group 1. Otherwise, enter "NO."

## **ALT 63SS MON Parameters:**

Enter "YES" if alternate monitoring parameters or requirements have been approved by the Administrator. Otherwise, enter "NO"

## **Complete "Alt 63SS MON ID:" only if "Alt 63SS Mon Parameters" is "YES."**

### **ALT 63SS MON ID:**

If an alternate has been approved, then enter the corresponding alternate unique identifier for each unit or process (maximum 10 characters). If the unique identifier is unavailable, then enter the date of the alternate approval letter. The unique identifier and/or the date of the approval letter are contained in the Compliance File under the appropriate account number. Otherwise, leave this column blank.

#### **SS Device Type:**

Select one of the following options that describes device used. Enter the code on the form.

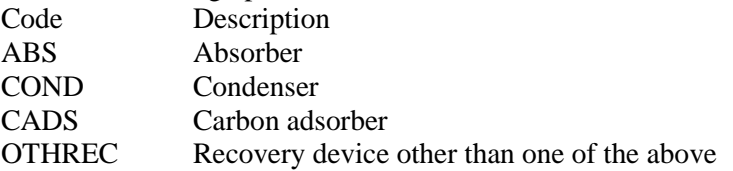

#### **SS Device ID:**

If applicable, enter the identification number (ID No.) for the control device to which emissions are routed (maximum 10 characters). This number should be consistent with the control device identification number listed on Form OP-SUM entitled, "Individual Unit Summary." If there is no control device, then leave this column blank.

### **Complete "Water" only if "SS Device Type" is "ABS."**

#### **Water:**

Enter "YES" if the scrubbing liquid is water. Otherwise, enter "NO."

# **Table 13d: Title 40 Code of Federal Regulations Part 63 (40 CFR Part 63), Subpart FFFF: National Emission Standards for Hazardous Air Pollutants: Miscellaneous Organic Chemical Manufacturing - Continuous Process Vents**

#### ▼ **Continue with Table 13d only if "Emission Standard" is "BLWFLR."**

#### **Emission Point ID No.:**

Enter the identification number (ID No.) for HRVOC sources (maximum 10 characters) as listed on Form OP-SUM.

#### **SOP Index No.:**

Site operating permit (SOP) applicants should indicate the SOP Index Number for the unit or group of units (maximum 15 characters consisting of numeric, alphanumeric characters, and/or dashes prefixed by a code for the applicable regulation [i.e., 60KB-XXXX]). For additional information relating to SOP Index Numbers, please go to the TCEQ Website at [www.tceq.texas.gov/assets/public/permitting/air/Guidance/Title\\_V/additional\\_fop\\_guidance.pdf.](http://www.tceq.texas.gov/assets/public/permitting/air/Guidance/Title_V/additional_fop_guidance.pdf)

#### **Designated GRP1:**

Enter "YES" if the emission stream is designated as Group 1. Otherwise, enter "NO."

## **Designated HAL:**

Enter "YES" if the emission stream is designated as halogenated. Otherwise, enter "NO."

# **Complete "Determined HAL" only if "Designated HAL" is "NO."**

## **Determined HAL:**

Enter "YES" if the emission stream is determined to be halogenated. Otherwise, enter "NO."

### **Prior Eval:**

Enter "YES" if the data from a prior evaluation or assessment is used. Otherwise, enter "NO."

# **Complete "Assessment Waiver" only if "Prior Eval" is "NO."**

### **Assessment Waiver:**

Enter "YES" if the Administrator has granted a waiver of compliance assessment. Otherwise, enter "NO."

### **Complete "Assessment Waiver ID" only if "Assessment Waiver" is "YES."**

### **Assessment Waiver ID:**

If an alternate has been approved, then enter the corresponding alternate unique identifier for each unit or process (maximum 10 characters). If the unique identifier is unavailable, then enter the date of the alternate approval letter. The unique identifier and/or the date of the approval letter are contained in the Compliance File under the appropriate account number. Otherwise, leave this column blank.

### **Negative Pressure:**

Enter "YES" if the closed vent system is operated and maintained under negative pressure. Otherwise, enter "NO."

## Continue only if "Negative Pressure" is "NO."

### **Bypass Line:**

Select the option that best describes the bypass lines on the closed vent system. Enter the code on the form.

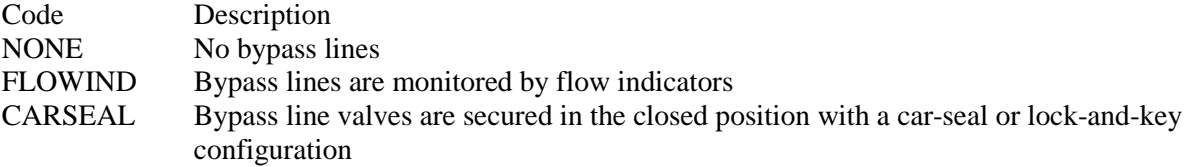

# **Table 13e: Title 40 Code of Federal Regulations Part 63 (40 CFR Part 63), Subpart FFFF: National Emission Standards for Hazardous Air Pollutants: Miscellaneous Organic Chemical Manufacturing - Continuous Process Vents**

## ▼ **Continue with Tables 13e – 13g only if "Emission Standard" is "CD98" or "CDPMV."**

#### **Emission Point ID No.:**

Enter the identification number (ID No.) for HRVOC sources (maximum 10 characters) as listed on Form OP-SUM.

## **SOP Index No.:**

Site operating permit (SOP) applicants should indicate the SOP Index Number for the unit or group of units (maximum 15 characters consisting of numeric, alphanumeric characters, and/or dashes prefixed by a code for the applicable regulation [i.e., 60KB-XXXX]). For additional information relating to SOP Index Numbers, please go to the TCEQ Website at [www.tceq.texas.gov/assets/public/permitting/air/Guidance/Title\\_V/additional\\_fop\\_guidance.pdf.](http://www.tceq.texas.gov/assets/public/permitting/air/Guidance/Title_V/additional_fop_guidance.pdf)

#### **Designated GRP1:**

Enter "YES" if the emission stream is designated as Group 1. Otherwise, enter "NO."

#### **Small Device:**

Enter "YES" if a small control device (defined in § 63.2550) is being used. Otherwise, enter "NO."

# **Complete "1257A1" only if "Small Device" is "Yes."**

# **1257A1:**

Enter "YES" if you are conducting a design evaluation as specified in § 63.1257(a)(1). Otherwise, enter "NO."

# **Complete "1257A1 DEVICE TYPE" only if "1257A1" is "Yes."**

## **1257A1 Device Type:**

Select one of the following options for the type of control device. Enter the code on the form.

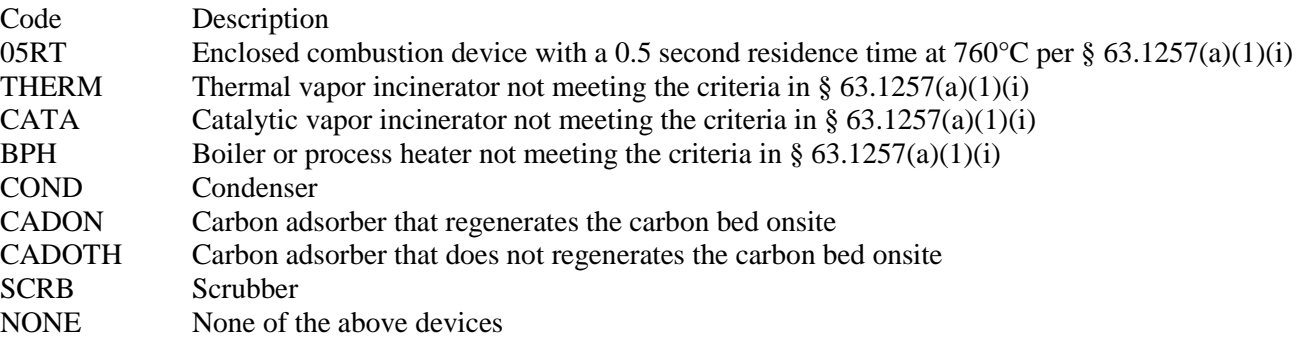

### **1257A1 Device ID:**

If applicable, enter the identification number (ID No.) for the control device to which emissions are routed (maximum 10 characters). This number should be consistent with the control device identification number listed on Form OP-SUM entitled, "Individual Unit Summary." If there is no control device, then leave this column blank.

#### **ALT 63SS MON Parameters:**

Enter "YES" if alternate monitoring parameters or requirements have been approved by the Administrator. Otherwise, enter "NO."

## **Complete "Alt 63SS MON ID:" only if "Alt 63SS Mon Parameters" is "YES."**

#### **ALT 63SS MON ID:**

If an alternate has been approved, then enter the corresponding alternate unique identifier for each unit or process (maximum 10 characters). If the unique identifier is unavailable, then enter the date of the alternate approval letter. The unique identifier and/or the date of the approval letter are contained in the Compliance File under the appropriate account number. Otherwise, leave this column blank.

#### **Complete "CEMS" only if "ALT 63SS MON PARAMETERS" is "NO."**

#### **CEMS:**

Enter "YES" if a CEMS is used. Otherwise, enter "NO."

#### **SS Device Type:**

Select one of the following options that describes device used. Enter the code on the form.

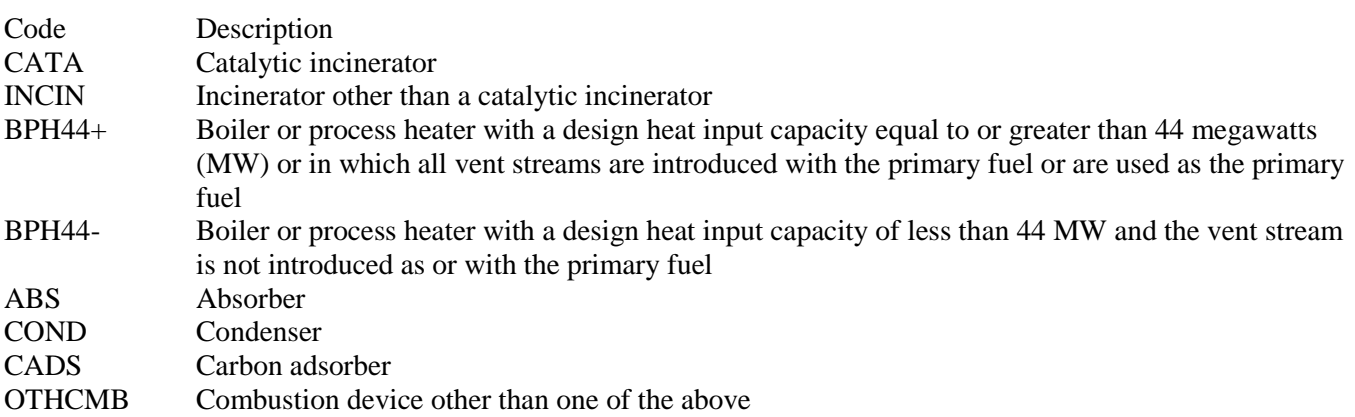

OTHNONC Non-combustion device other than one of the above

# **SS Device ID:**

If applicable, enter the identification number (ID No.) for the control device to which emissions are routed (maximum 10 characters). This number should be consistent with the control device identification number listed on Form OP-SUM entitled, "Individual Unit Summary." If there is no control device, then leave this column blank.

## **Table 13f: Title 40 Code of Federal Regulations Part 63 (40 CFR Part 63), Subpart FFFF: National Emission Standards for Hazardous Air Pollutants: Miscellaneous Organic Chemical Manufacturing - Continuous Process Vents**

## **Emission Point ID No.:**

Enter the identification number (ID No.) for HRVOC sources (maximum 10 characters) as listed on Form OP-SUM.

### **SOP Index No.:**

Site operating permit (SOP) applicants should indicate the SOP Index Number for the unit or group of units (maximum 15 characters consisting of numeric, alphanumeric characters, and/or dashes prefixed by a code for the applicable regulation [i.e., 60KB-XXXX]). For additional information relating to SOP Index Numbers, please go to the TCEQ Website at [www.tceq.texas.gov/assets/public/permitting/air/Guidance/Title\\_V/additional\\_fop\\_guidance.pdf.](http://www.tceq.texas.gov/assets/public/permitting/air/Guidance/Title_V/additional_fop_guidance.pdf)

# **Complete "Meets 63.988(b)(2)" only if "SS Device Type" is "CATA," "INCIN," "BPH44+" or "BPH44-."**

### **Meets 63.988(b)(2):**

Enter "YES" if the control device meets criteria in § 63.988(b)(2). Otherwise, enter "NO."

## **Complete "Water" only if "SS Device Type" is "ABS."**

### **Water:**

Enter "YES" if the scrubbing liquid is water. Otherwise, enter "NO."

### **Designated HAL:**

Enter "YES" if the emission stream is designated as halogenated. Otherwise, enter "NO."

## **Complete "Determined HAL" only if "Designated HAL" is "NO."**

**Determined HAL:** Enter "YES" if the emission stream is determined to be halogenated. Otherwise, enter "NO."

# **Table 13g: Title 40 Code of Federal Regulations Part 63 (40 CFR Part 63), Subpart FFFF: National Emission Standards for Hazardous Air Pollutants: Miscellaneous Organic Chemical Manufacturing - Continuous Process Vents**

#### **Emission Point ID No.:**

Enter the identification number (ID No.) for HRVOC sources (maximum 10 characters) as listed on Form OP-SUM.

## **SOP Index No.:**

Site operating permit (SOP) applicants should indicate the SOP Index Number for the unit or group of units (maximum 15 characters consisting of numeric, alphanumeric characters, and/or dashes prefixed by a code for the applicable regulation [i.e., 60KB-XXXX]). For additional information relating to SOP Index Numbers, please go to the TCEQ Website at [www.tceq.texas.gov/assets/public/permitting/air/Guance/Title\\_V/additional\\_fop\\_guidance.pdf.](http://www.tceq.texas.gov/assets/public/permitting/air/Guidance/Title_V/additional_fop_guidance.pdf)

## **HAL Device Type:**

Select one of the following options that describes halogen reduction device used. Enter the code on the form.

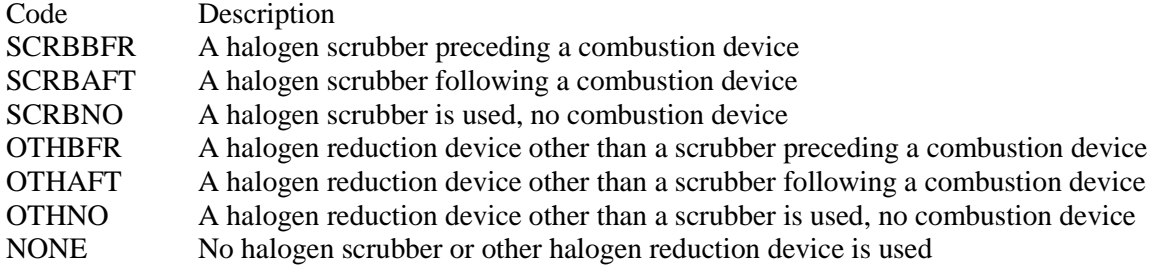

### **HAL Device ID:**

If applicable, enter the identification number (ID No.) for the control device to which emissions are routed (maximum 10 characters). This number should be consistent with the control device identification number listed on Form OP-SUM entitled, "Individual Unit Summary." If there is no control device, then leave this column blank.

### **Prior Eval:**

Enter "YES" if the data from a prior evaluation or assessment is used. Otherwise, enter "NO."

## **Complete "Assessment Waiver" only if "Prior Eval" is "NO."**

#### **Assessment Waiver:**

Enter "YES" if the Administrator has granted a waiver of compliance assessment. Otherwise, enter "NO."

### **Complete "Assessment Waiver ID" only if "Assessment Waiver" is "YES."**

#### **Assessment Waiver ID:**

If an alternate has been approved, then enter the corresponding alternate unique identifier for each unit or process (maximum 10 characters). If the unique identifier is unavailable, then enter the date of the alternate approval letter. The unique identifier and/or the date of the approval letter are contained in the Compliance File under the appropriate account number. Otherwise, leave this column blank.

#### **Complete "Formaldehyde" only if "Assessment Waiver" is "NO."**

#### **Formaldehyde:**

Enter "YES" if the stream contains formaldehyde. Otherwise, enter "NO."

#### **Negative Pressure:**

Enter "YES" if the closed vent system is operated and maintained under negative pressure. Otherwise, enter "NO."

### ▼ **Continue only if "Negative Pressure" is "NO."**

#### **Bypass Line:**

Select the option that describes the bypass lines on the closed vent system. Enter the code on the form.

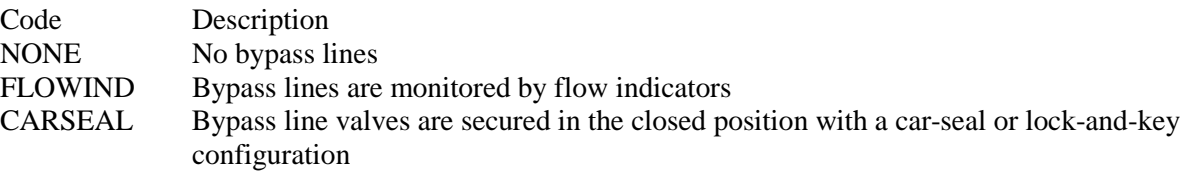

- **Table 14: Title 40 Code of Federal Regulations Part 63 (40 CFR Part 63), Subpart FFFF: National Emission Standards for Hazardous Air Pollutants: Miscellaneous Organic Chemical Manufacturing - Batch Process Vents**
- **Complete only for batch process vent streams that meet either of the following criteria:**
	- **Batch process vents at a Miscellaneous Organic Chemical Manufacturing Process Unit (MCPU) and that are not complying with the pollution prevention alternative standards §63.2495(a)(1) and (2) but that are complying with the alternate emission limit as provided in 40 CFR § 63.2505(a). For processes with batch process vents complying with 40 CFR § 63.2460 Table 2, you must fill out Table 6 in Form OP-UA60.**
	- **Batch process vents at a Chemical Manufacturing Process Unit (CMPU) as identified in 40 CFR § 63.100(j)(4) and that are not complying with the pollution prevention alternative standards §63.2495(a)(1) and (2) but that are complying with the alternate emission limit as provided in 40 CFR § 63.2505(a). For processes with batch process vents complying with § 63.2460 Table 2, you must fill out Table 6 in Form OP-UA60**

### **Emission Point ID No.:**

Enter the identification number (ID No.) for HRVOC sources (maximum 10 characters) as listed on Form OP-SUM.

### **SOP Index No.:**

Site operating permit (SOP) applicants should indicate the SOP Index Number for the unit or group of units (maximum 15 characters consisting of numeric, alphanumeric characters, and/or dashes prefixed by a code for the applicable regulation [i.e., 60KB-XXXX]). For additional information relating to SOP Index Numbers, please go to the TCEQ Website at [www.tceq.texas.gov/assets/public/permitting/air/Guidance/Title\\_V/additional\\_fop\\_guidance.pdf.](http://www.tceq.texas.gov/assets/public/permitting/air/Guidance/Title_V/additional_fop_guidance.pdf)

### **COMB Device:**

Enter "YES" if a combustion control device is being used. Otherwise, enter "NO."

## **Complete "95% Scrubber" only if "Comb Device" is "YES."**

### **95 % Scrubber:**

Enter "YES" if combustion device is followed by a scrubber AND the 95% reduction efficiency requirement is met. Otherwise, enter "NO."

### **PERF Test:**

Enter "YES" if a performance test is conducted. Otherwise, enter "NO."

#### **Negative Pressure:**

Enter "YES" if the closed vent system is operated and maintained under negative pressure. Otherwise, enter "NO."

#### ▼ **Continue only if "Negative Pressure" is "NO."**

#### **Bypass Line:**

Select the option that describes the bypass bypass lines on the closed vent system. Enter the code on the form.

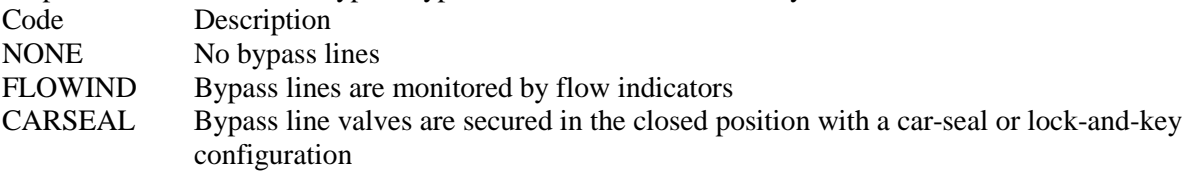

- **Table 15: Title 30 Texas Administrative Code Chapter 111 (30 TAC Chapter 111), Subchapter A, Division 5: Emission Limits on Nonagricultural Processes**
- **Complete only for emission sources that have to address periodic monitoring (PM) or compliance assurance monitoring (CAM) requirements for 30 TAC Chapter 111, Nonagricultural Processes. Sources that do not have to address PM or CAM for this regulation are covered on form OP-REQ1.**

*Emission sources that meet the applicability of CAM:* 

- *Have a pre-control potential to emit that equals or exceeds the major source threshold for particulate matter; and*
- *Use a control device to meet the particulate matter emission limit specified in 30 TAC §111.151(a)*

*Emission sources that are not subject to CAM may require periodic monitoring for assuring compliance with the particulate matter emission limit in 30 TAC §111.151(a). Periodic monitoring is required for all emission sources where the actual emissions of particulate matter exceed 50 tons per year.*

*CAM and periodic monitoring requirements must be submitted separately on form OP-MON.*

### **Emission Point ID No.:**

Enter the identification number (ID No.) for the emission point (maximum 10 characters) as listed on Form OP-SUM.

### **SOP Index No.:**

Site operating permit (SOP) applicants should indicate the SOP Index Number for the unit or group of units (maximum 15 characters consisting of numeric, alphanumeric characters, and/or dashes prefixed by a code for the applicable regulation [i.e., 60KB-XXXX]). For additional information relating to SOP Index Numbers, please go to the TCEQ Website at [www.tceq.texas.gov/assets/public/permitting/air/Guidance/Title\\_V/additional\\_fop\\_guidance.pdf.](http://www.tceq.texas.gov/assets/public/permitting/air/Guidance/Title_V/additional_fop_guidance.pdf)

## **Effective Stack Height:**

Enter "Yes" if the effective stack height as calculated in the equation specified by 30 TAC §111.151(c) is less than the standard effective stack height as determined by Table 2 specified in 30 TAC §111.151(b). Otherwise, enter "NO."

# **Emission Point/Stationary Vent/Distillation Operation Vent/Process Vent Attributes Form OP-UA15 (Page 1) Federal Operating Permit Program Table 1a: Title 30 Texas Administrative Code Chapter 111 (30 TAC Chapter 111) Subchapter A: Visible Emissions**

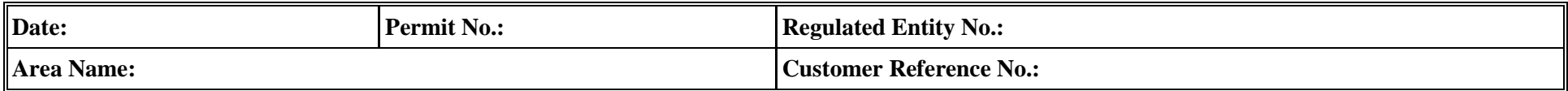

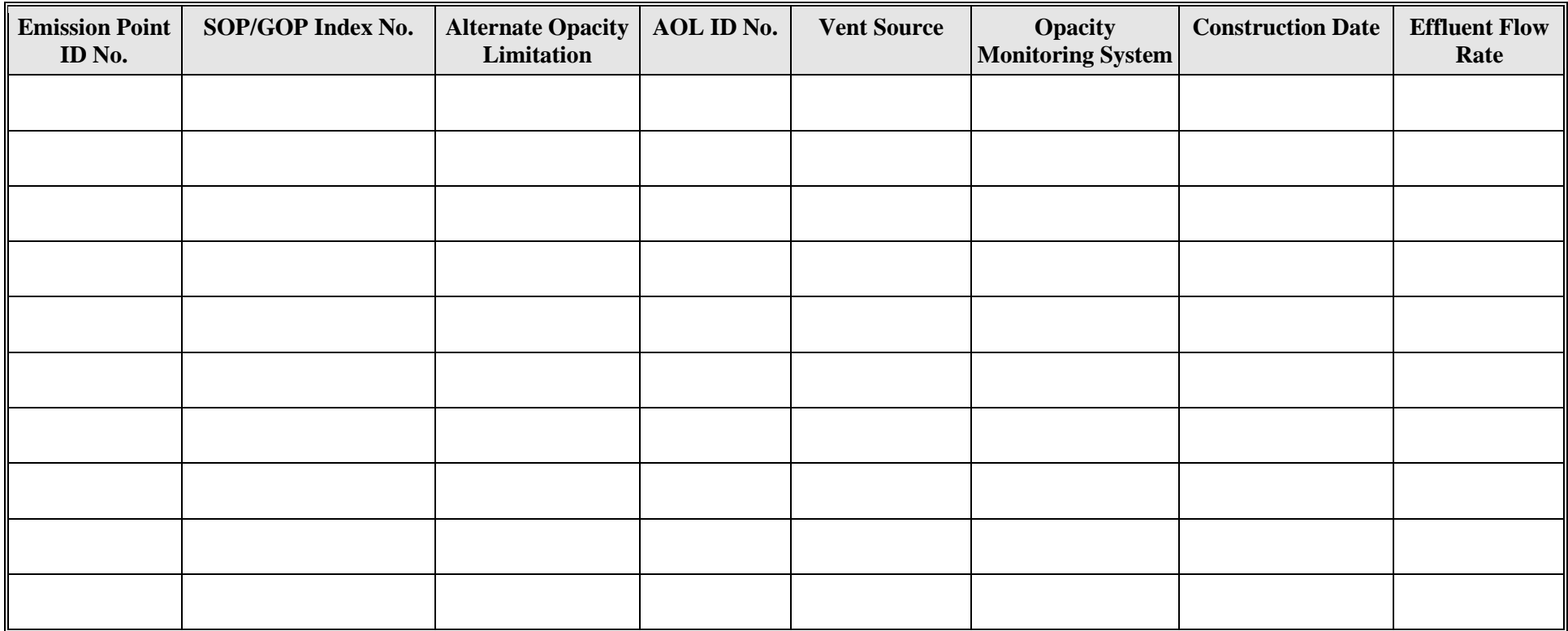

# **Emission Point/Stationary Vent/Distillation Operation Vent/Process Vent Attributes Form OP-UA15 (Page 2) Federal Operating Permit Program Table 1b: Title 30 Texas Administrative Code Chapter 111 (30 TAC Chapter 111) Subchapter A: Visible Emissions**

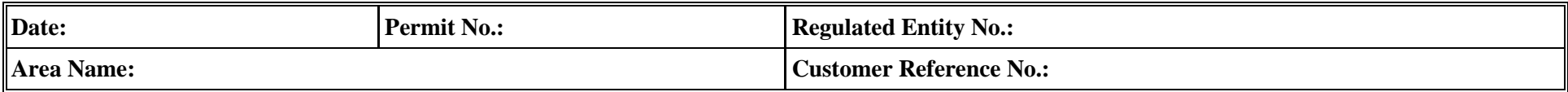

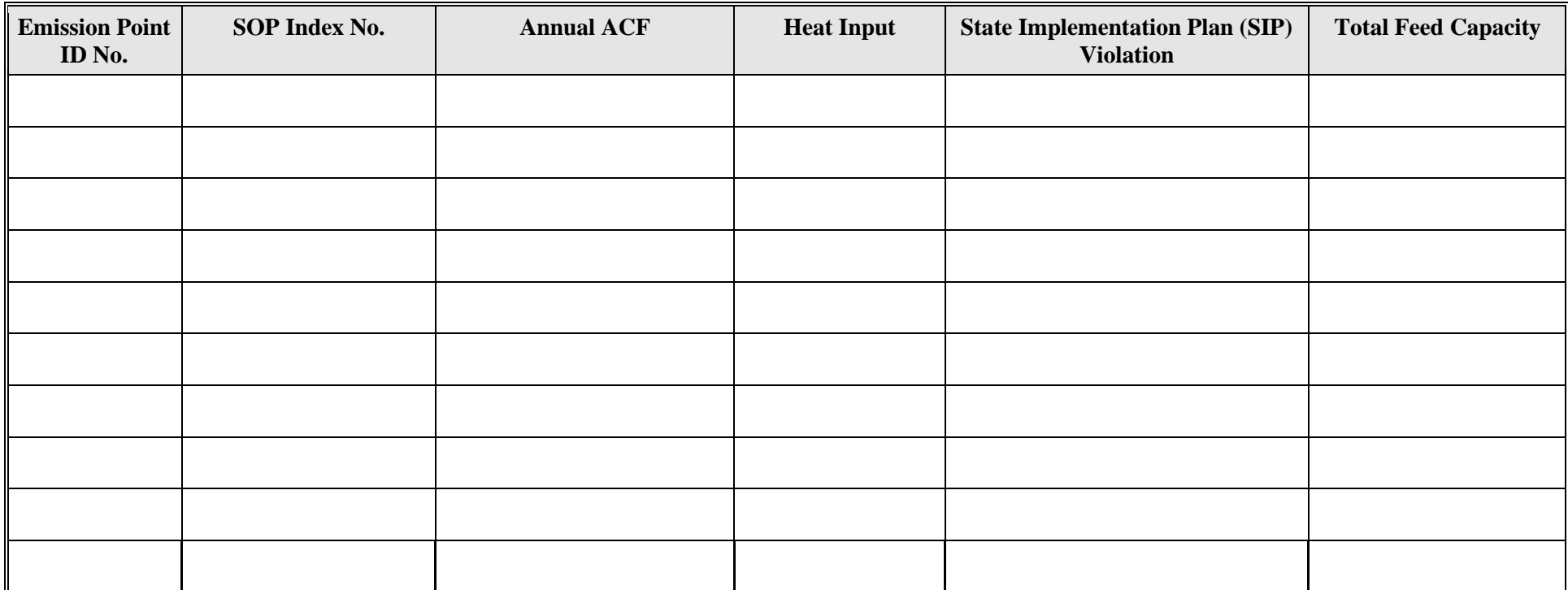

# **Emission Point/Stationary Vent/Distillation Operation Vent/Process Vent Attributes Form OP-UA15 (Page 3) Federal Operating Permit Program Table 2a: Title 30 Texas Administrative Code Chapter 115 (30 TAC Chapter 115) Subchapter B: Vent Gas Control**

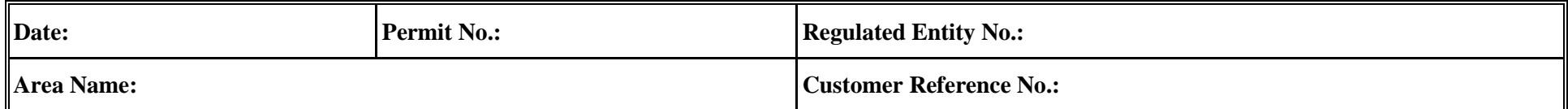

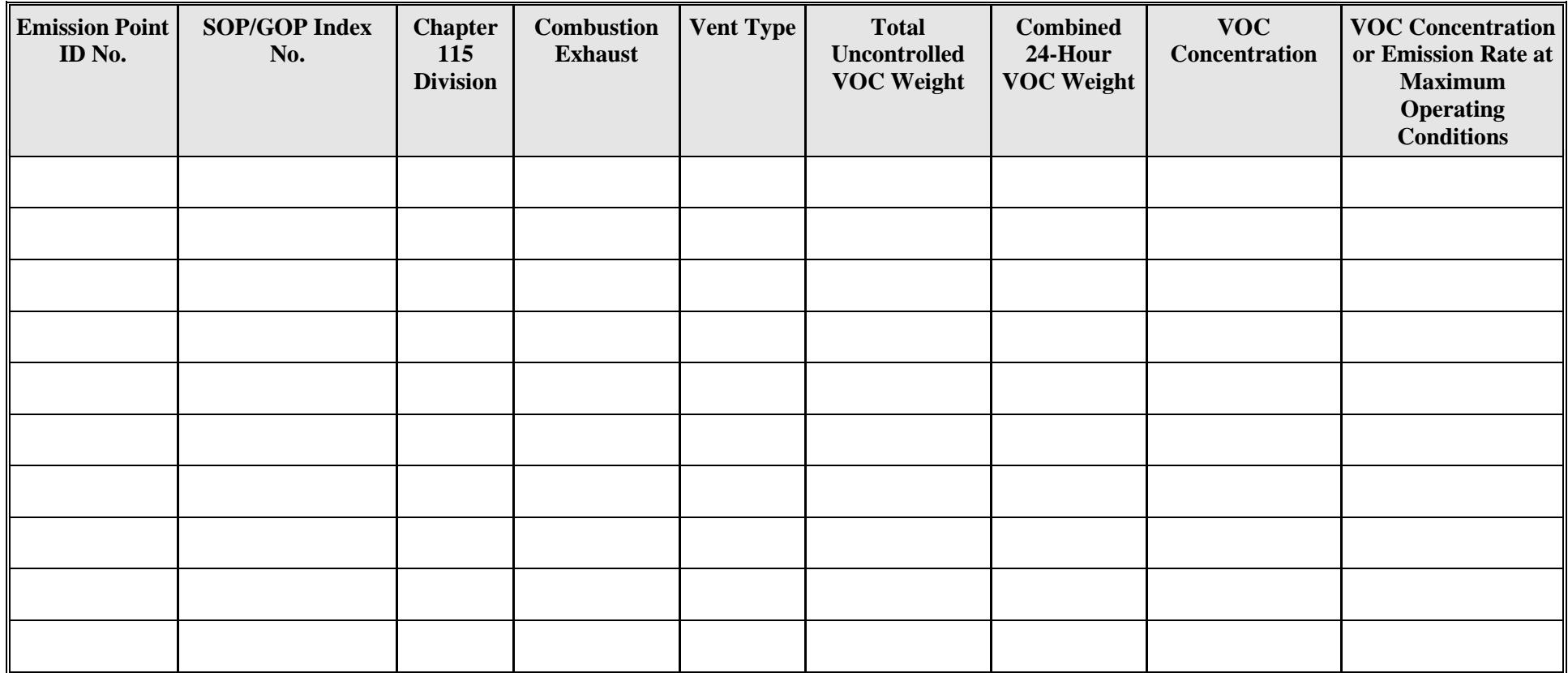

# **Emission Point/Stationary Vent/Distillation Operation Vent/Process Vent Attributes Form OP-UA15 (Page 4) Federal Operating Permit Program Table 2b: Title 30 Texas Administrative Code Chapter 115 (30 TAC Chapter 115) Subchapter B: Vent Gas Control**

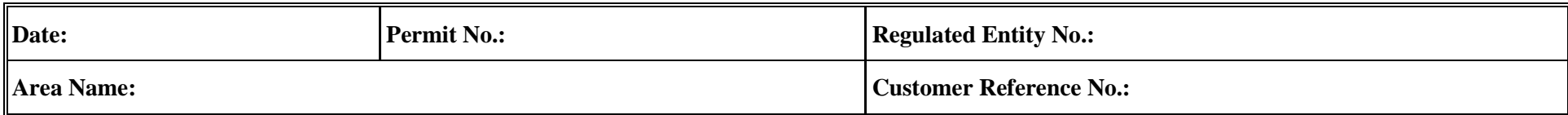

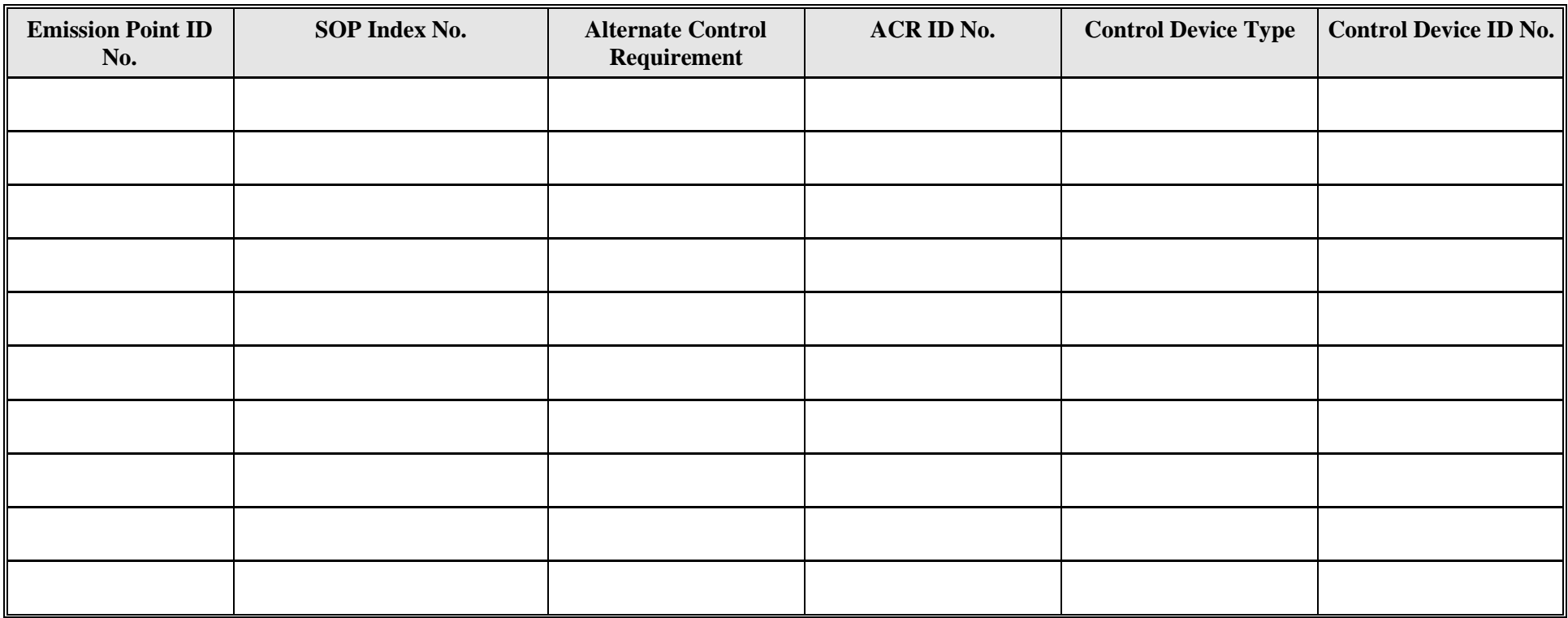

# **Emission Point/Stationary Vent/Distillation Operation Vent/Process Vent Attributes Form OP-UA15 (Page 5) Federal Operating Permit Program Table 2c: Title 30 Texas Administrative Code Chapter 115 (30 TAC Chapter 115) Subchapter B: Vent Gas Control**

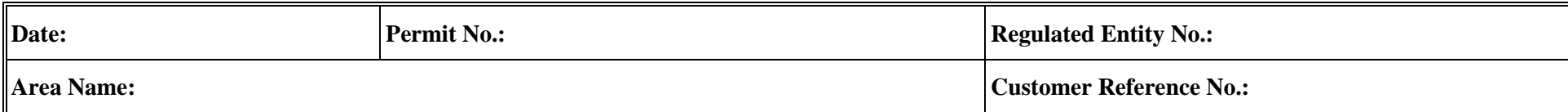

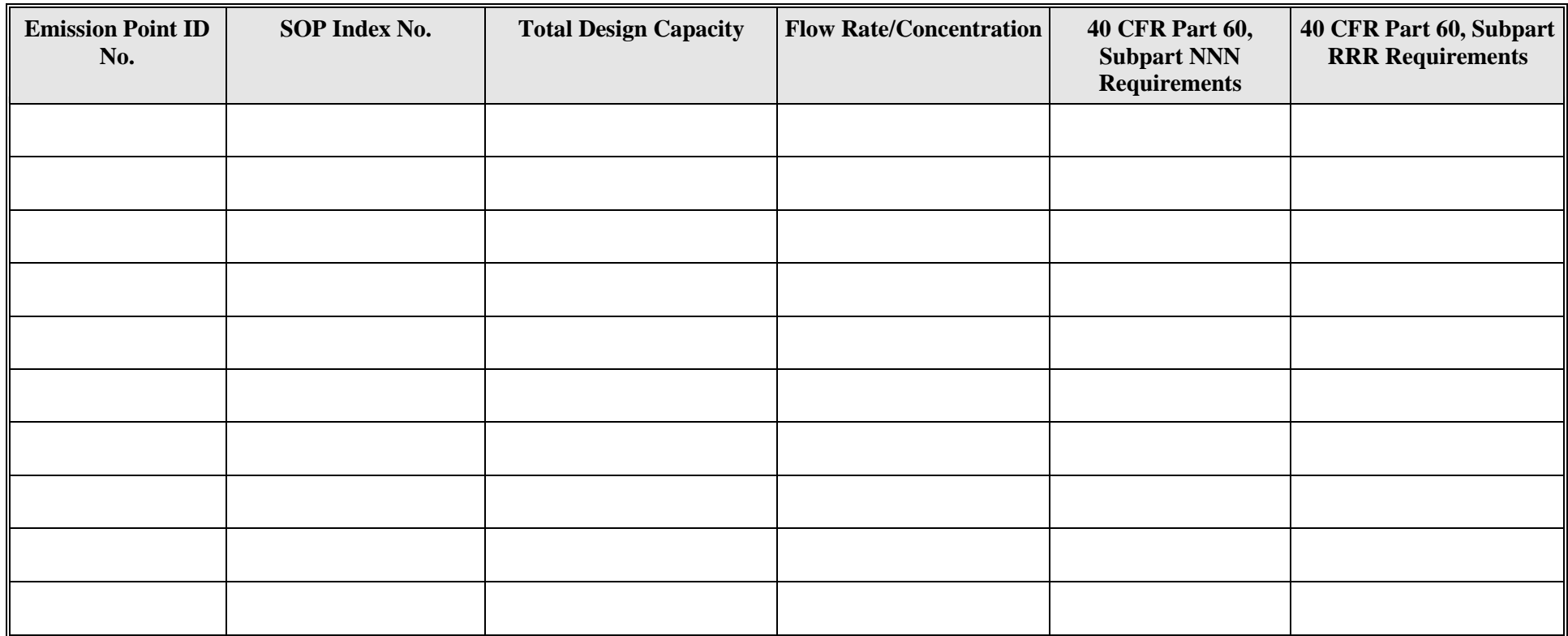

**Emission Point/Stationary Vent/Distillation Operation Vent/Process Vent Attributes Form OP-UA15 (Page 6) Federal Operating Permit Program**

**Table 3a: This table has been retired as of 03/01/2000 due to the repeal of Title 30 Texas Administrative Code Chapter 119 (30 TAC Chapter 119) Control of Air Pollution from Carbon Monoxide. Applicability determinations for this regulation are no longer necessary in the permit application.**

**Emission Point/Stationary Vent/Distillation Operation Vent/Process Vent Attributes Form OP-UA15 (Page 7) Federal Operating Permit Program**

**Table 3b: This table has been retired as of 03/01/2000 due to the repeal of Title 30 Texas Administrative Code Chapter 119 (30 TAC Chapter 119) Control of Air Pollution from Carbon Monoxide. Applicability determinations for this regulation are no longer necessary in the permit application.** 

# **Emission Point/Stationary Vent/Distillation Operation Vent/Process Vent Attributes Form OP-UA15 (Page 8) Federal Operating Permit Program Table 4a: Title 40 Code of Federal Regulations Part 63 (40 CFR Part 63)**

# **Subpart DD: National Emission Standards for Hazardous Air Pollutants from Off-Site Waste and Recovery Operations**

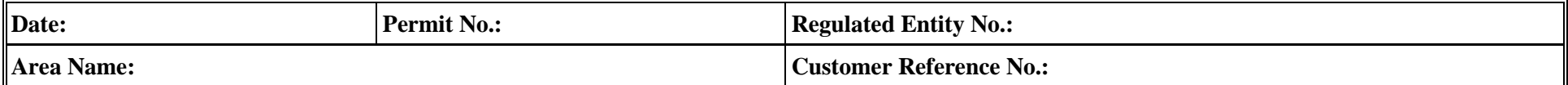

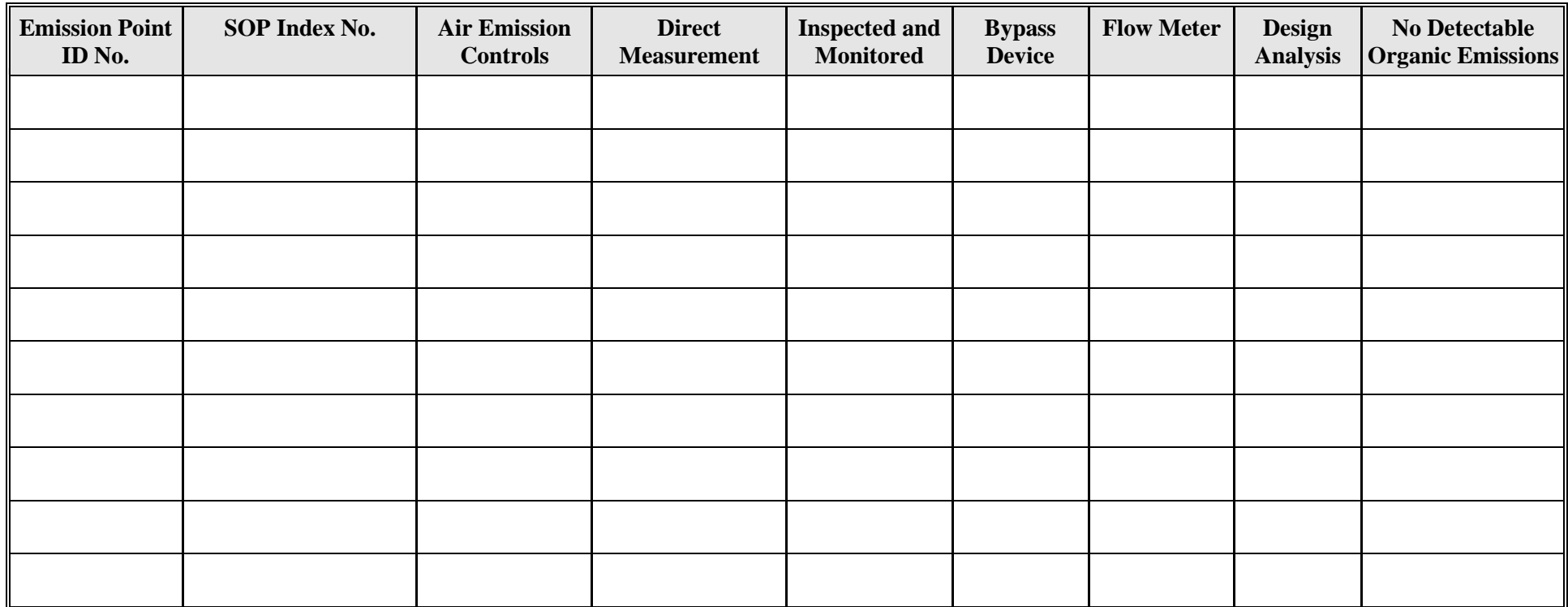

# **Emission Point/Stationary Vent/Distillation Operation Vent/Process Vent Attributes Form OP-UA15 (Page 9) Federal Operating Permit Program Table 4b: Title 40 Code of Federal Regulations Part 63 (40 CFR Part 63) Subpart DD: National Emission Standards for Hazardous Air Pollutants from Off-Site Waste and Recovery Operations**

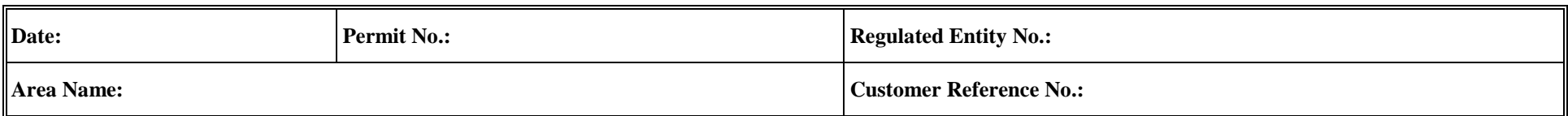

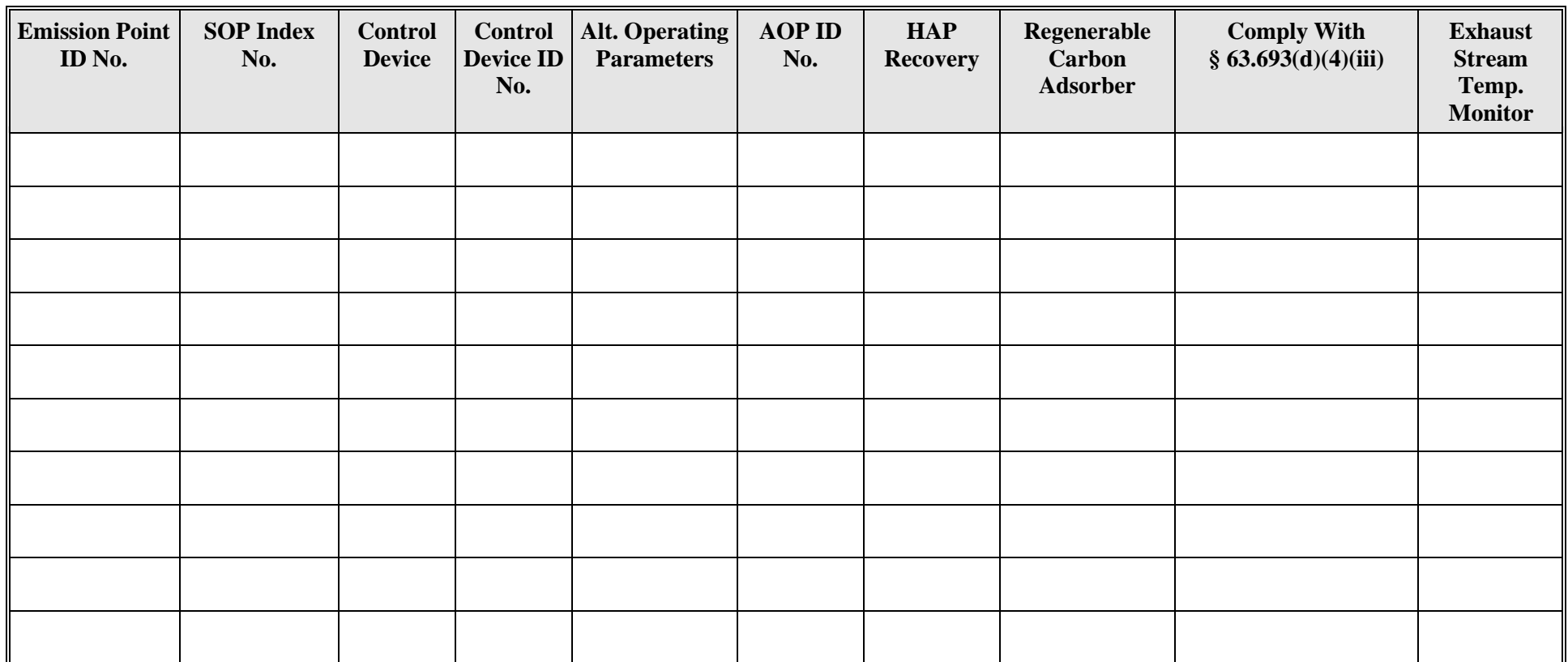

# **Emission Point/Stationary Vent/Distillation Operation Vent/Process Vent Attributes Form OP-UA15 (Page 10) Federal Operating Permit Program Table 4c: Title 40 Code of Federal Regulations Part 63 (40 CFR Part 63) Subpart DD: National Emission Standards for Hazardous Air Pollutants from Off-Site Waste and Recovery Operations**

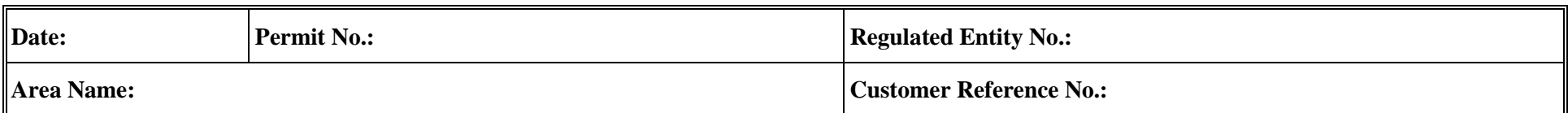

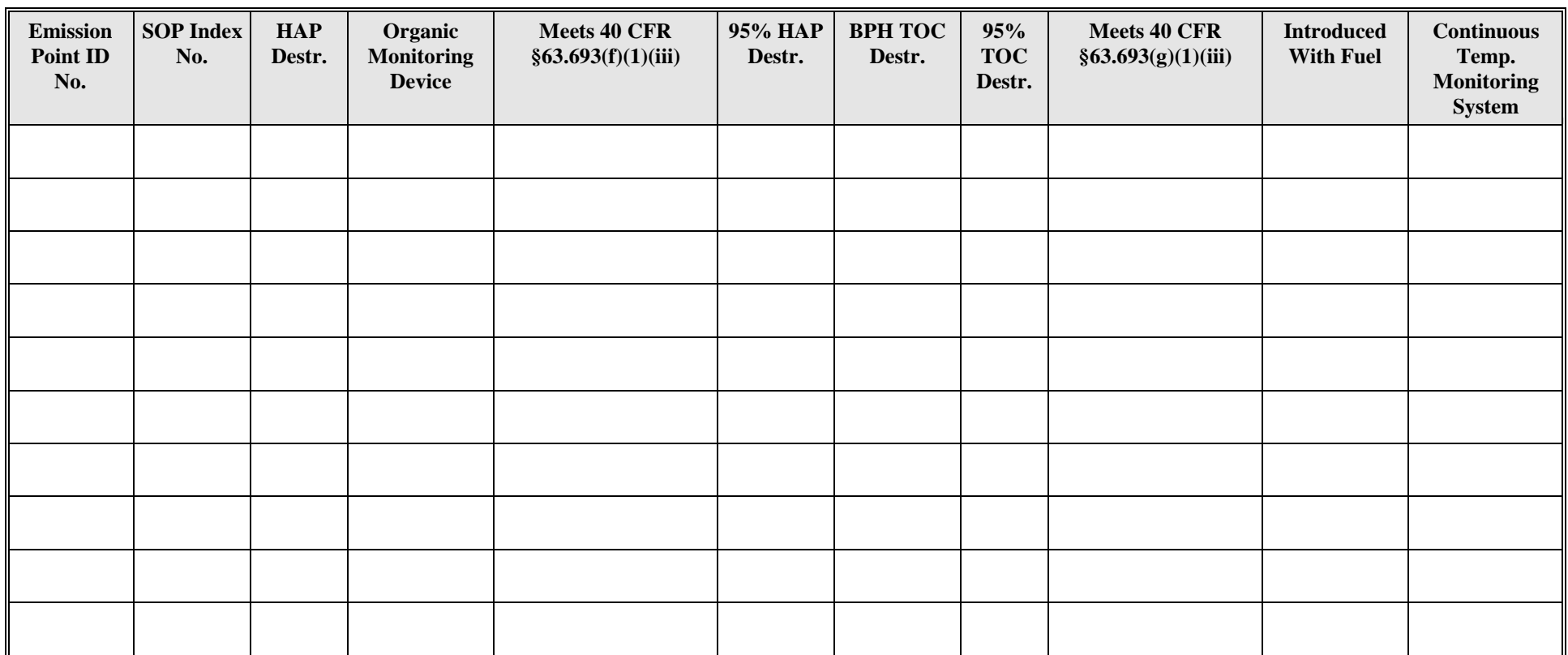

# **Emission Point/Stationary Vent/Distillation Operation Vent/Process Vent Attributes Form OP-UA15 (Page 11) Federal Operating Permit Program Table 5a: Title 40 Code of Federal Regulations Part 63 (40 CFR Part 63) Subpart CC: National Emission Standard for Hazardous Air Pollutants from Petroleum**

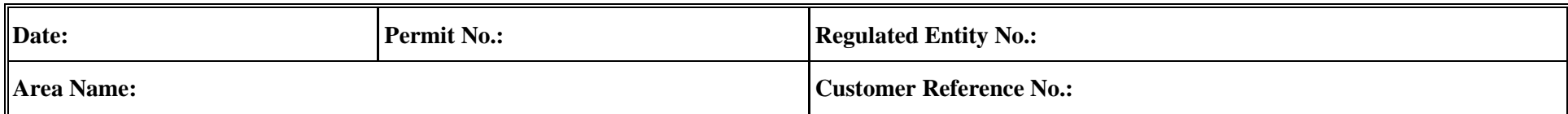

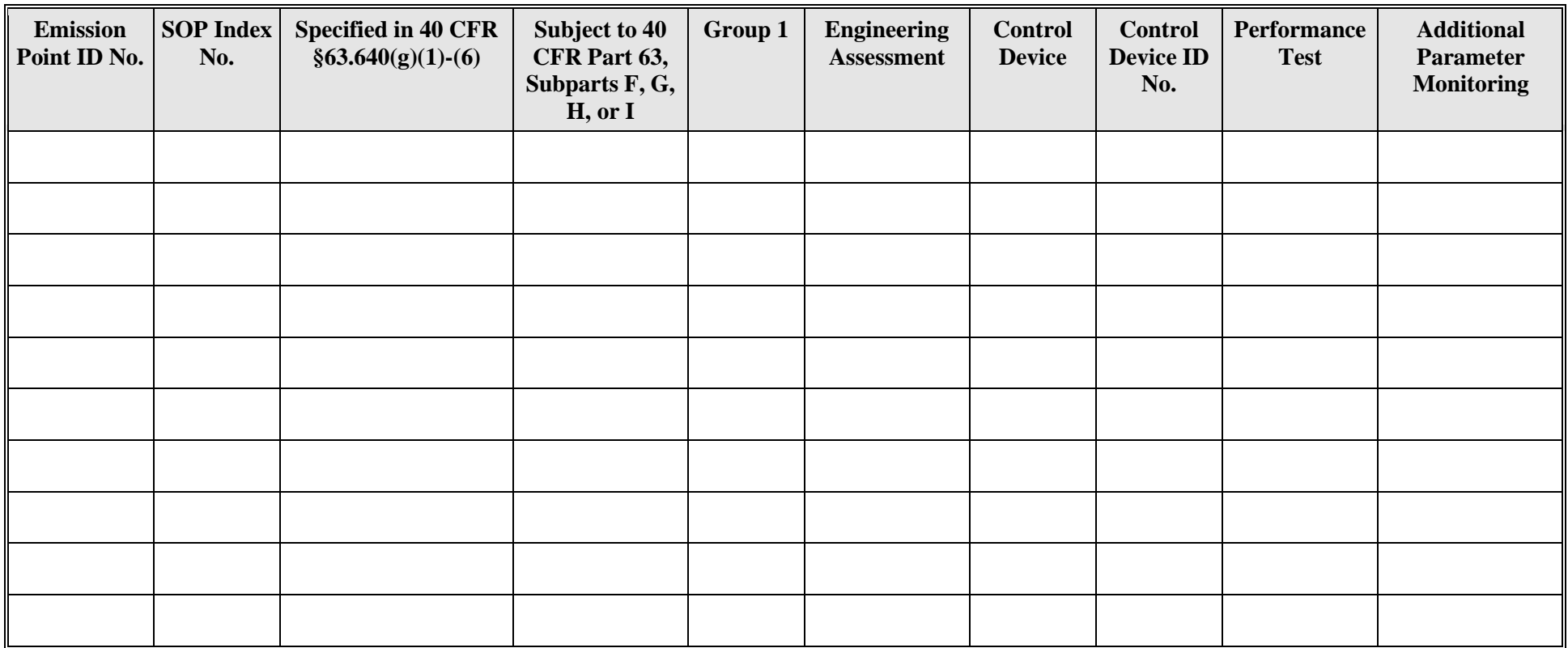

# **Emission Point/Stationary Vent/Distillation Operation Vent/Process Vent Attributes Form OP-UA15 (Page 12) Federal Operating Permit Program Table 5b: Title 40 Code of Federal Regulations Part 63 (40 CFR Part 63) Subpart CC, National Emission Standard for Hazardous Air Pollutants from Petroleum**

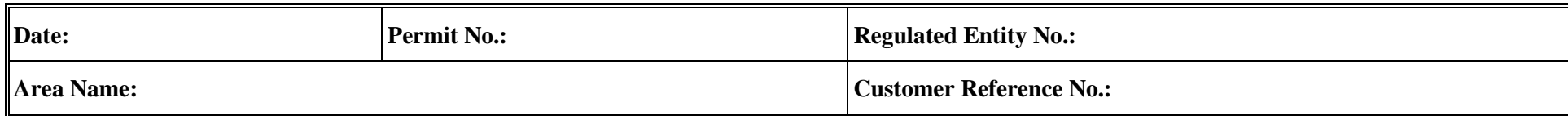

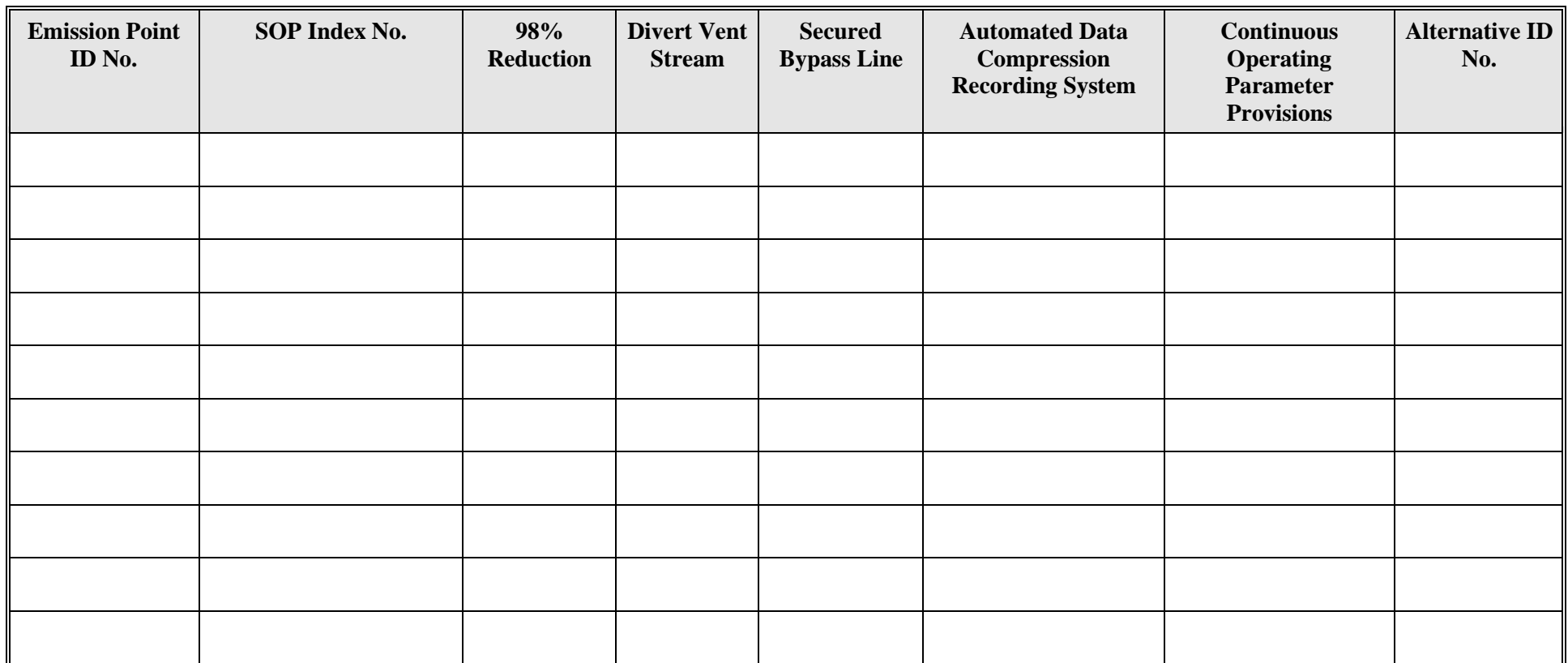

# **Emission Point/Stationary Vent/Distillation Operation Vent/Process Vent Attributes Form OP-UA15 (Page 13) Federal Operating Permit Program Table 6a: Title 40 Code of Federal Regulations Part 63 (40 CFR Part 63) Subpart G: National Emission Standards for Organic Hazardous Air Pollutants From the Synthetic Organic Chemical Manufacturing Industry for Process Vents**

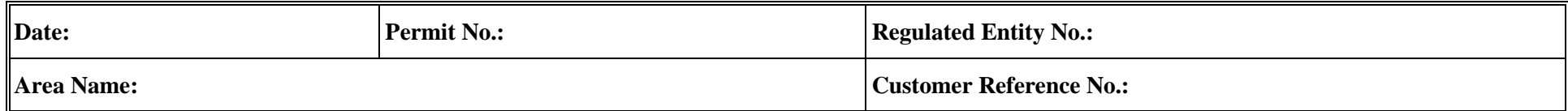

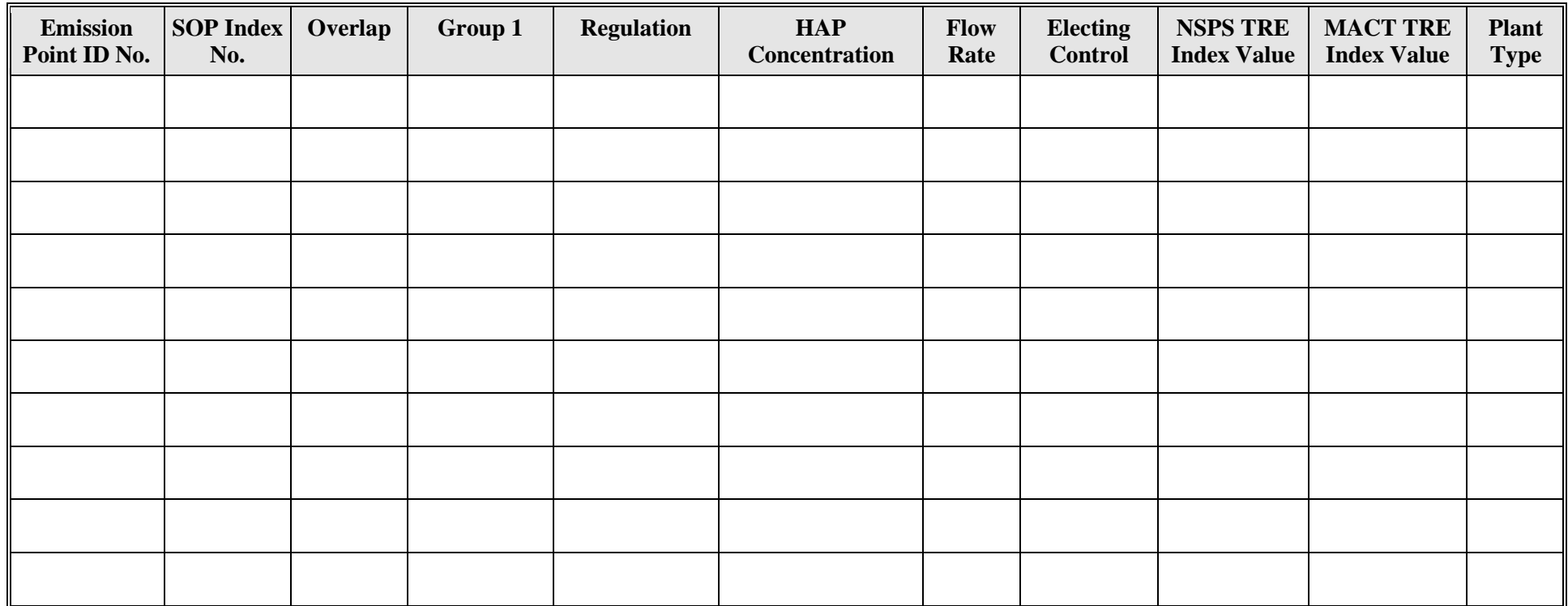

# **Emission Point/Stationary Vent/Distillation Operation Vent/Process Vent Attributes Form OP-UA15 (Page 14) Federal Operating Permit Program Table 6b: Title 40 Code of Federal Regulations Part 63 (40 CFR Part 63) Subpart G: National Emission Standards for Organic Hazardous Air Pollutants From the Synthetic Organic Chemical Manufacturing Industry for Process Vents**

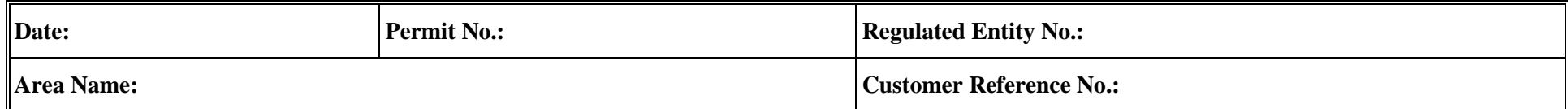

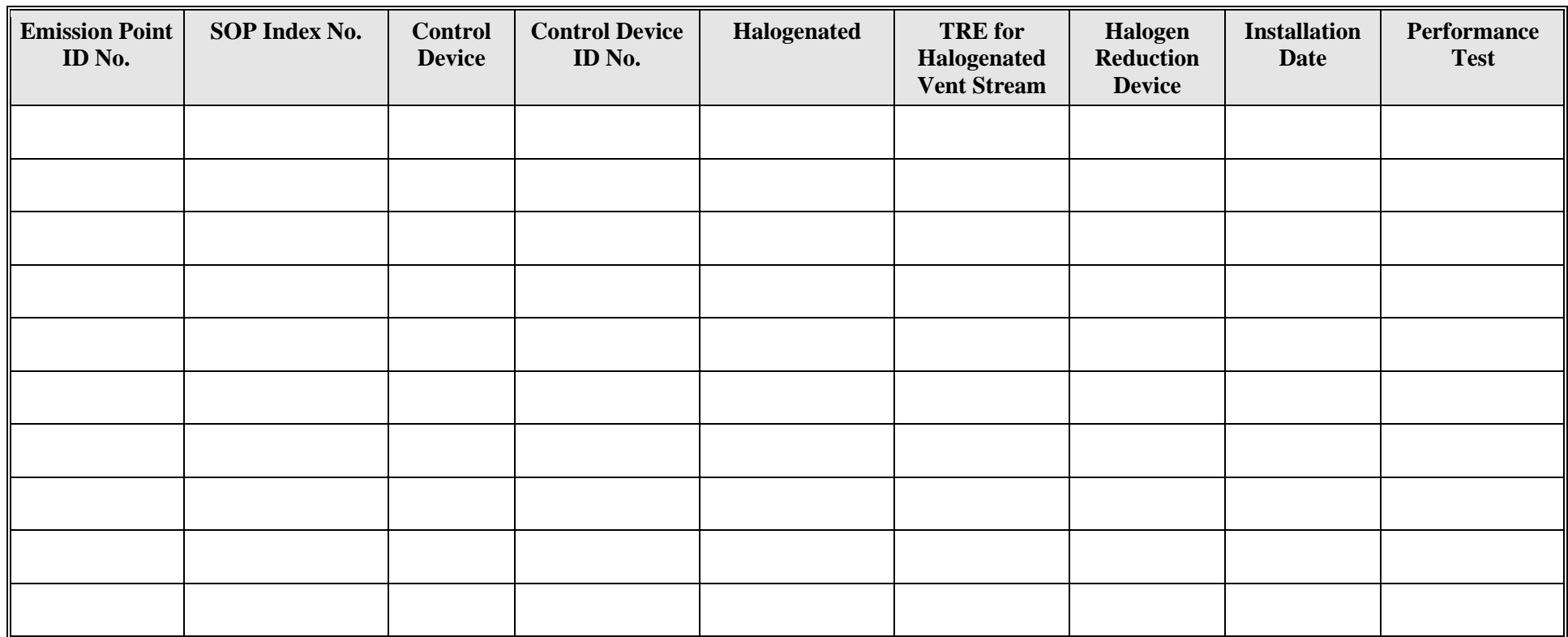

# **Emission Point/Stationary Vent/Distillation Operation Vent/Process Vent Attributes Form OP-UA15 (Page 15) Federal Operating Permit Program Table 6c: Title 40 Code of Federal Regulations Part 63 (40 CFR Part 63) Subpart G: National Emission Standards for Organic Hazardous Air Pollutants From the Synthetic Organic Chemical Manufacturing Industry for Process Vents**

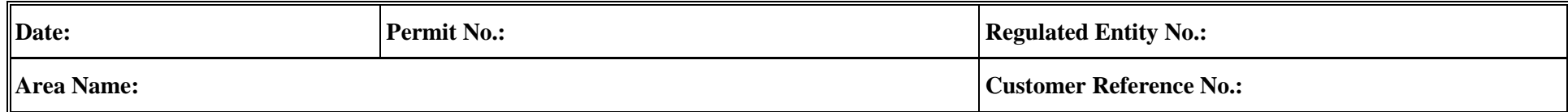

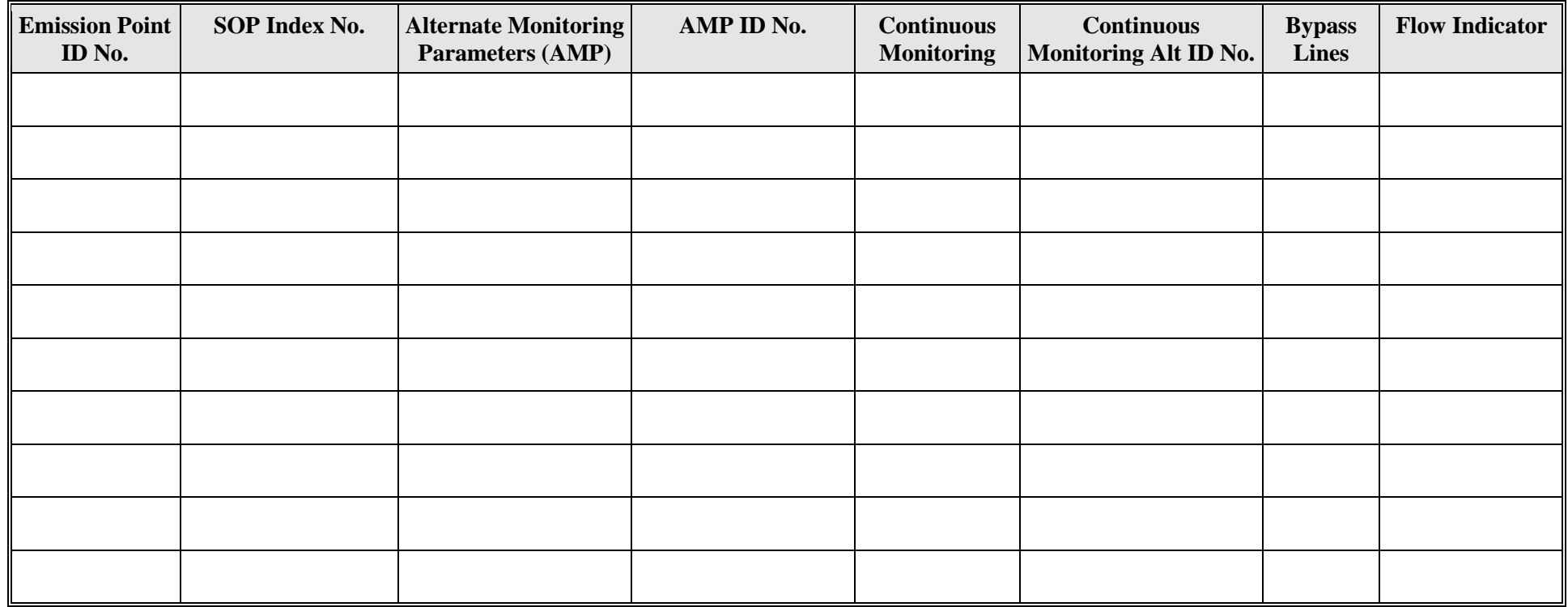

# **Emission Point/Stationary Vent/Distillation Operation Vent/Process Vent Attributes Form OP-UA15 (Page 16) Federal Operating Permit Program Table 7: Title 40 Code of Federal Regulations Part 63 (40 CFR Part 63) Subpart O: Ethylene Oxide Emission Standards for Sterilization Facilities**

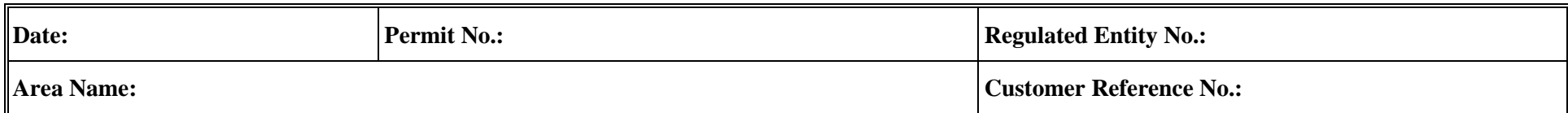

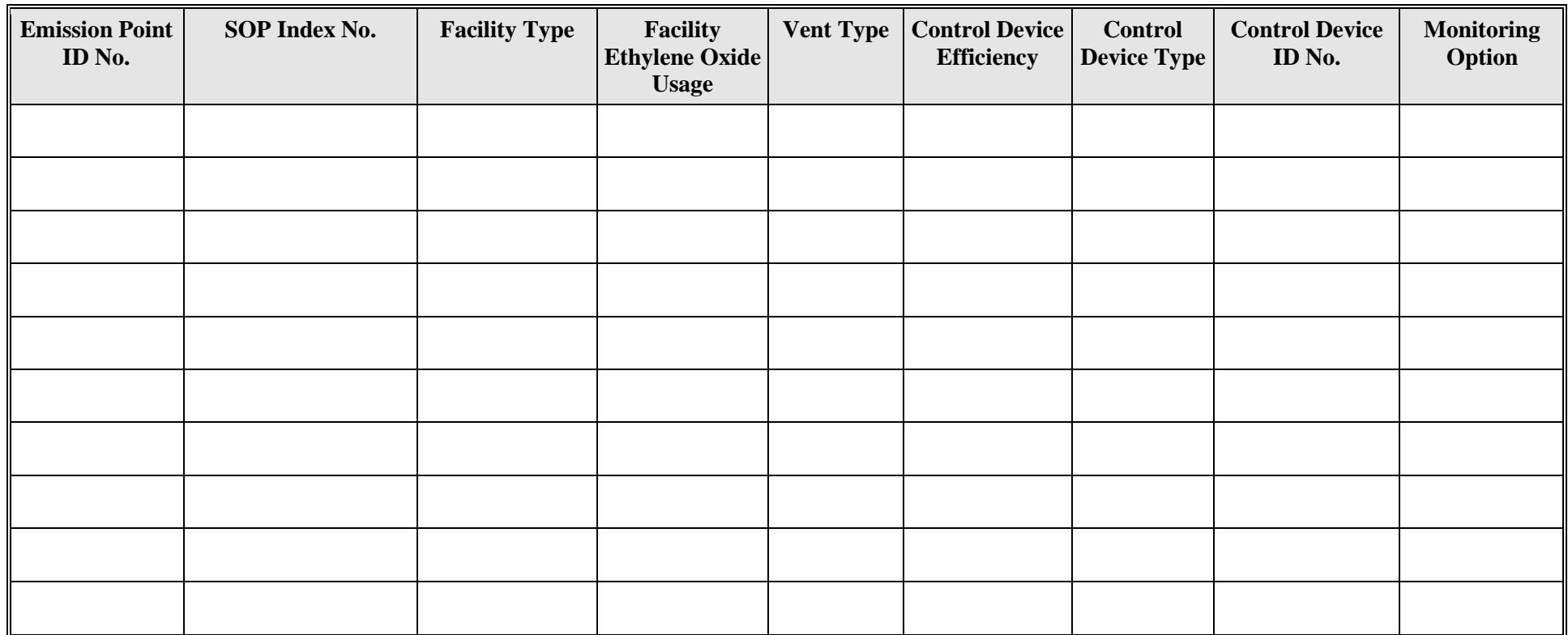
## **Emission Point/Stationary Vent/Distillation Operation Vent/Process Vent Attributes Form OP-UA15 (Page 17) Federal Operating Permit Program Table 8a: Title 40 Code of Federal Regulations Part 63 (40 CFR Part 63) Subpart U: National Emission Standards for Hazardous Air Pollutant Emissions: Group I Polymers and Resins, Continuous Front-end Process Vents**

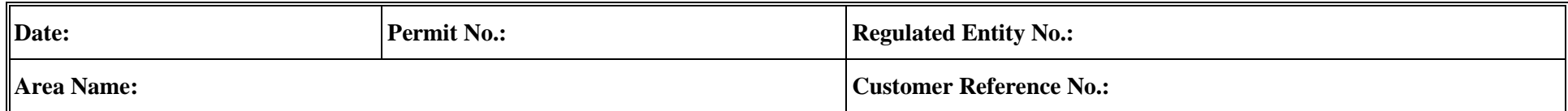

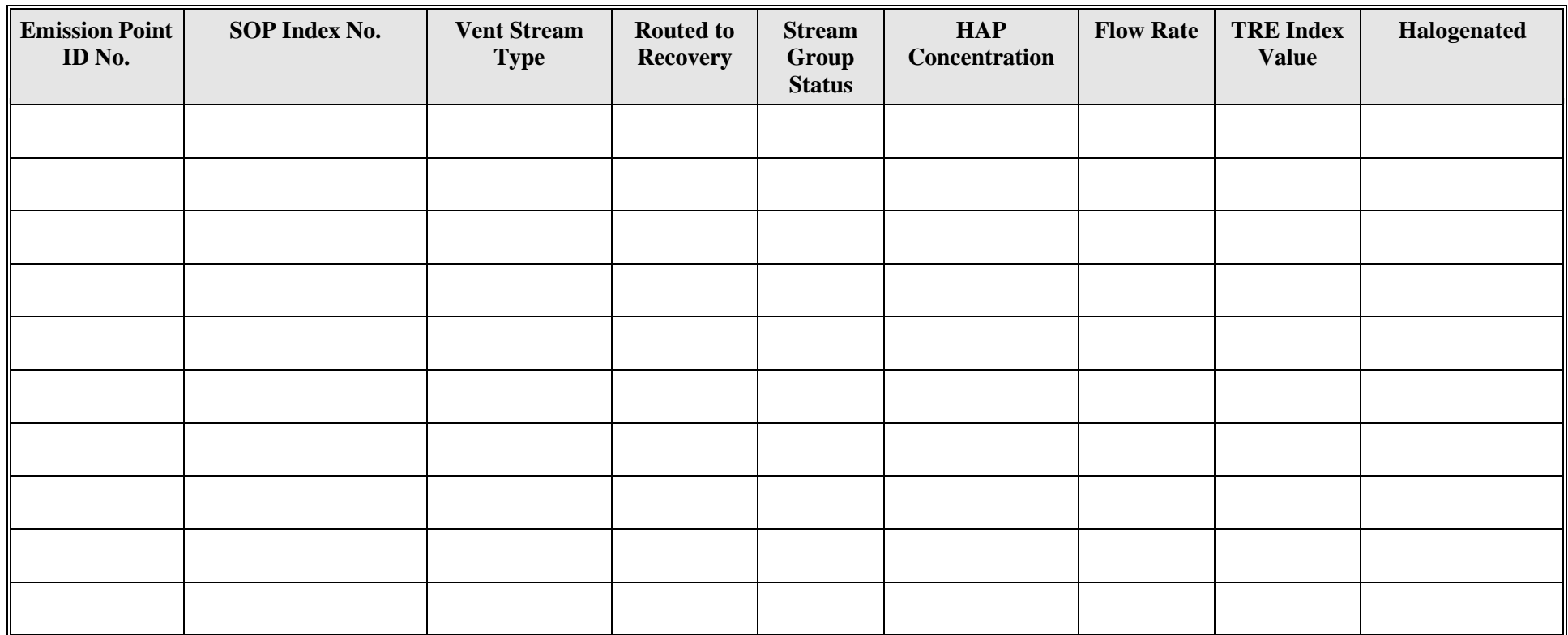

## **Emission Point/Stationary Vent/Distillation Operation Vent/Process Vent Attributes Form OP-UA15 (Page 18) Federal Operating Permit Program Table 8b: Title 40 Code of Federal Regulations Part 63 (40 CFR Part 63) Subpart U: National Emission Standards for Hazardous Air Pollutant Emissions: Group I Polymers and Resins, Continuous Front-end Process Vents**

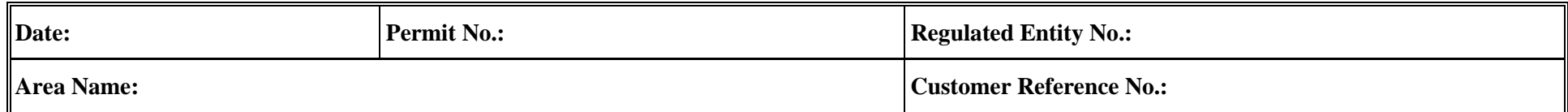

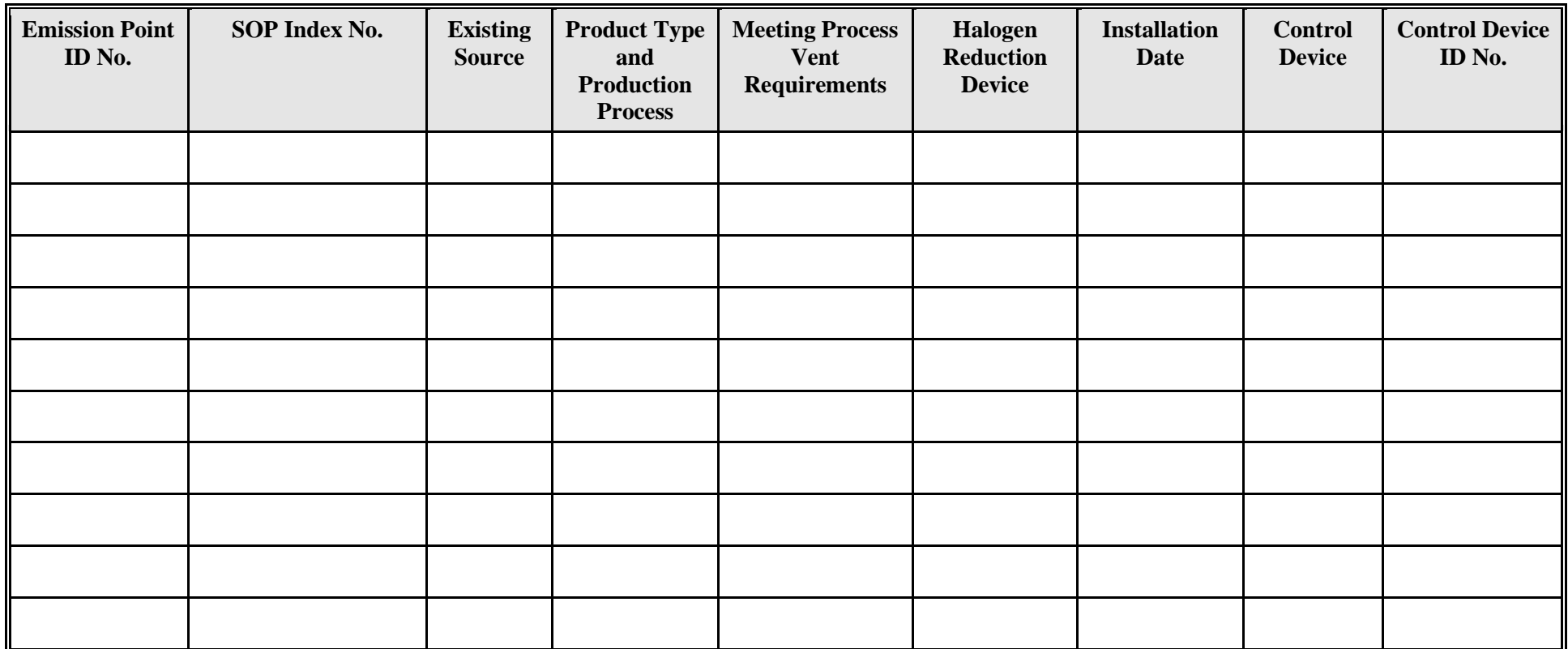

## **Emission Point/Stationary Vent/Distillation Operation Vent/Process Vent Attributes Form OP-UA15 (Page 19) Federal Operating Permit Program Table 8c: Title 40 Code of Federal Regulations Part 63 (40 CFR Part 63) Subpart U: National Emission Standards for Hazardous Air Pollutant Emissions: Group I Polymers and Resins, Continuous Front-end Process Vents**

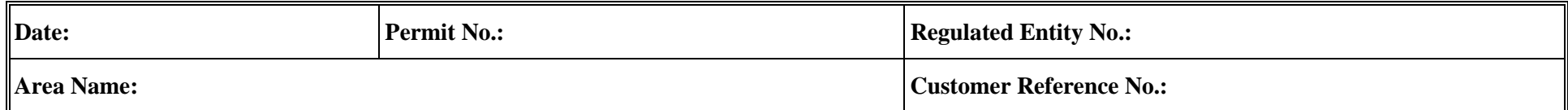

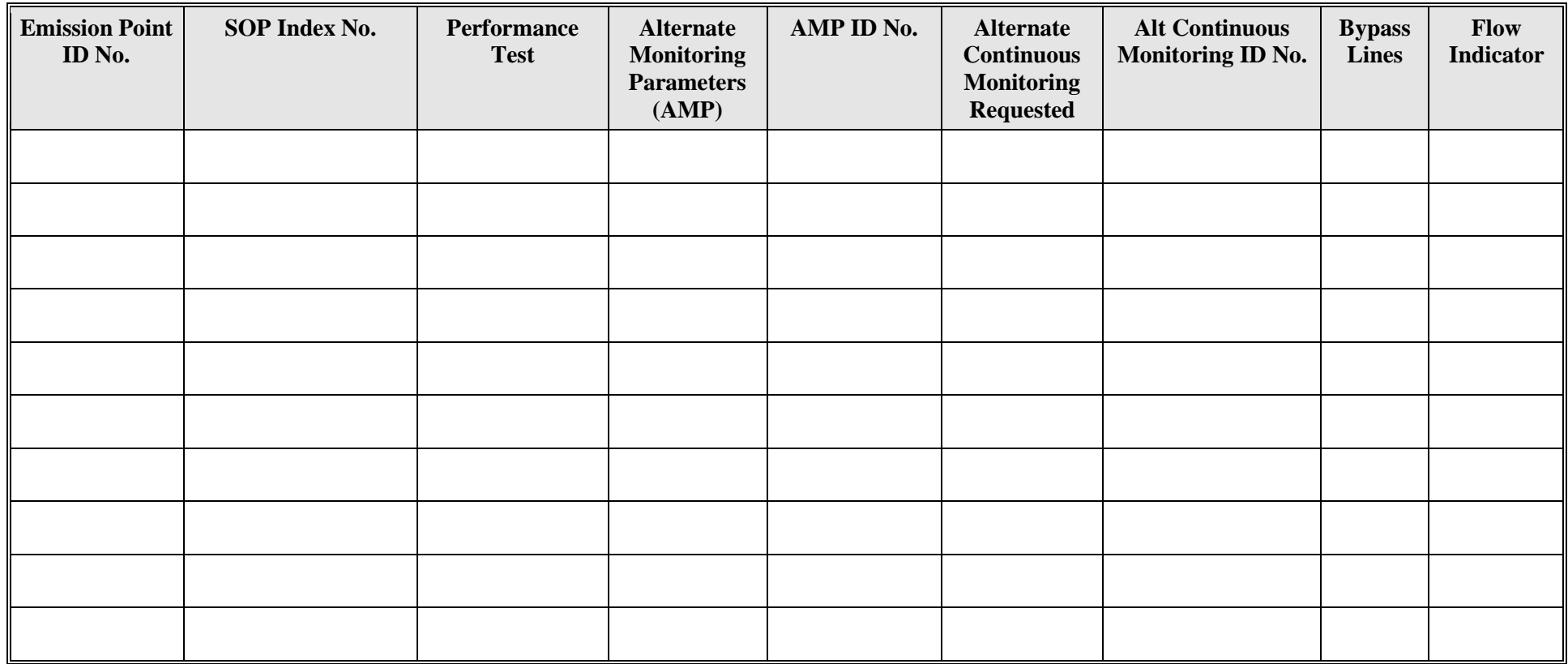

## **Emission Point/Stationary Vent/Distillation Operation Vent/Process Vent Attributes Form OP-UA15 (Page 20) Federal Operating Permit Program Table 9a: Title 40 Code of Federal Regulations Part 63 (40 CFR Part 63) Subpart U: National Emission Standards for Hazardous Air Pollutant Emissions: Group I Polymers and Resins, Batch and Aggregate Batch Process Vents**

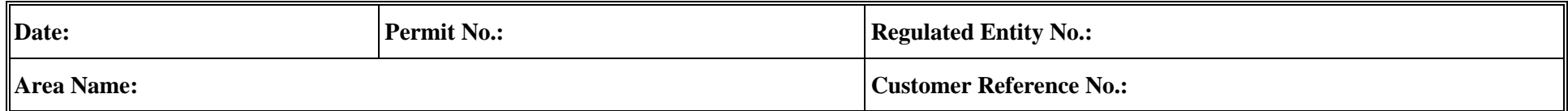

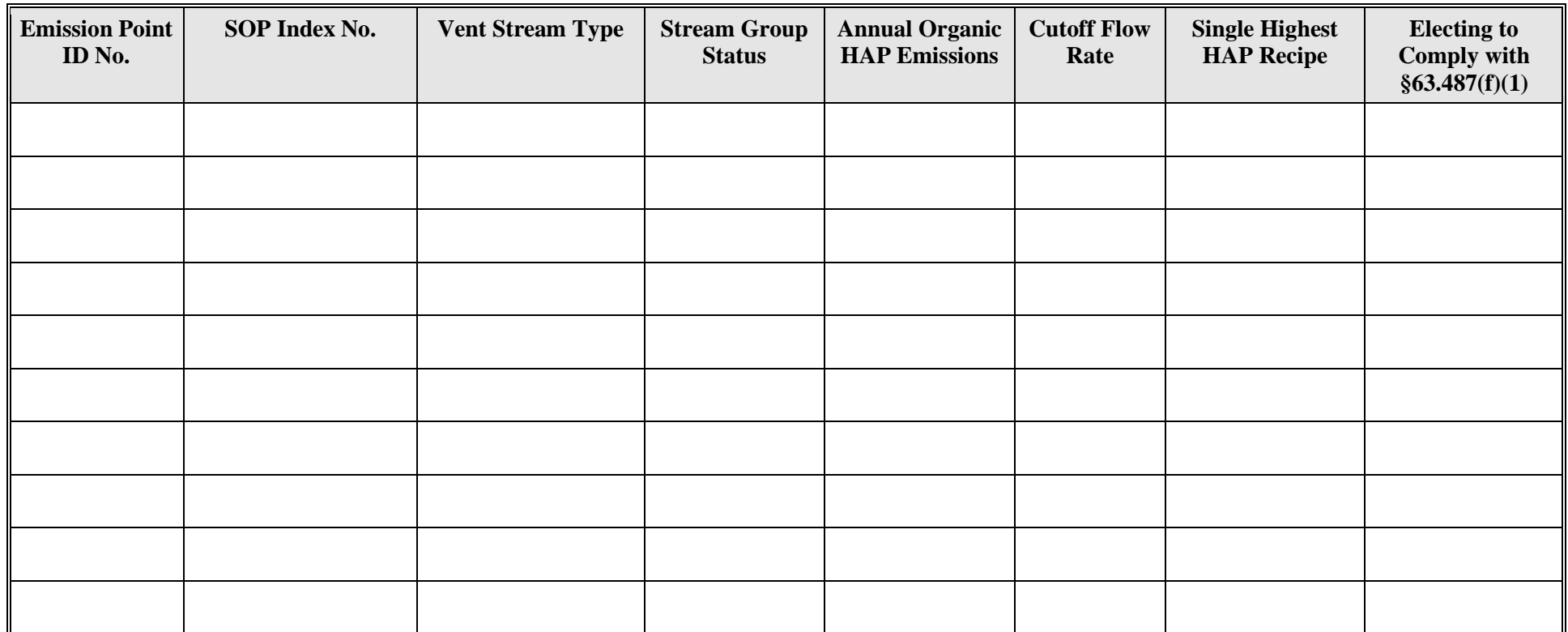

## **Emission Point/Stationary Vent/Distillation Operation Vent/Process Vent Attributes Form OP-UA15 (Page 21) Federal Operating Permit Program Table 9b: Title 40 Code of Federal Regulations Part 63 (40 CFR Part 63) Subpart U: National Emission Standards for Hazardous Air Pollutant Emissions: Group I Polymers and Resins, Batch and Aggregate Batch Process Vents**

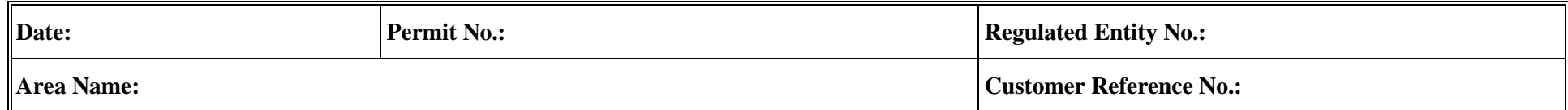

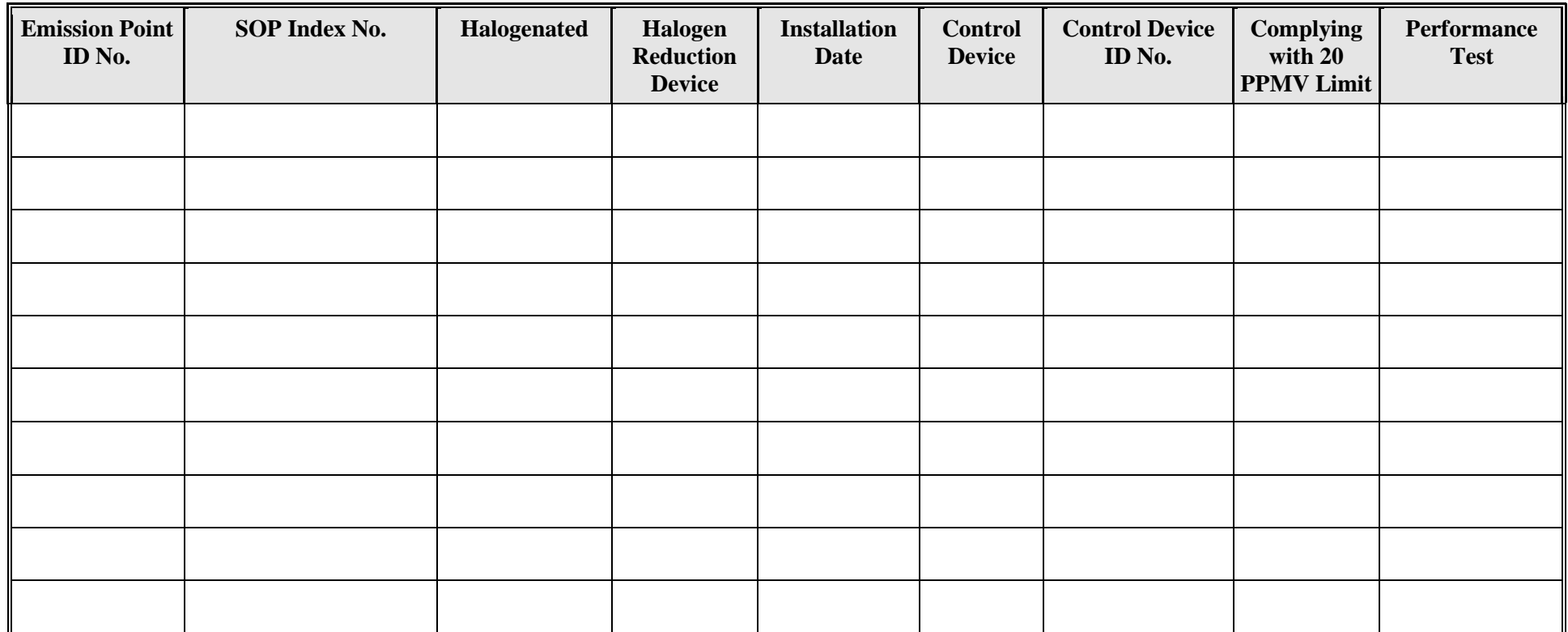

## **Emission Point/Stationary Vent/Distillation Operation Vent/Process Vent Attributes Form OP-UA15 (Page 22) Federal Operating Permit Program Table 9c: Title 40 Code of Federal Regulations Part 63 (40 CFR Part 63) Subpart U: National Emission Standards for Hazardous Air Pollutant Emissions: Group I Polymers and Resins, Batch and Aggregate Batch Process Vents**

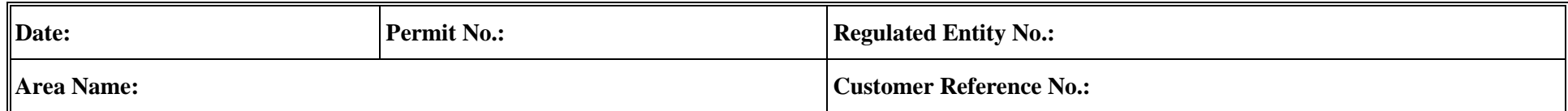

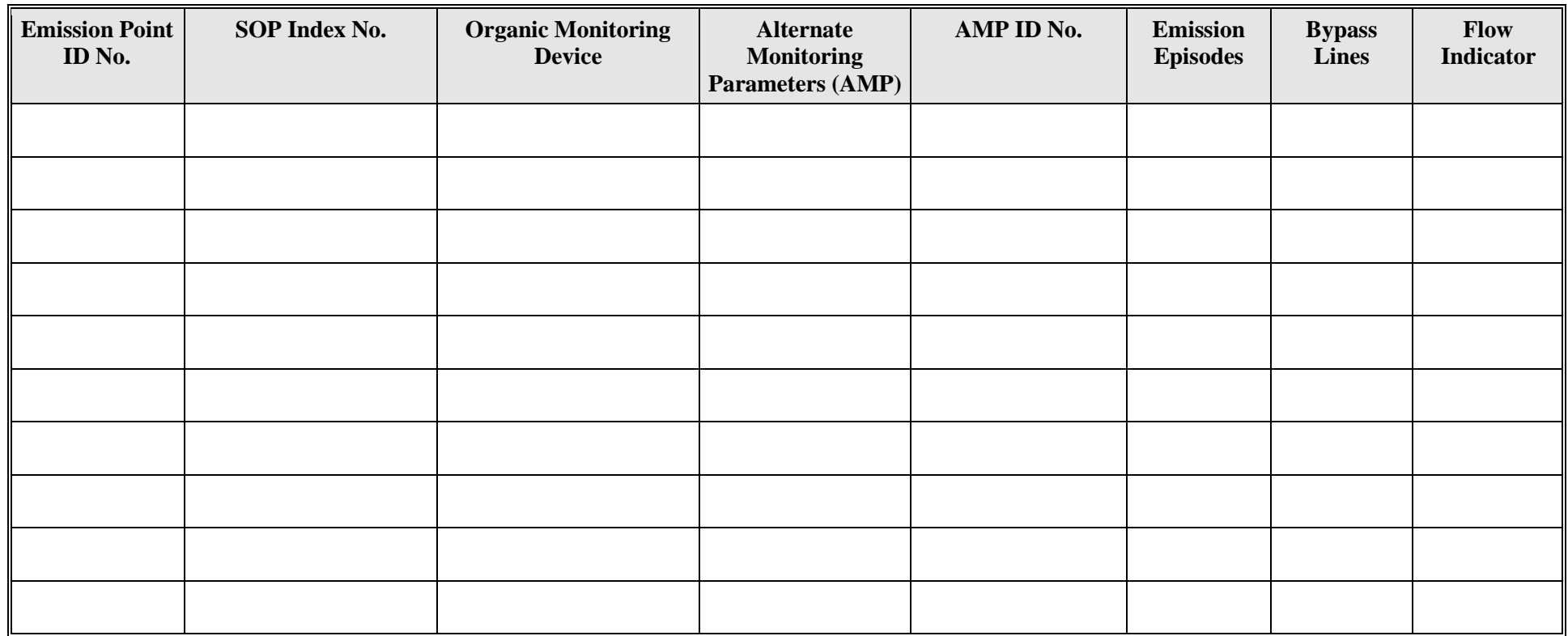

## **Emission Point/Stationary Vent/Distillation Operation Vent/Process Vent Attributes Form OP-UA15 (Page 23) Federal Operating Permit Program Table 10a: Title 40 Code of Federal Regulations Part 63 (40 CFR Part 63) Subpart JJJ: National Emission Standards for Hazardous Air Pollutant Emissions: Group IV Polymers and Resins, Continuous Process Vents**

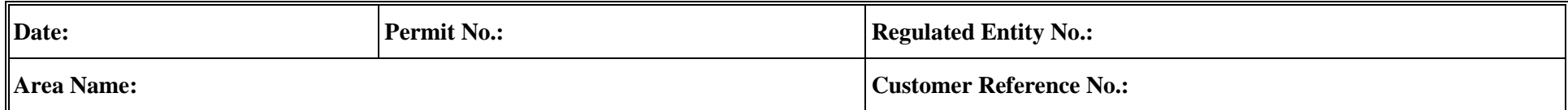

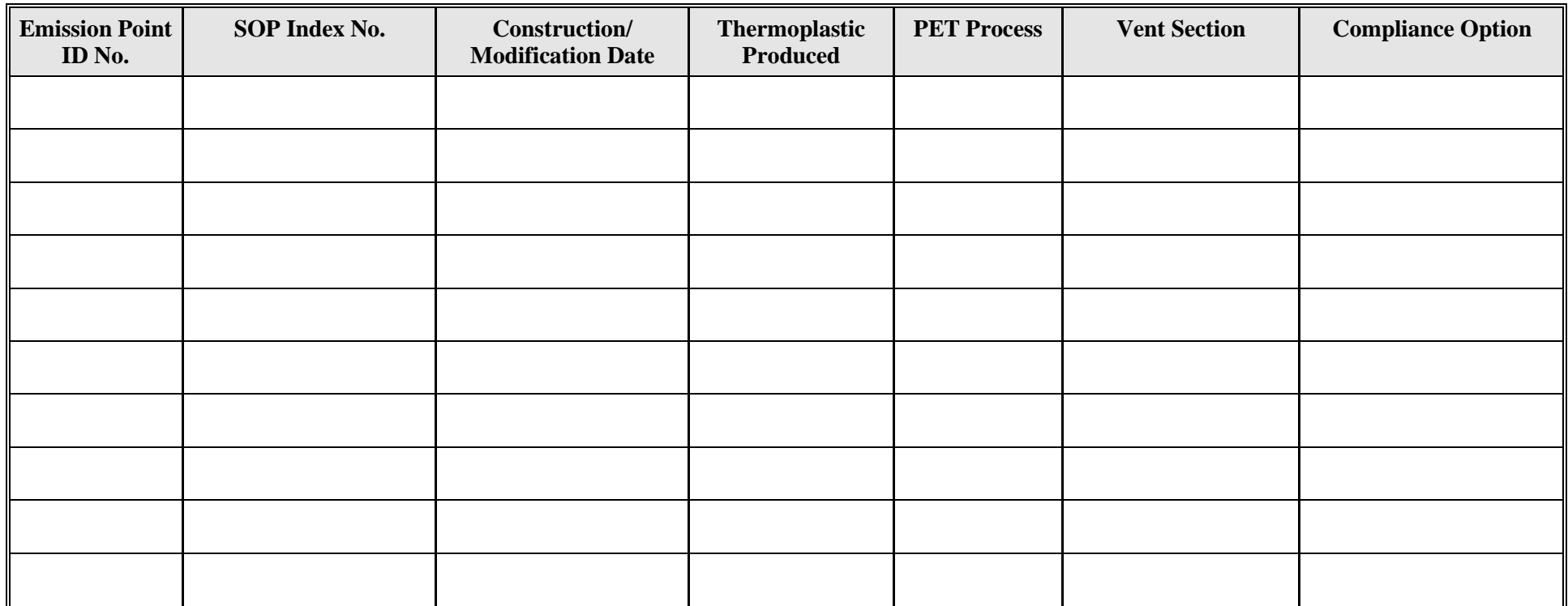

## **Emission Point/Stationary Vent/Distillation Operation Vent/Process Vent Attributes Form OP-UA15 (Page 24) Federal Operating Permit Program Table 10b: Title 40 Code of Federal Regulations Part 63 (40 CFR Part 63) Subpart JJJ: National Emission Standards for Hazardous Air Pollutant Emissions: Group IV Polymers and Resins, Continuous Process Vents**

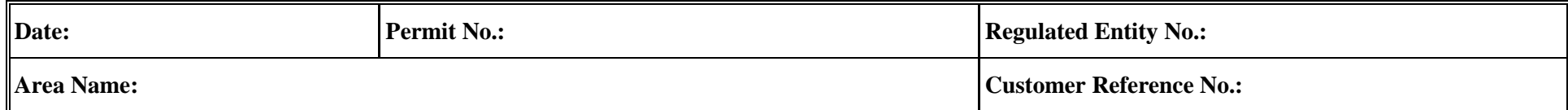

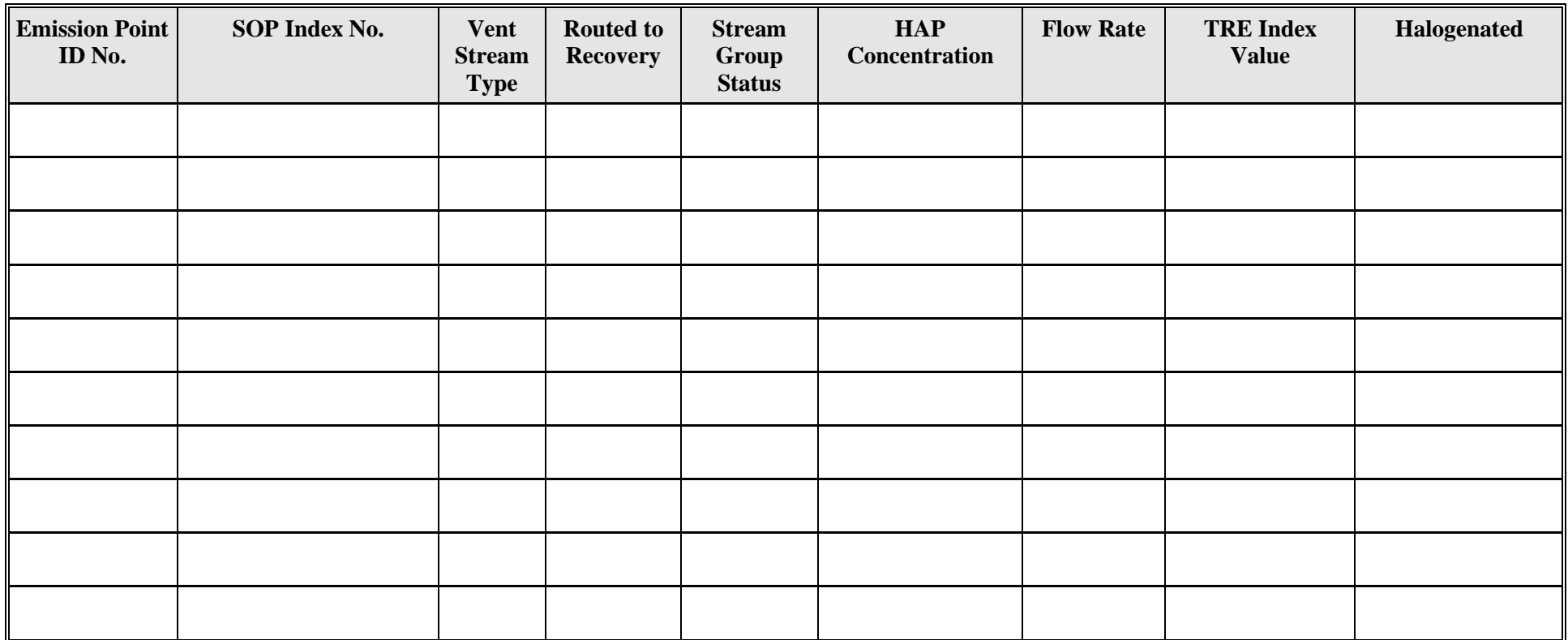

## **Emission Point/Stationary Vent/Distillation Operation Vent/Process Vent Attributes Form OP-UA15 (Page 25) Federal Operating Permit Program Table 10c: Title 40 Code of Federal Regulations Part 63 (40 CFR Part 63) Subpart JJJ: National Emission Standards for Hazardous Air Pollutant Emissions: Group IV Polymers and Resins, Continuous Process Vents**

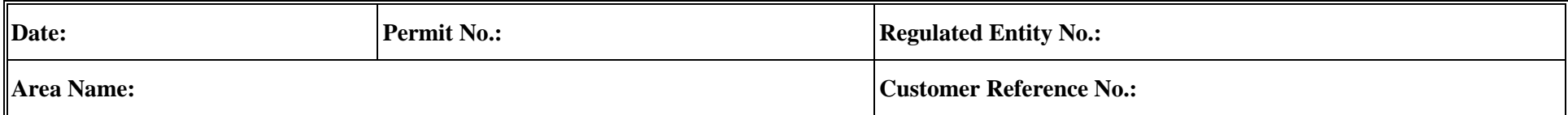

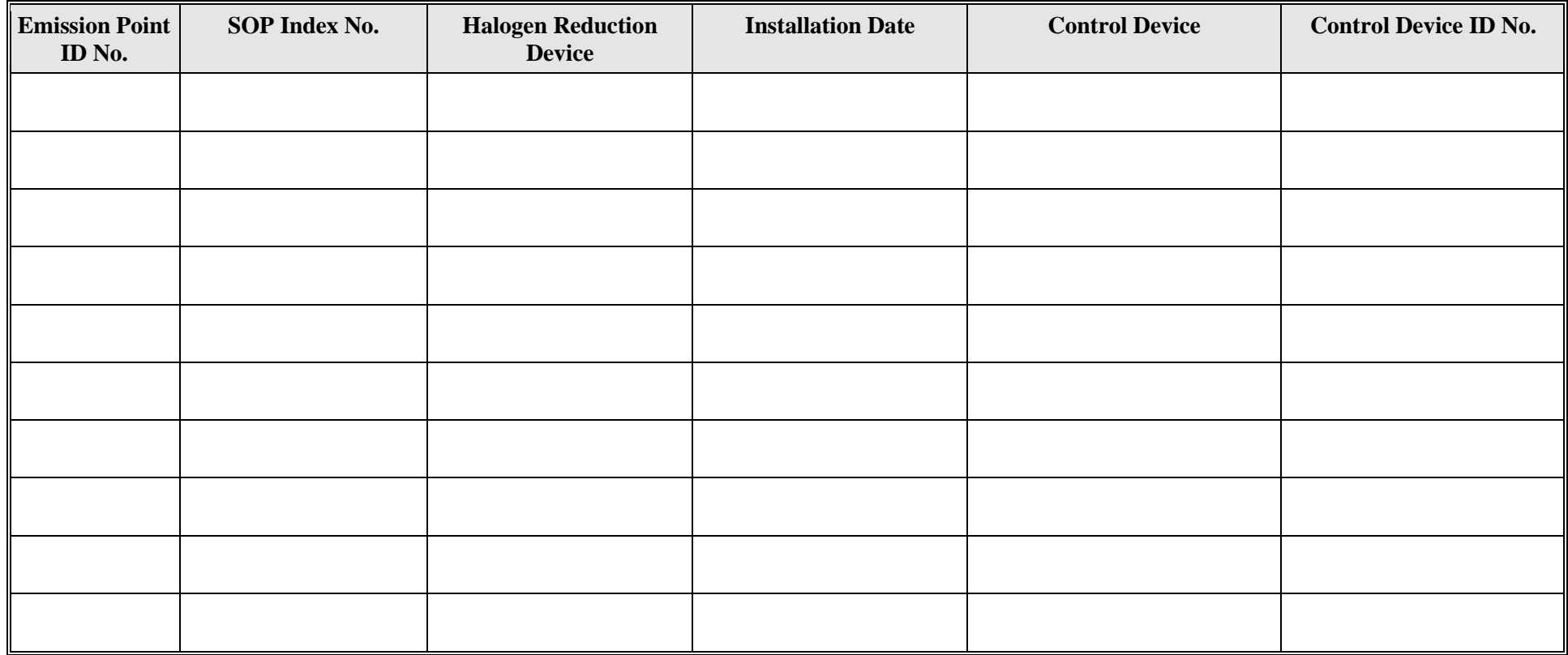

## **Emission Point/Stationary Vent/Distillation Operation Vent/Process Vent Attributes Form OP-UA15 (Page 26) Federal Operating Permit Program Table 10d: Title 40 Code of Federal Regulations Part 63 (40 CFR Part 63) Subpart JJJ: National Emission Standards for Hazardous Air Pollutant Emissions: Group IV Polymers and Resins, Continuous Process Vents**

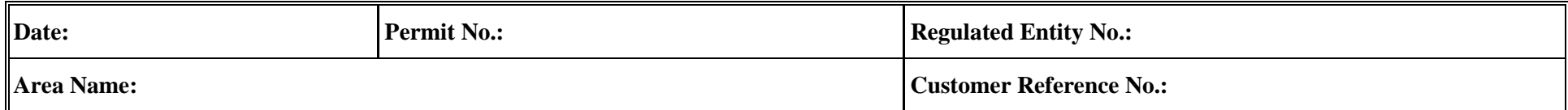

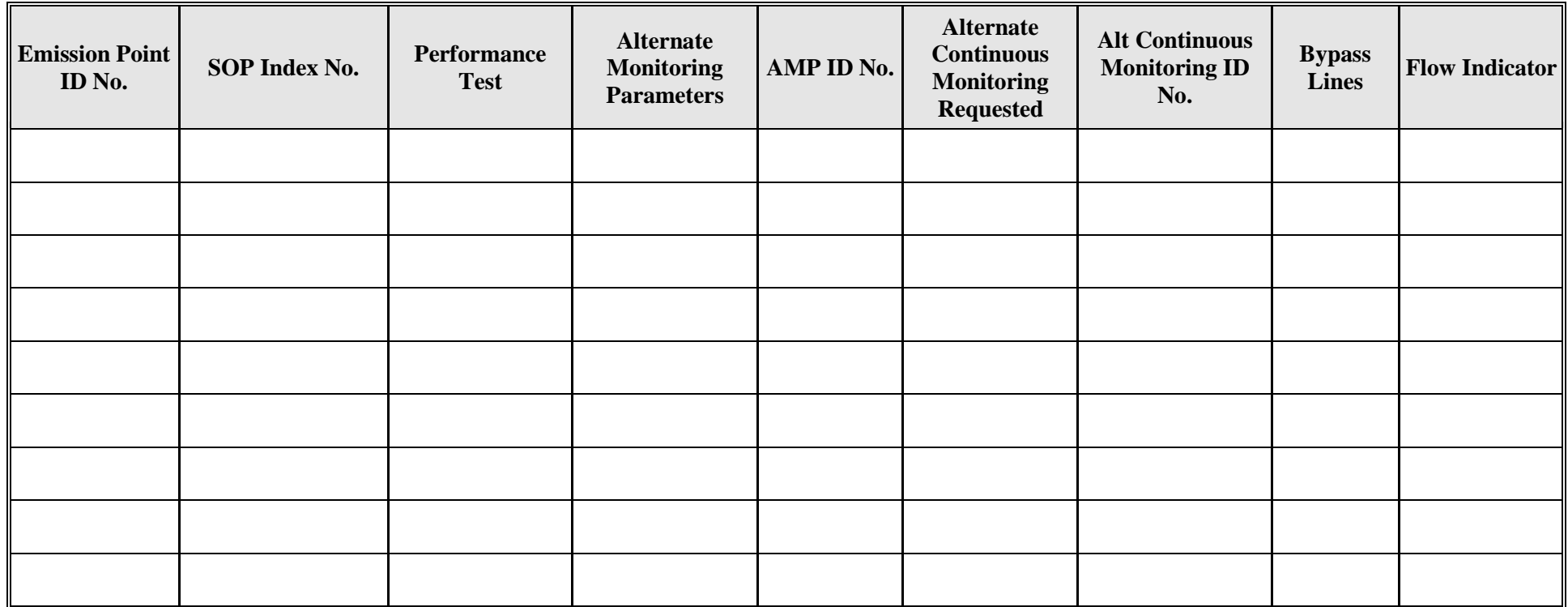

## **Emission Point/Stationary Vent/Distillation Operation Vent/Process Vent Attributes Form OP-UA15 (Page 27) Federal Operating Permit Program Table 11a: Title 40 Code of Federal Regulations Part 63 (40 CFR Part 63) Subpart JJJ: National Emission Standards for Hazardous Air Pollutant Emissions: Group IV Polymers and Resins, Batch and Aggregate Batch Process Vents**

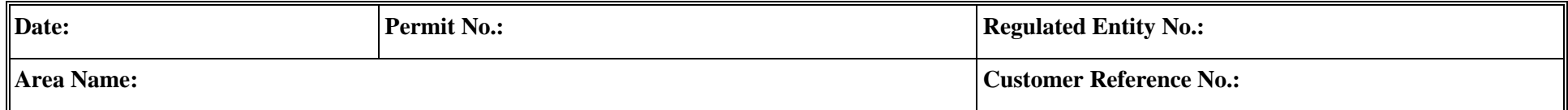

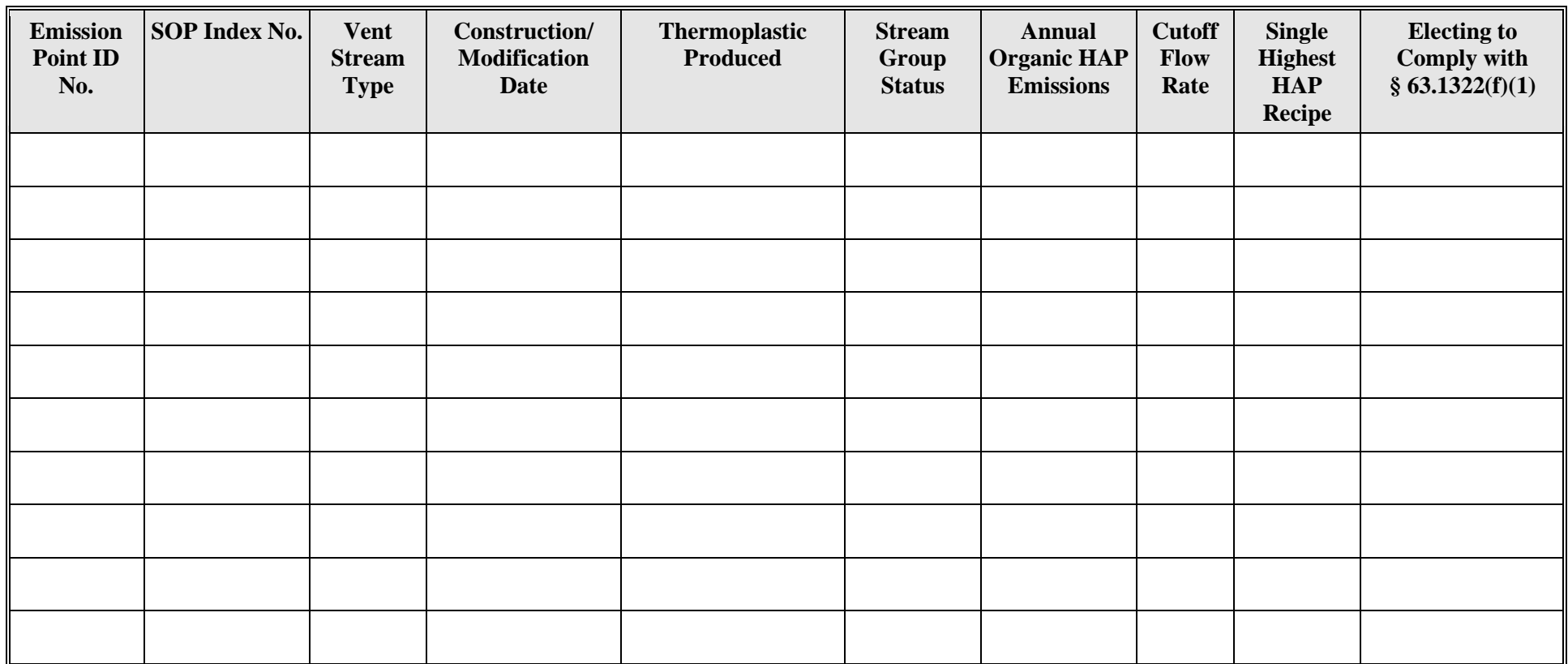

## **Emission Point/Stationary Vent/Distillation Operation Vent/Process Vent Attributes Form OP-UA15 (Page 28) Federal Operating Permit Program Table 11b: Title 40 Code of Federal Regulations Part 63 (40 CFR Part 63) Subpart JJJ: National Emission Standards for Hazardous Air Pollutant Emissions: Group IV Polymers and Resins, Batch and Aggregate Batch Process Vents**

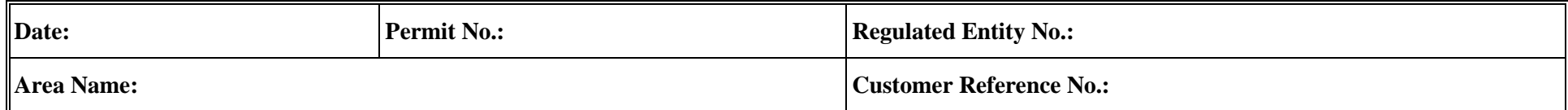

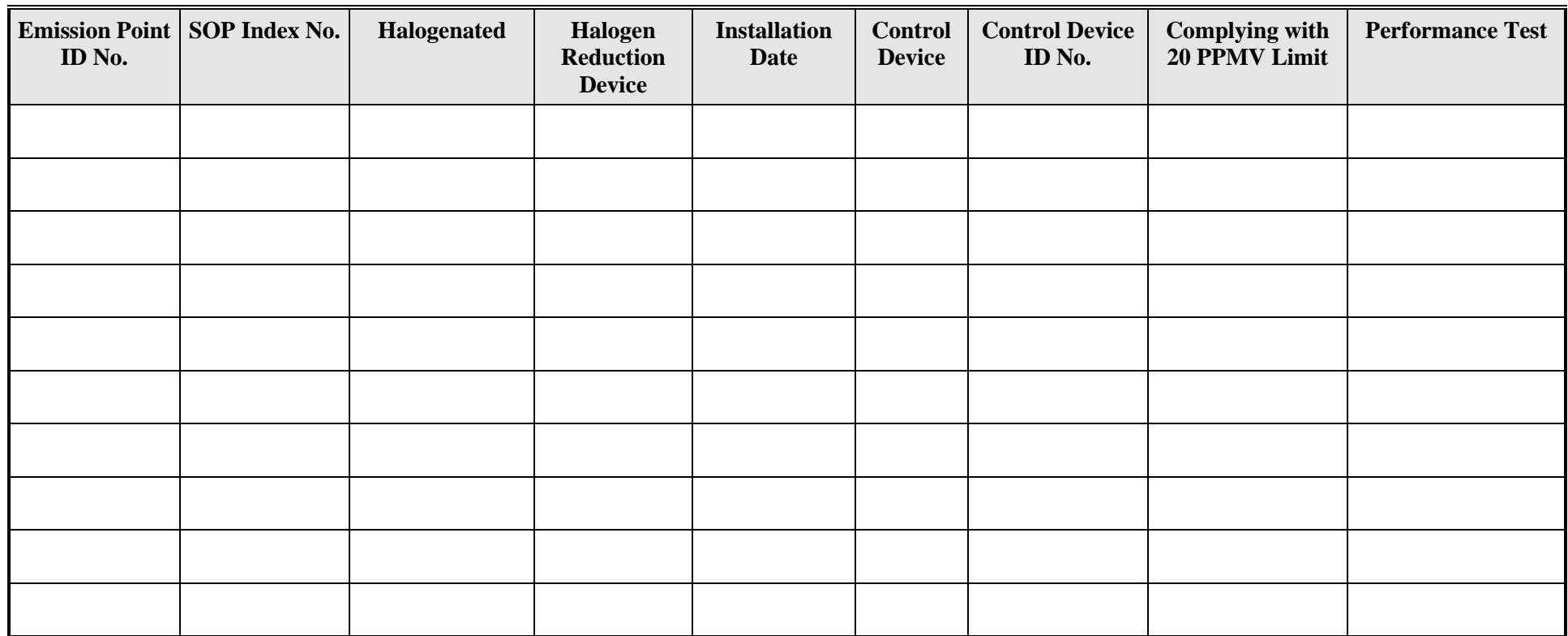

## **Emission Point/Stationary Vent/Distillation Operation Vent/Process Vent Attributes Form OP-UA15 (Page 29) Federal Operating Permit Program Table 11c: Title 40 Code of Federal Regulations Part 63 (40 CFR Part 63) Subpart JJJ: National Emission Standards for Hazardous Air Pollutant Emissions: Group IV Polymers and Resins, Batch and Aggregate Batch Process Vents**

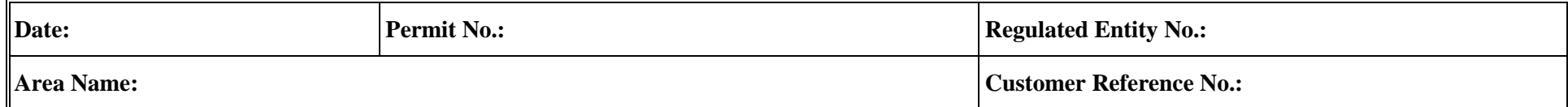

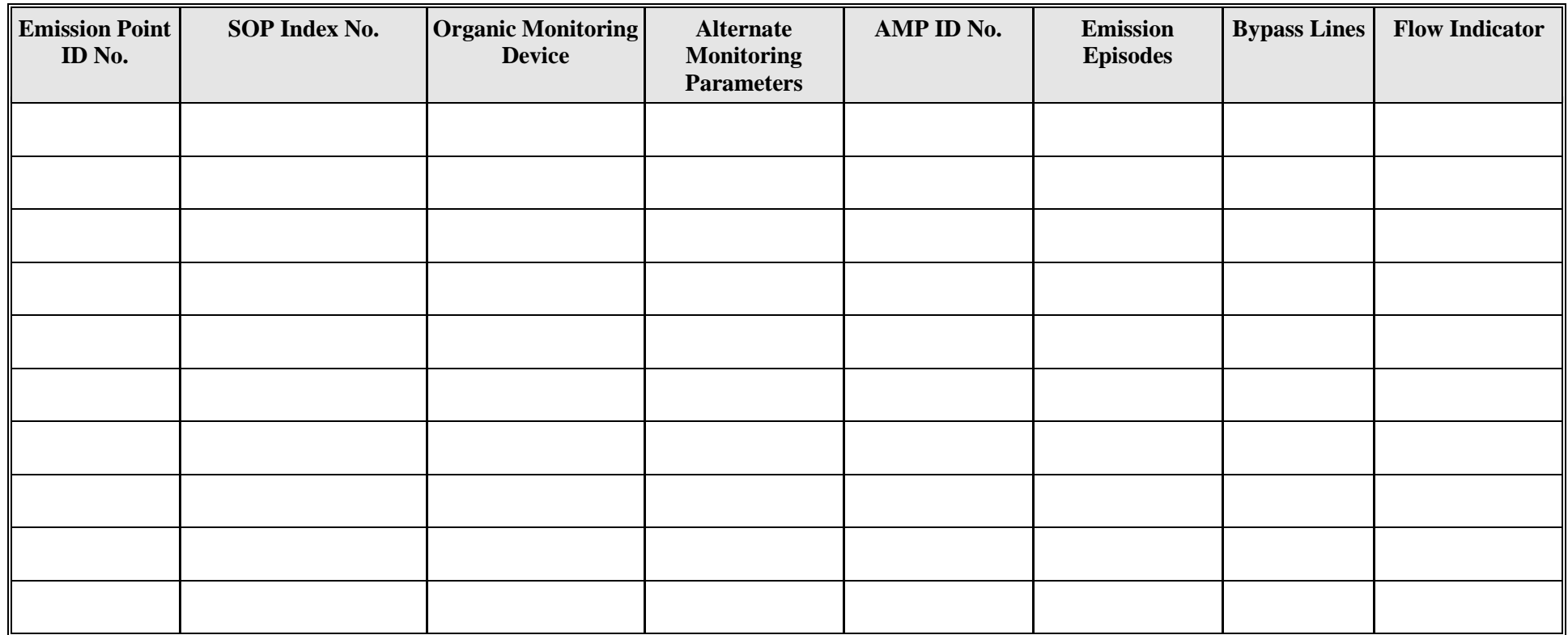

## **Emission Point/Stationary Vent/Distillation Operation Vent/Process Vent Attributes Form OP-UA15 (Page 30) Federal Operating Permit Program Table 12a: Title 30Texas Administrative Code Chapter 115 (30 TAC Chapter 115) Subchapter H, Division 1: Highly-Reactive Volatile Organic Compounds-Vent Gas Control**

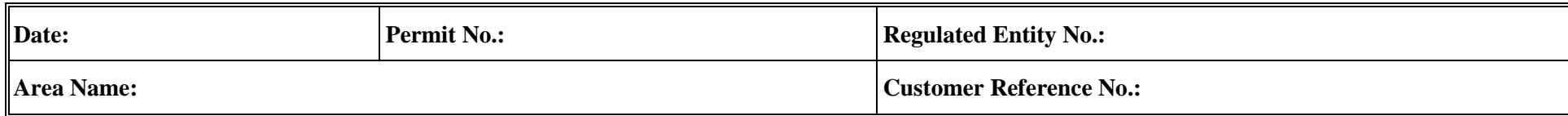

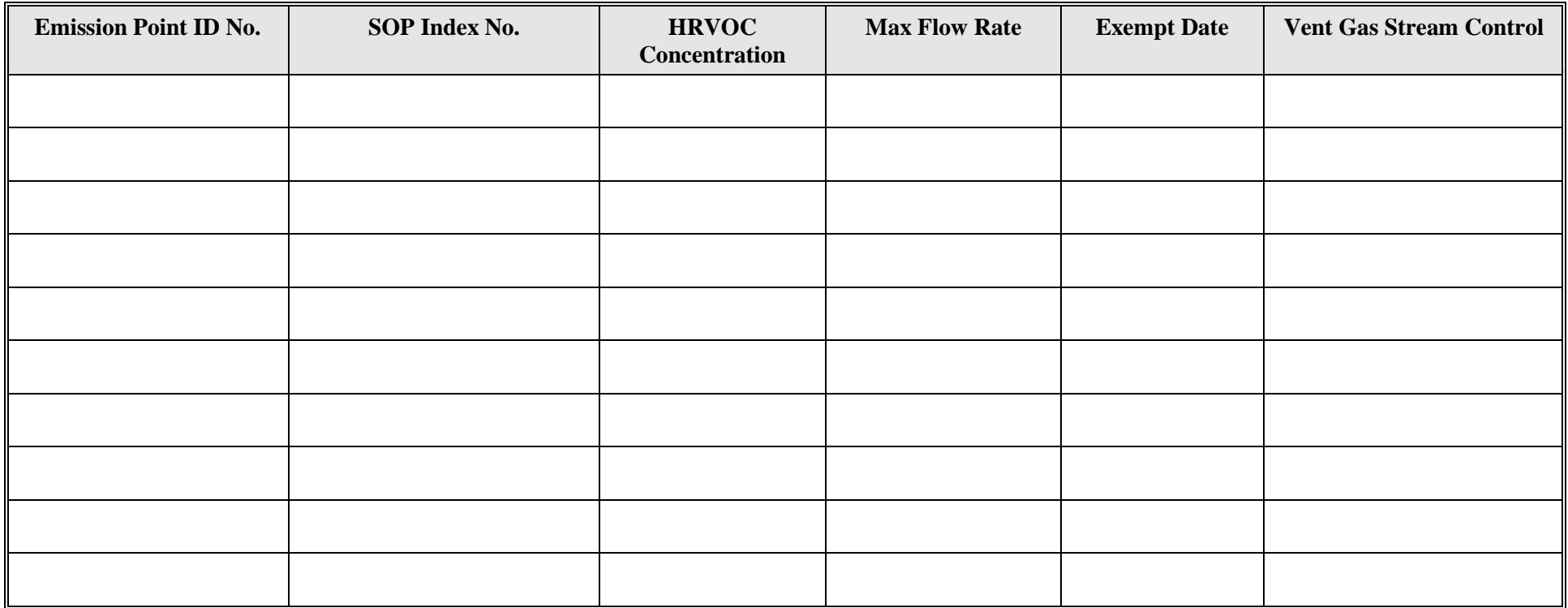

## **Emission Point/Stationary Vent/Distillation Operation Vent/Process Vent Attributes Form OP-UA15 (Page 31) Federal Operating Permit Program Table 12b: Title 30Texas Administrative Code Chapter 115 (30 TAC Chapter 115) Subchapter H, Division 1: Highly-Reactive Volatile Organic Compounds-Vent Gas Control**

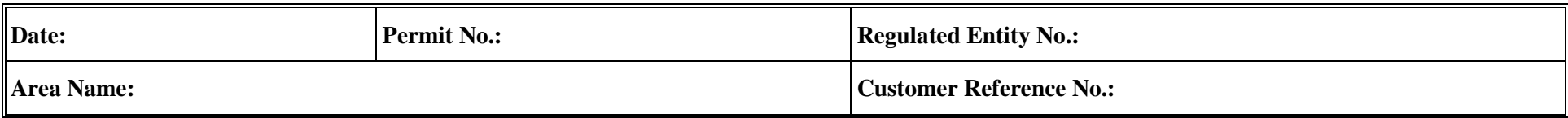

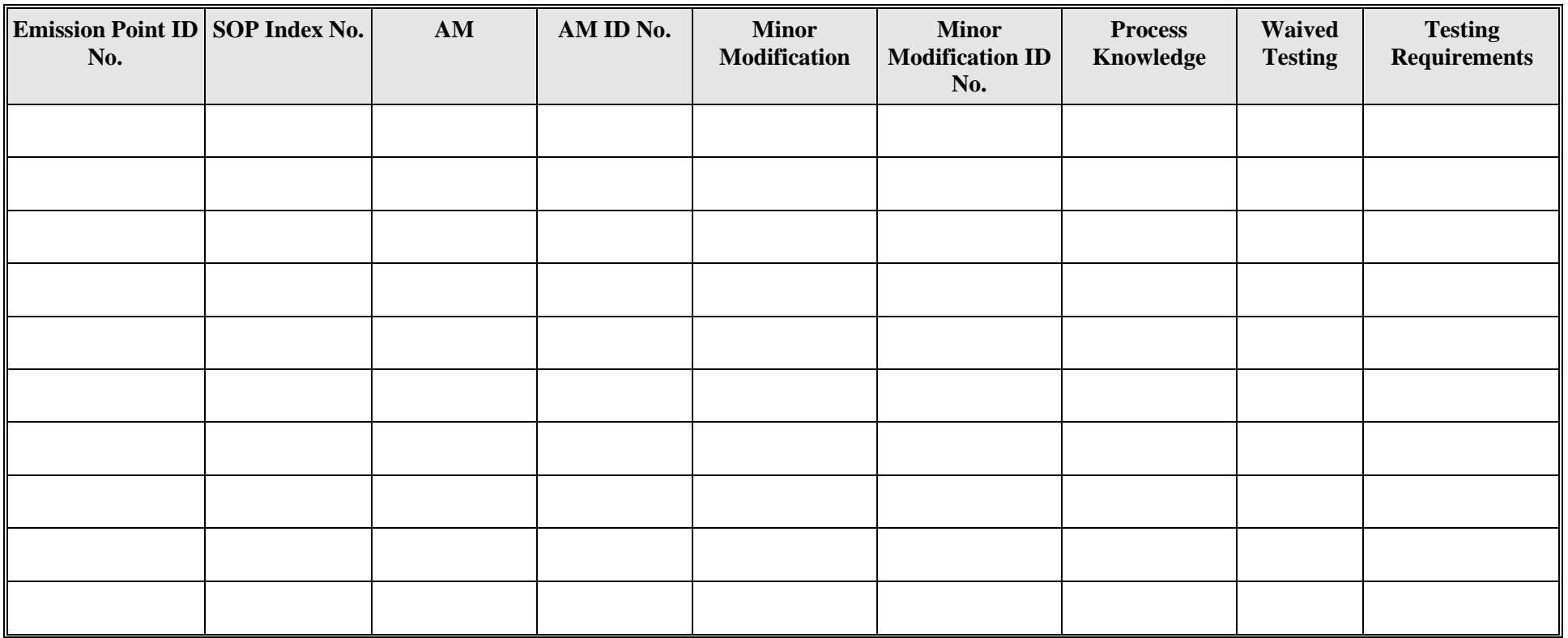

# **Emission Point/Stationary Vent/Distillation Operation Vent/Process Vent Attributes Form OP-UA15 (Page 32) Federal Operating Permit Program Table 13a: Title 40 Code of Federal Regulations Part 63 (40 CFR Part 63) Subpart FFFF: National Emission Standards for Hazardous Air Pollutants: Miscellaneous Organic Chemical Manufacturing - Continuous Process Vents**

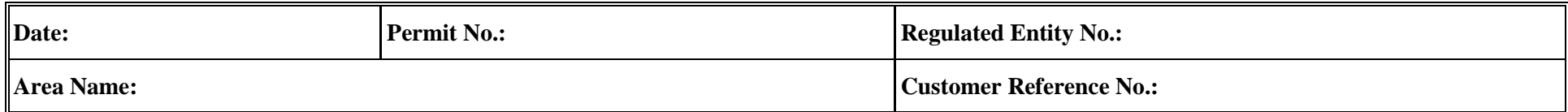

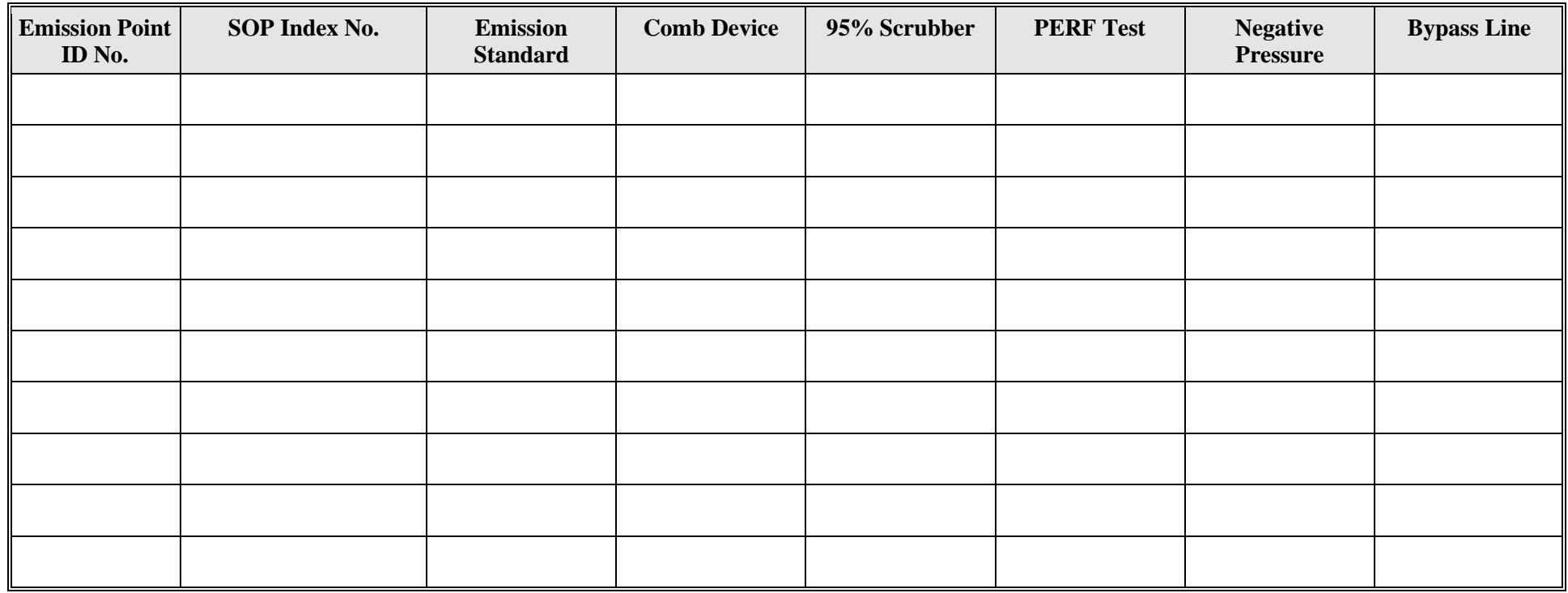

# **Emission Point/Stationary Vent/Distillation Operation Vent/Process Vent Attributes Form OP-UA15 (Page 33) Federal Operating Permit Program Table 13b: Title 40 Code of Federal Regulations Part 63 (40 CFR Part 63) Subpart FFFF: National Emission Standards for Hazardous Air Pollutants: Miscellaneous Organic Chemical Manufacturing - Continuous Process Vents**

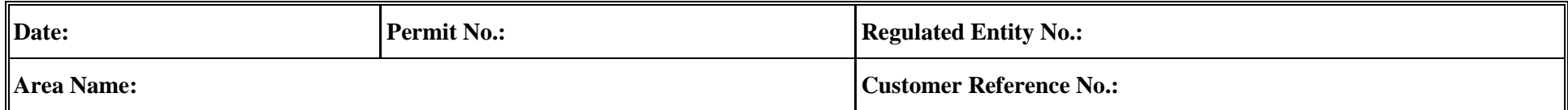

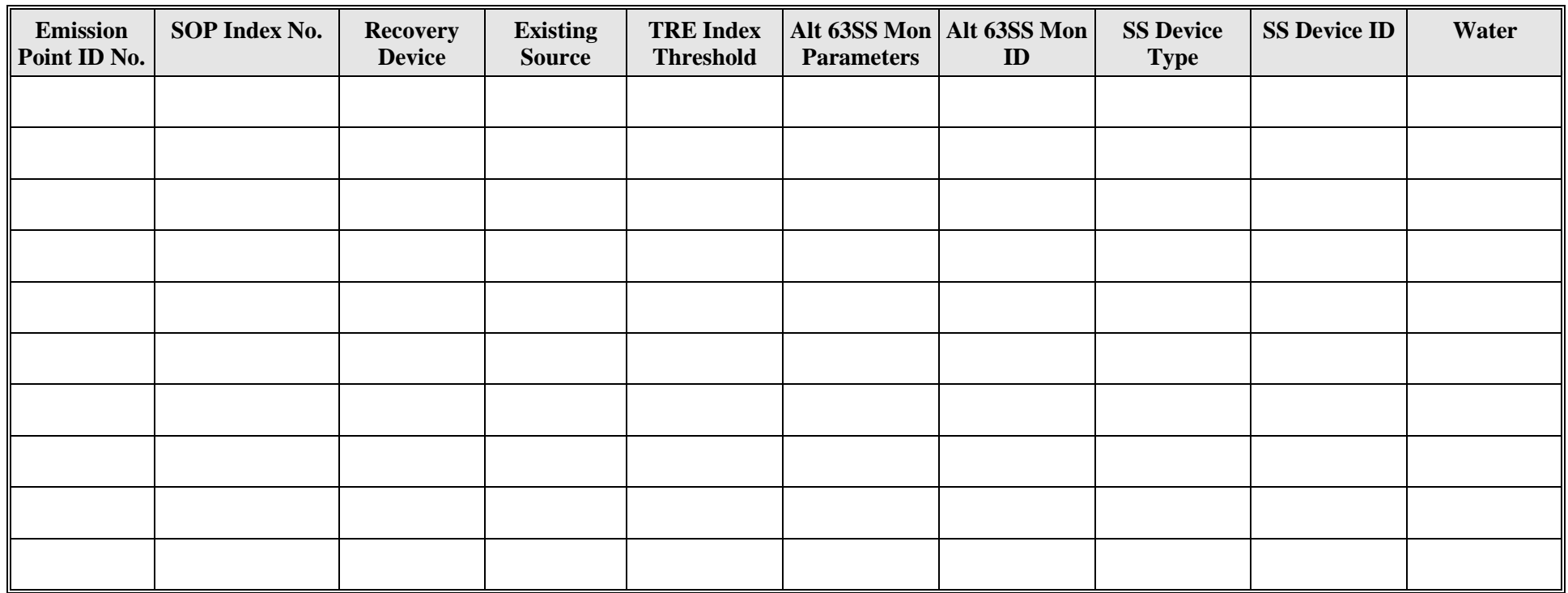

# **Emission Point/Stationary Vent/Distillation Operation Vent/Process Vent Attributes Form OP-UA15 (Page 34) Federal Operating Permit Program Table 13c: Title 40 Code of Federal Regulations Part 63 (40 CFR Part 63) Subpart FFFF: National Emission Standards for Hazardous Air Pollutants: Miscellaneous Organic Chemical Manufacturing - Continuous Process Vents**

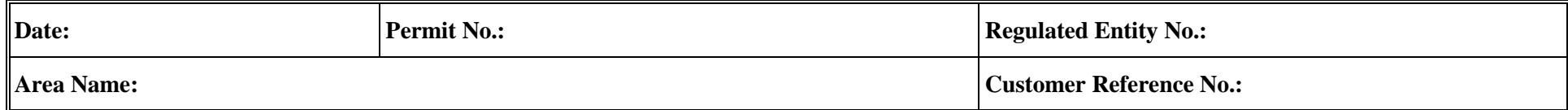

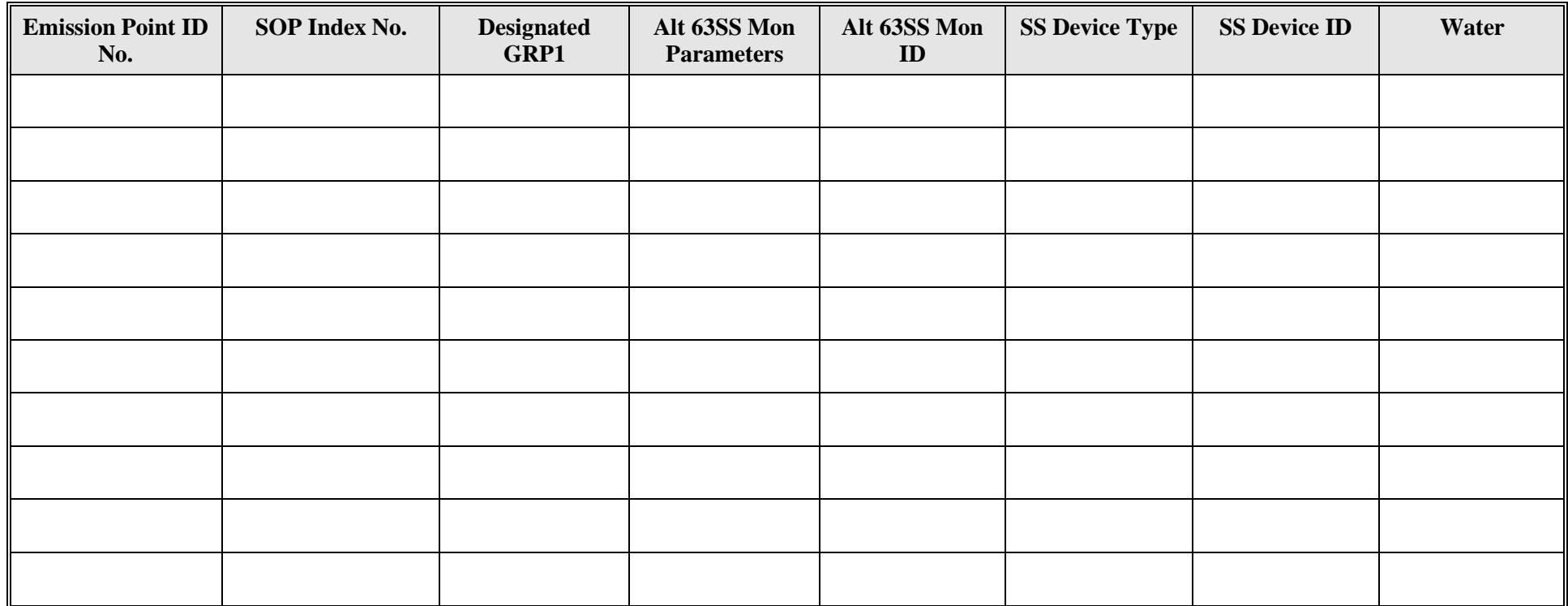

# **Emission Point/Stationary Vent/Distillation Operation Vent/Process Vent Attributes Form OP-UA15 (Page 35) Federal Operating Permit Program Table 13d: Title 40 Code of Federal Regulations Part 63 (40 CFR Part 63) Subpart FFFF: National Emission Standards for Hazardous Air Pollutants: Miscellaneous Organic Chemical Manufacturing - Continuous Process Vents**

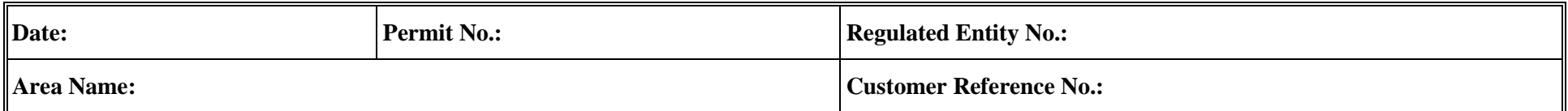

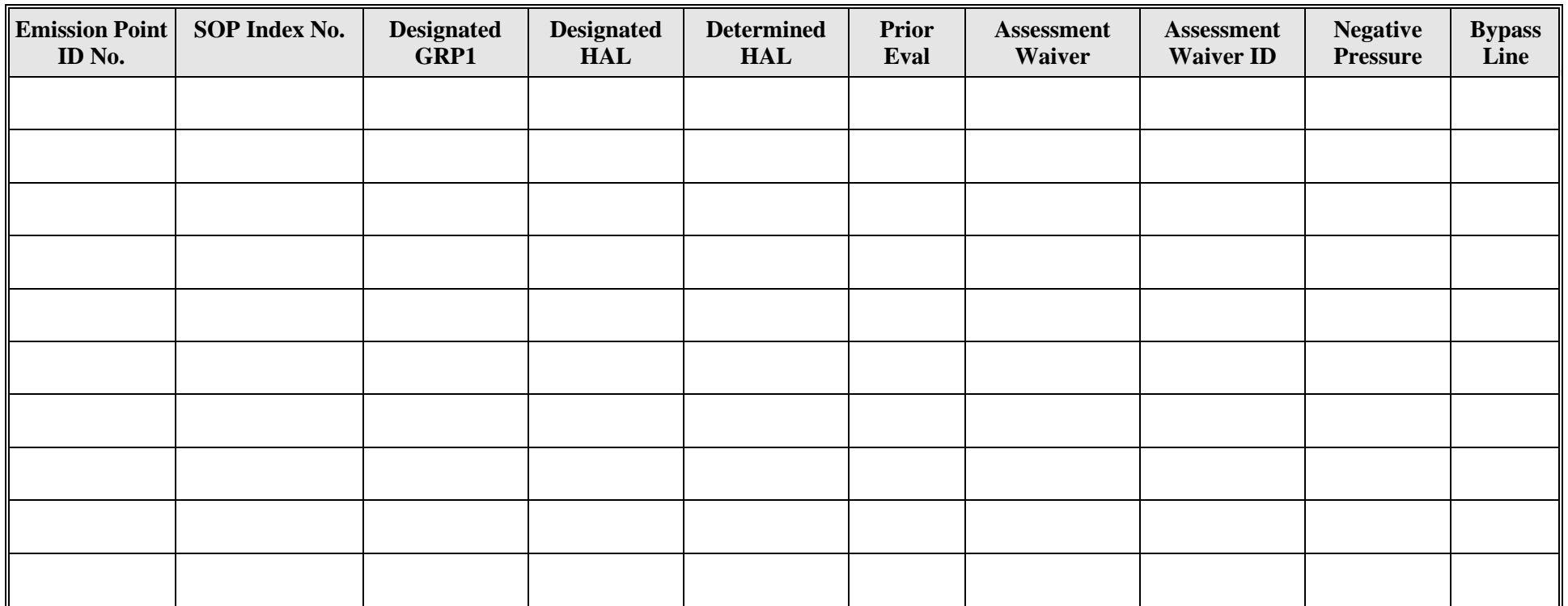

# **Emission Point/Stationary Vent/Distillation Operation Vent/Process Vent Attributes Form OP-UA15 (Page 36) Federal Operating Permit Program Table 13e: Title 40 Code of Federal Regulations Part 63 (40 CFR Part 63) Subpart FFFF: National Emission Standards for Hazardous Air Pollutants: Miscellaneous Organic Chemical Manufacturing - Continuous Process Vents**

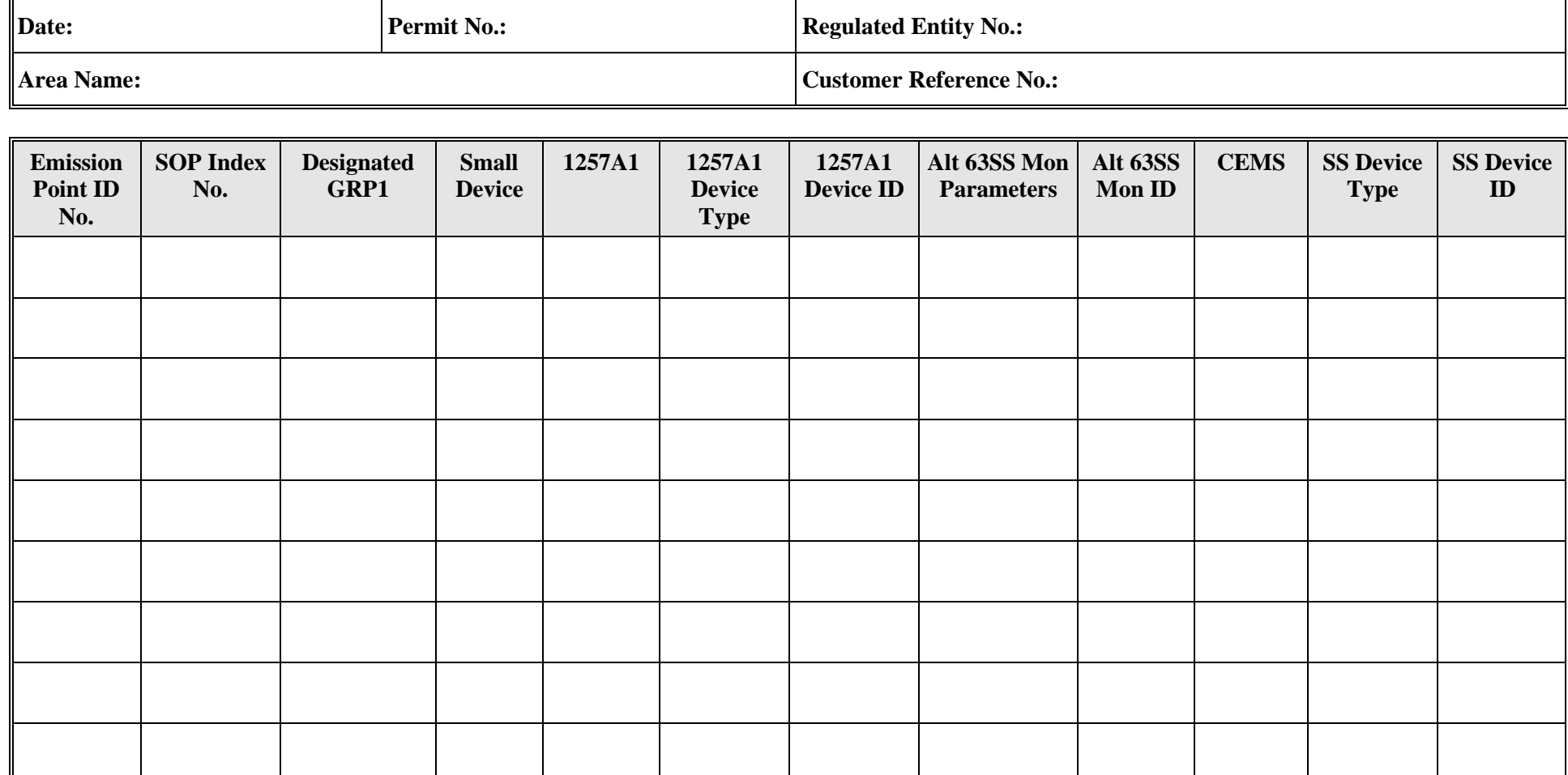

# **Emission Point/Stationary Vent/Distillation Operation Vent/Process Vent Attributes Form OP-UA15 (Page 37) Federal Operating Permit Program Table 13f: Title 40 Code of Federal Regulations Part 63 (40 CFR Part 63) Subpart FFFF: National Emission Standards for Hazardous Air Pollutants: Miscellaneous Organic Chemical Manufacturing - Continuous Process Vents**

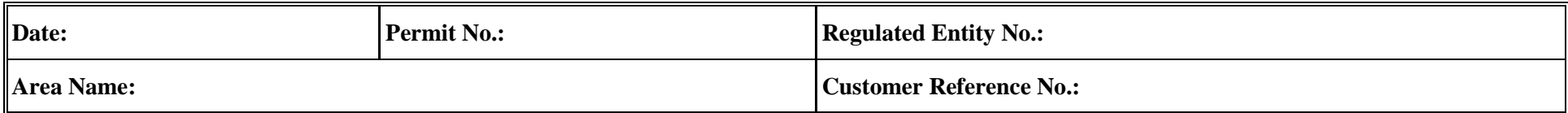

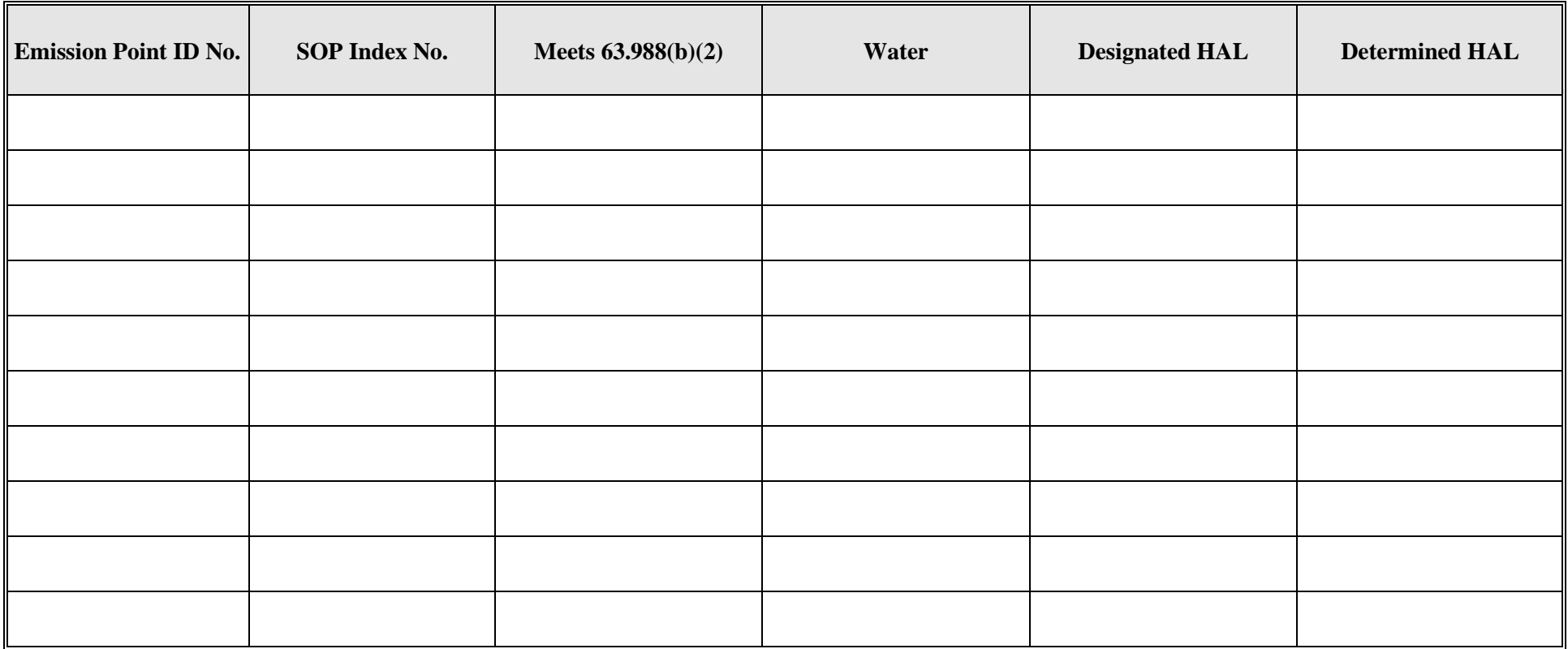

# **Emission Point/Stationary Vent/Distillation Operation Vent/Process Vent Attributes Form OP-UA15 (Page 38) Federal Operating Permit Program Table 13g: Title 40 Code of Federal Regulations Part 63 (40 CFR Part 63) Subpart FFFF: National Emission Standards for Hazardous Air Pollutants: Miscellaneous Organic Chemical Manufacturing - Continuous Process Vents**

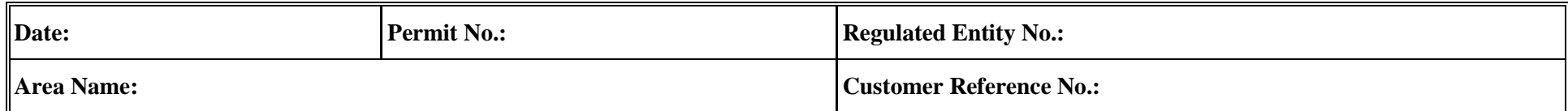

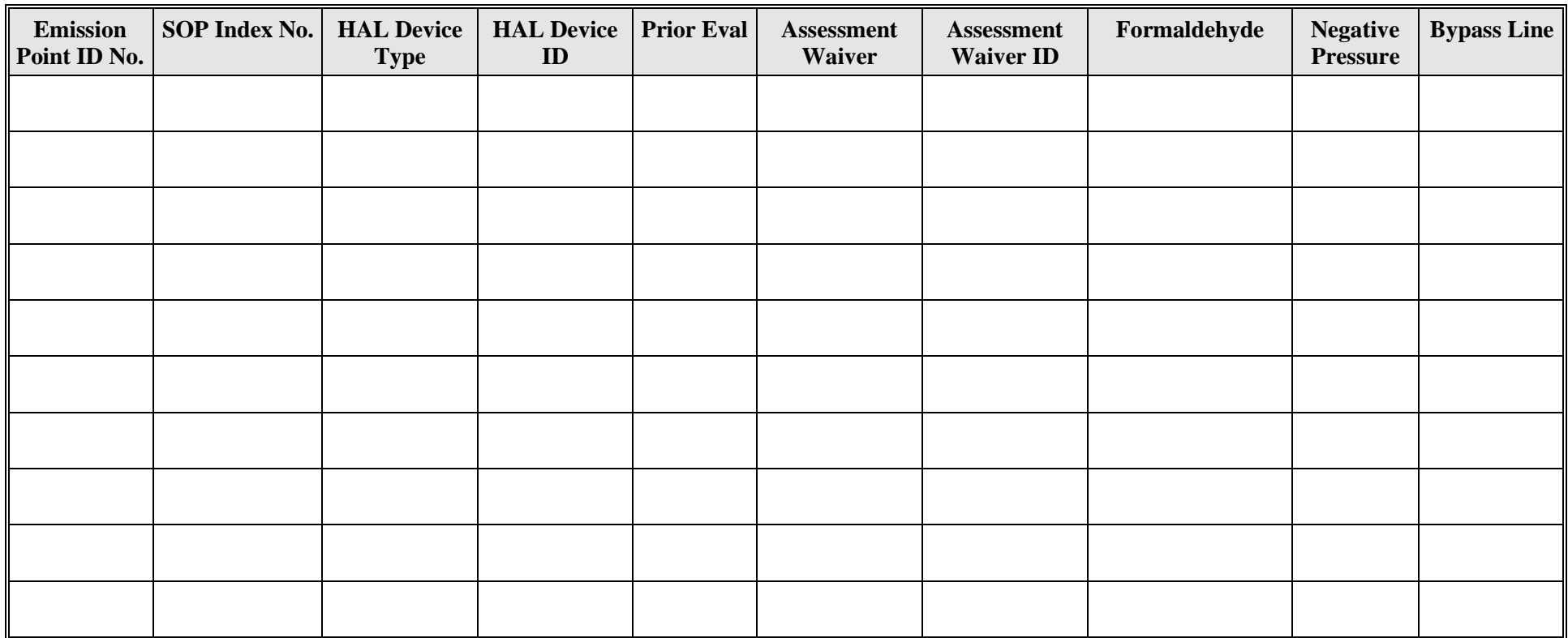

## **Emission Point/Stationary Vent/Distillation Operation Vent/Process Vent Attributes Form OP-UA15 (Page 39) Federal Operating Permit Program Table 14: Title 40 Code of Federal Regulations Part 63 (40 CFR Part 63) Subpart FFFF: National Emission Standards for Hazardous Air Pollutants: Miscellaneous Organic Chemical Manufacturing - Batch Process Vents**

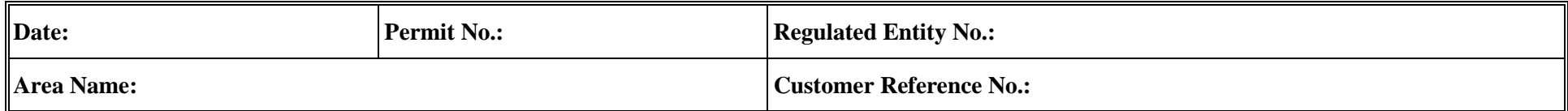

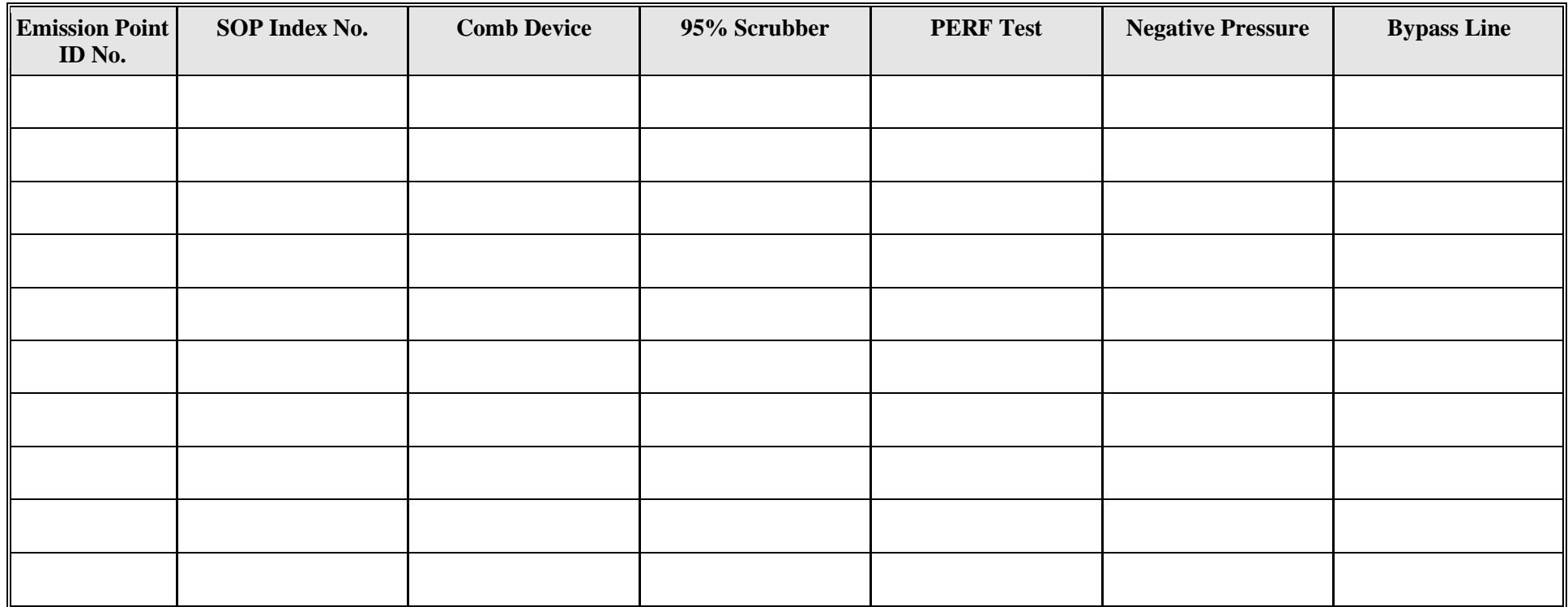

# **Emission Point/Stationary Vent/Distillation Operation Vent/Process Vent Attributes Form OP-UA15 (Page 40) Federal Operating Permit Program Table 15: Title 30Texas Administrative Code Chapter 111 (30 TAC Chapter 111) Subchapter A, Division 5: Emission Limits on Nonagricultural Processes**

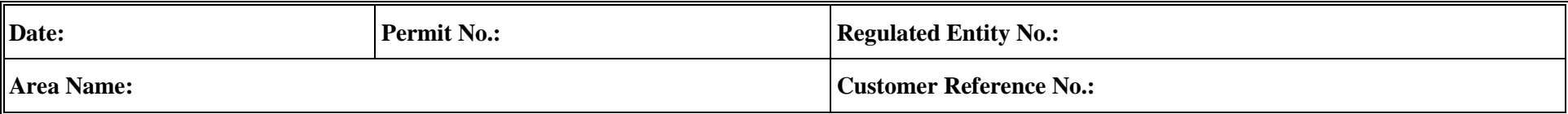

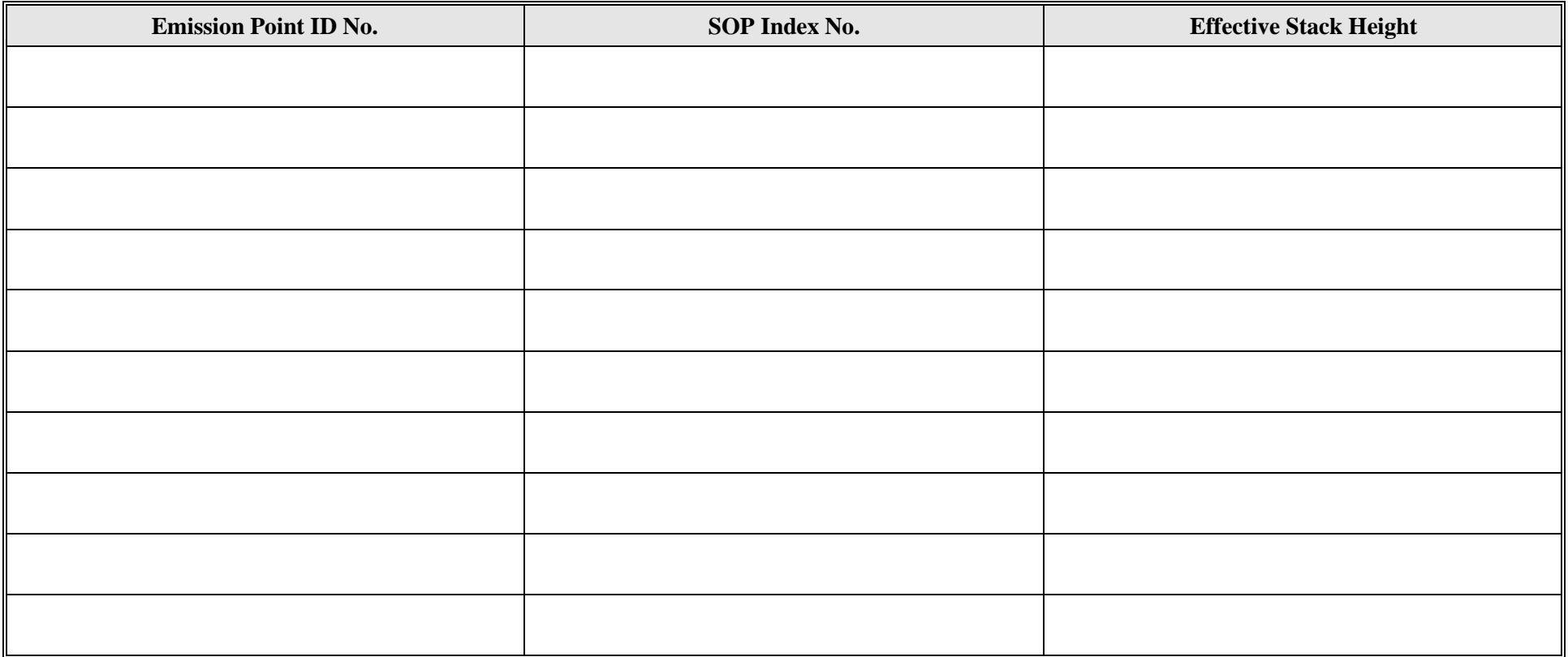